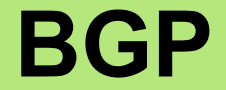

# **BGP**

**Border** Gateway Protocol

UdelaR - Fing - IIE - Redes de Datos 2

# Agenda (1)

- Conceptos Fundamentales de BGP
- Análisis del protocolo (BGP-4)
- Atributos de BGP y políticas de control
- IBGP mesh y Alternativas
- Sumarización y anuncios (CIDR)
- Damping y problemas de convergencia
- Extensiones Multiprotocolo
- Seguridad de BGP
- Salidas reales y datos de actualidad
- Ejemplo y consideraciones prácticas

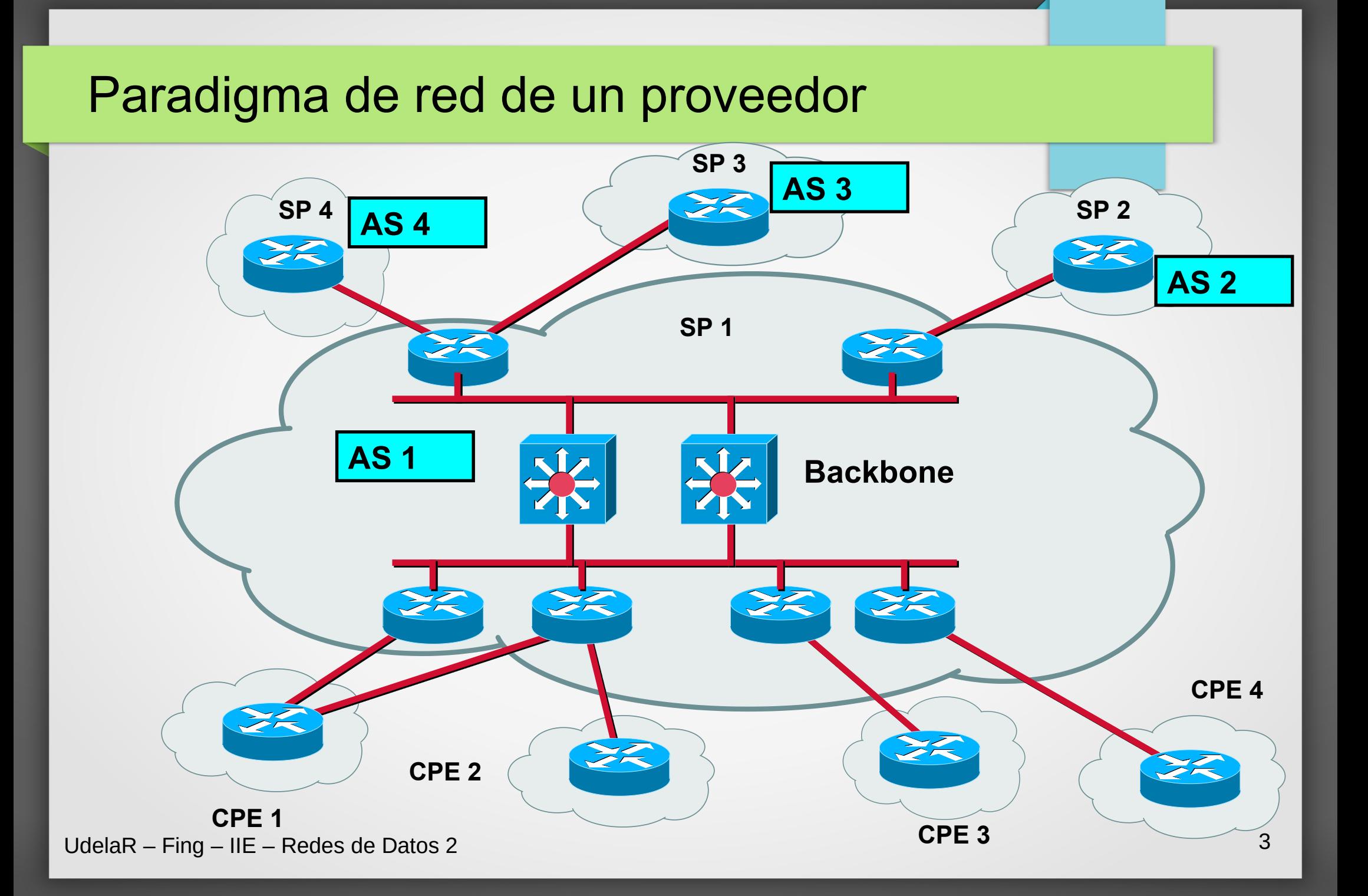

# Sistemas Autónomos (AS) (1)

- Conjunto de Redes y enrutadores bajo una política común de enrutamiento, administrados por una única autoridad
- Para el "exterior" el AS se ve como una única entidad
- Cada AS tiene asignado un número en el rango de 1 a 65,535 (privados del 64512 en adelante) Existe extensión a 32 bits (RFC 4893)
- Pueden coexistir varios IGP dentro de un mismo AS

## Sistemas Autónomos (AS) (2)

- Esta división ("internet") en administraciones independientes permite trabajar con redes más pequeñas y "manejables"
- **Tipos de AS:**
	- $\triangleright$ Stub AS AS Multihomed de no tránsito **EXAS Multihomed de tránsito**
- **Relaciones Comerciales:**
- ¿Qué servicios ofrece un AS a otro AS?

## Sistemas Autónomos (AS) (3)

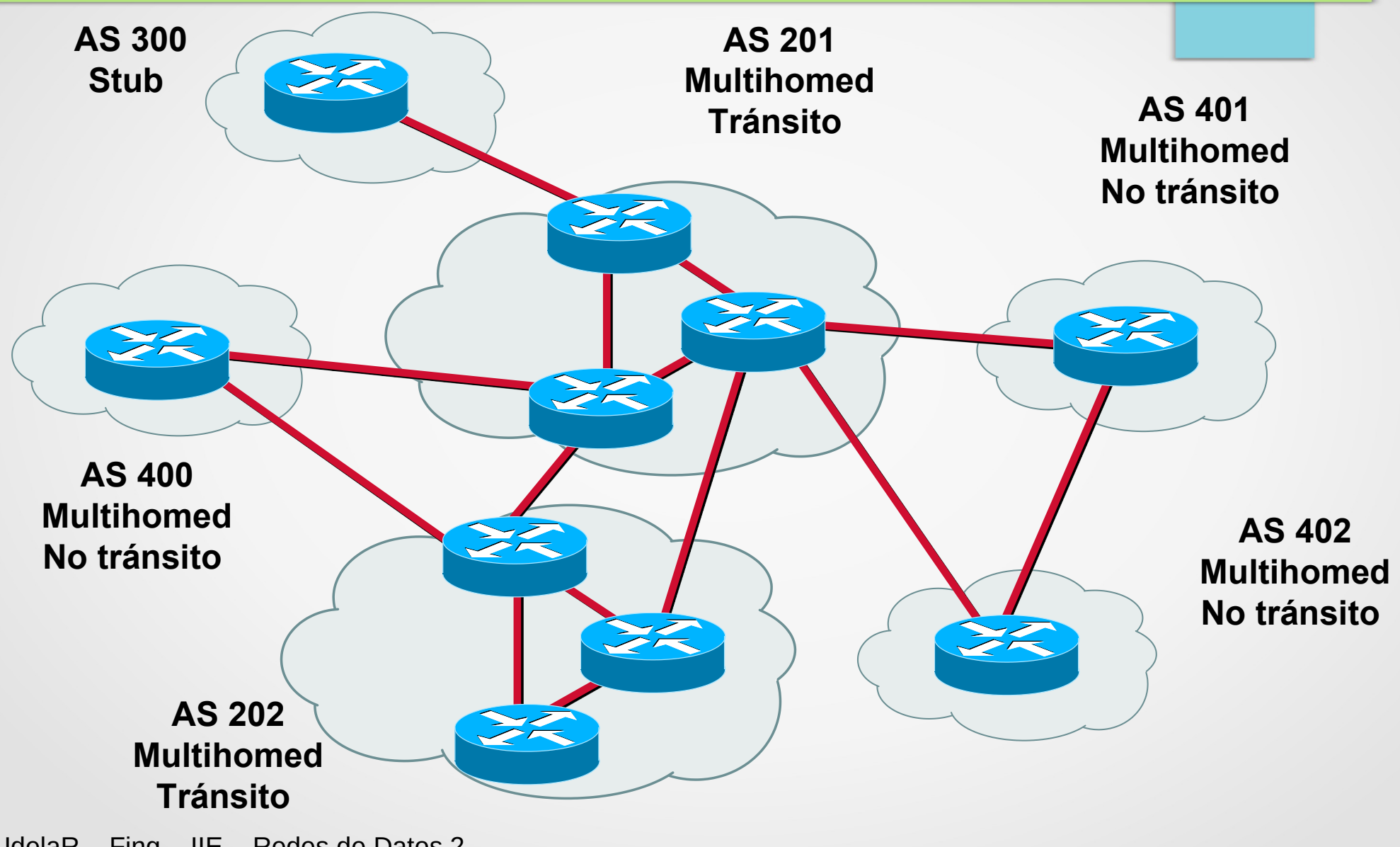

## Sistemas Autónomos (AS) (3a)

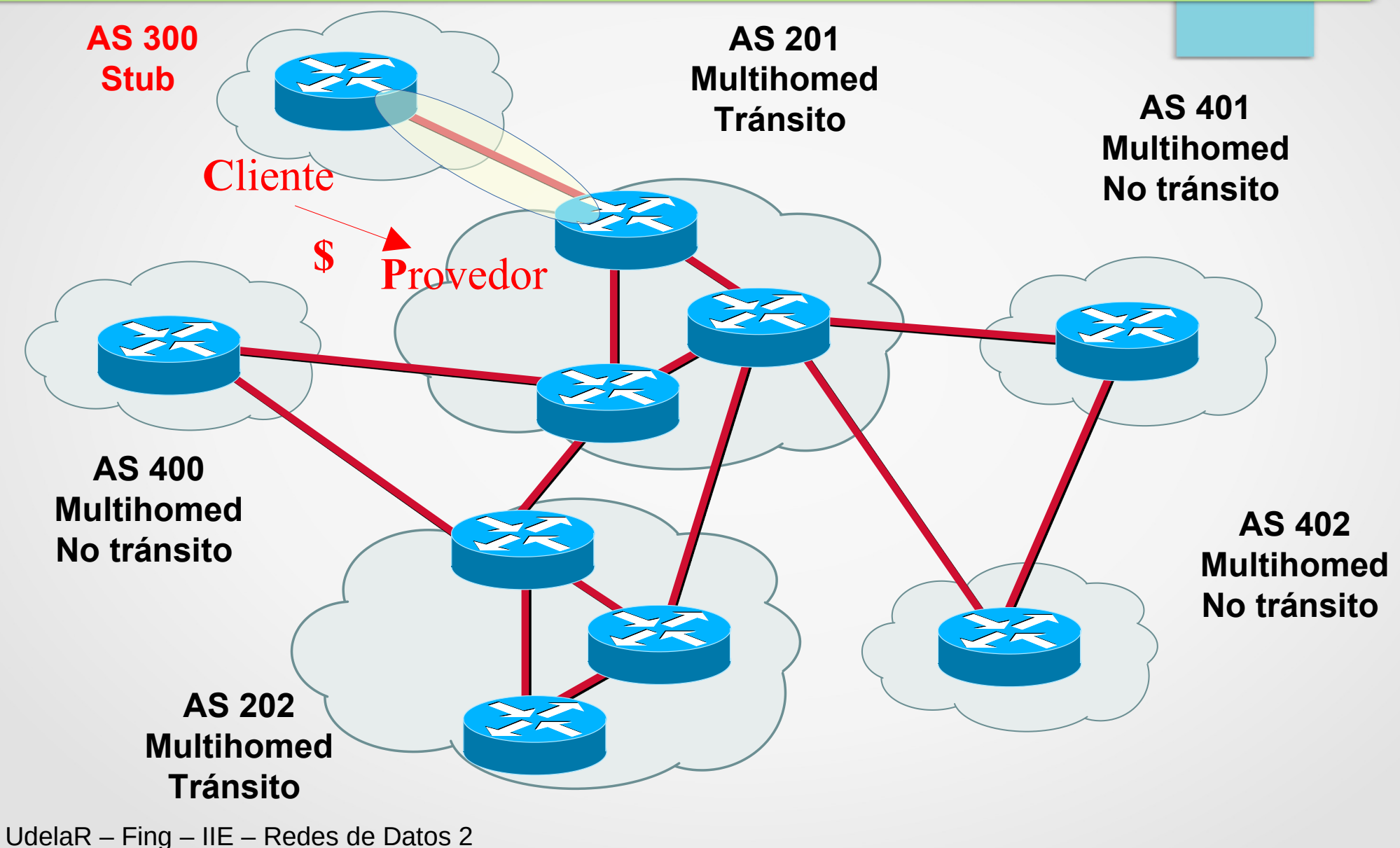

## Sistemas Autónomos (AS) (3b)

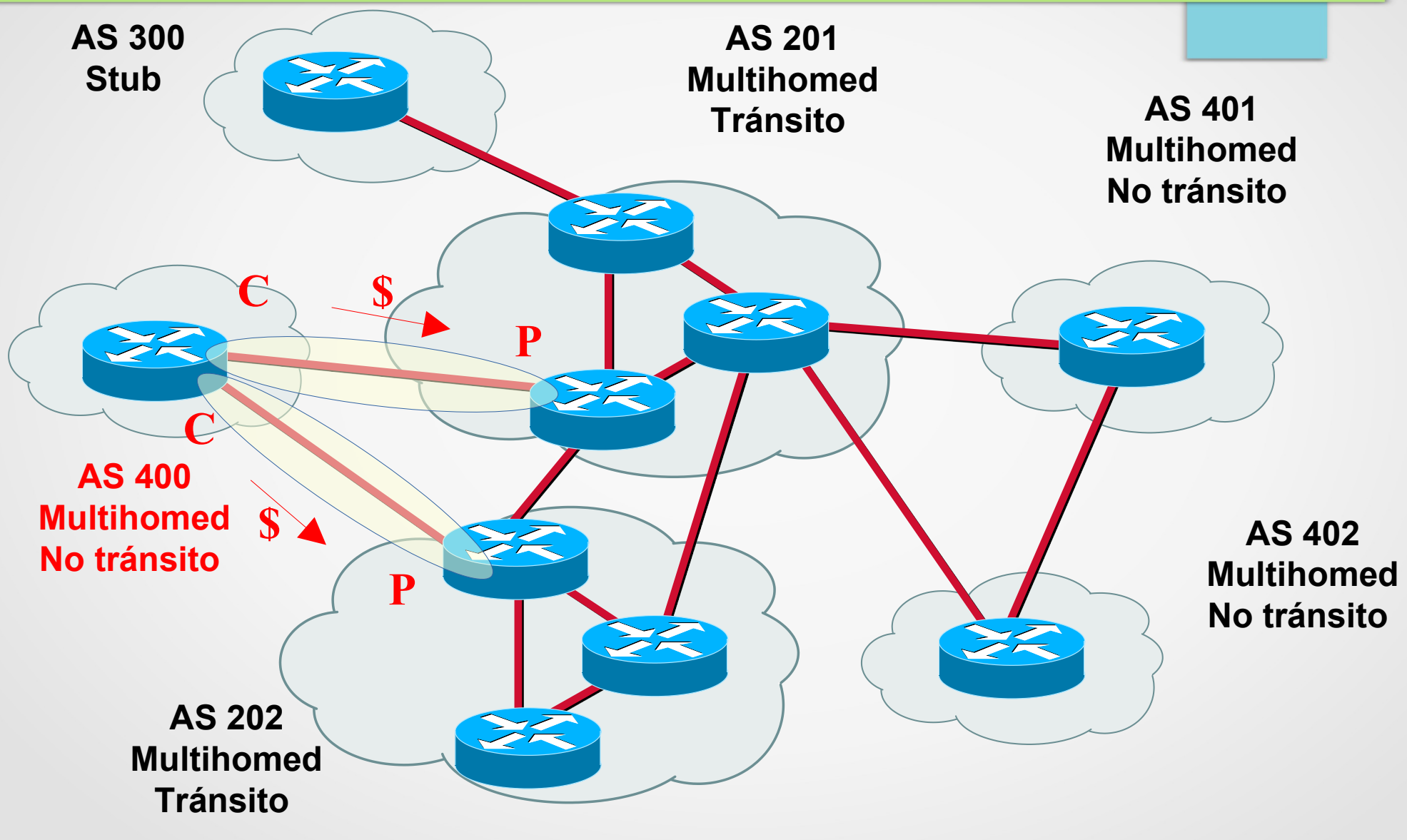

## Sistemas Autónomos (AS) (3c)

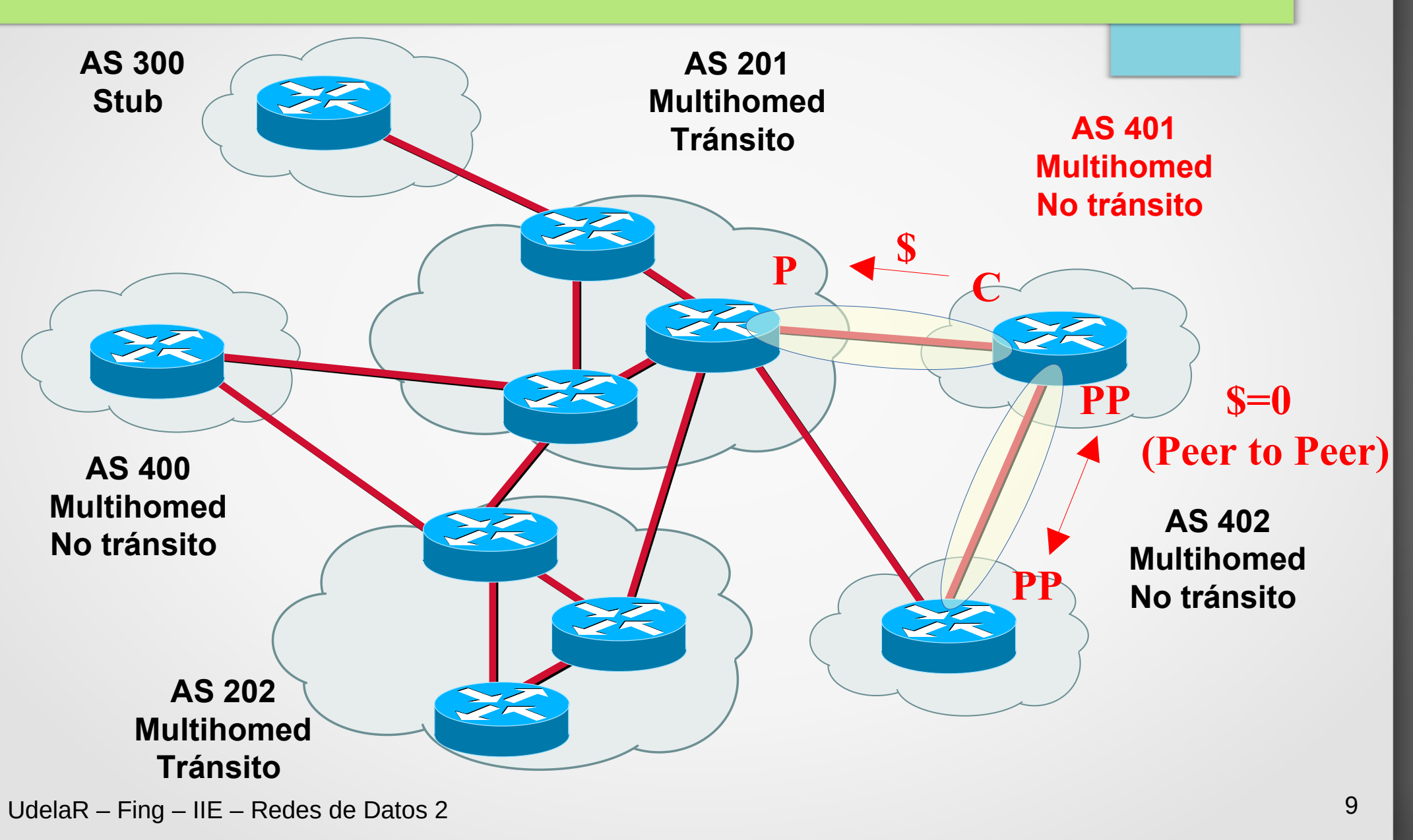

## Sistemas Autónomos (AS) (3d)

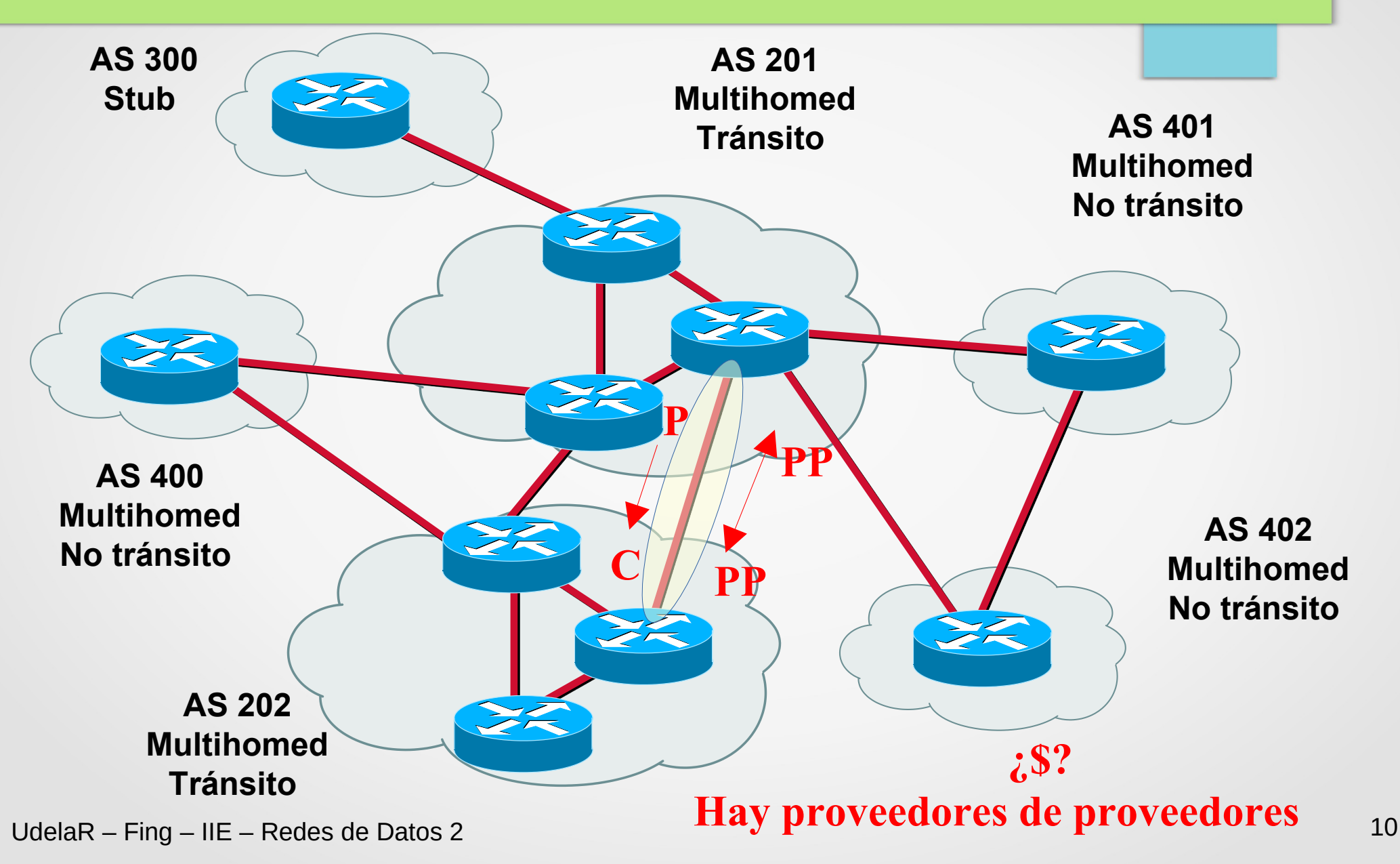

## Sistemas Autónomos (AS) (4)

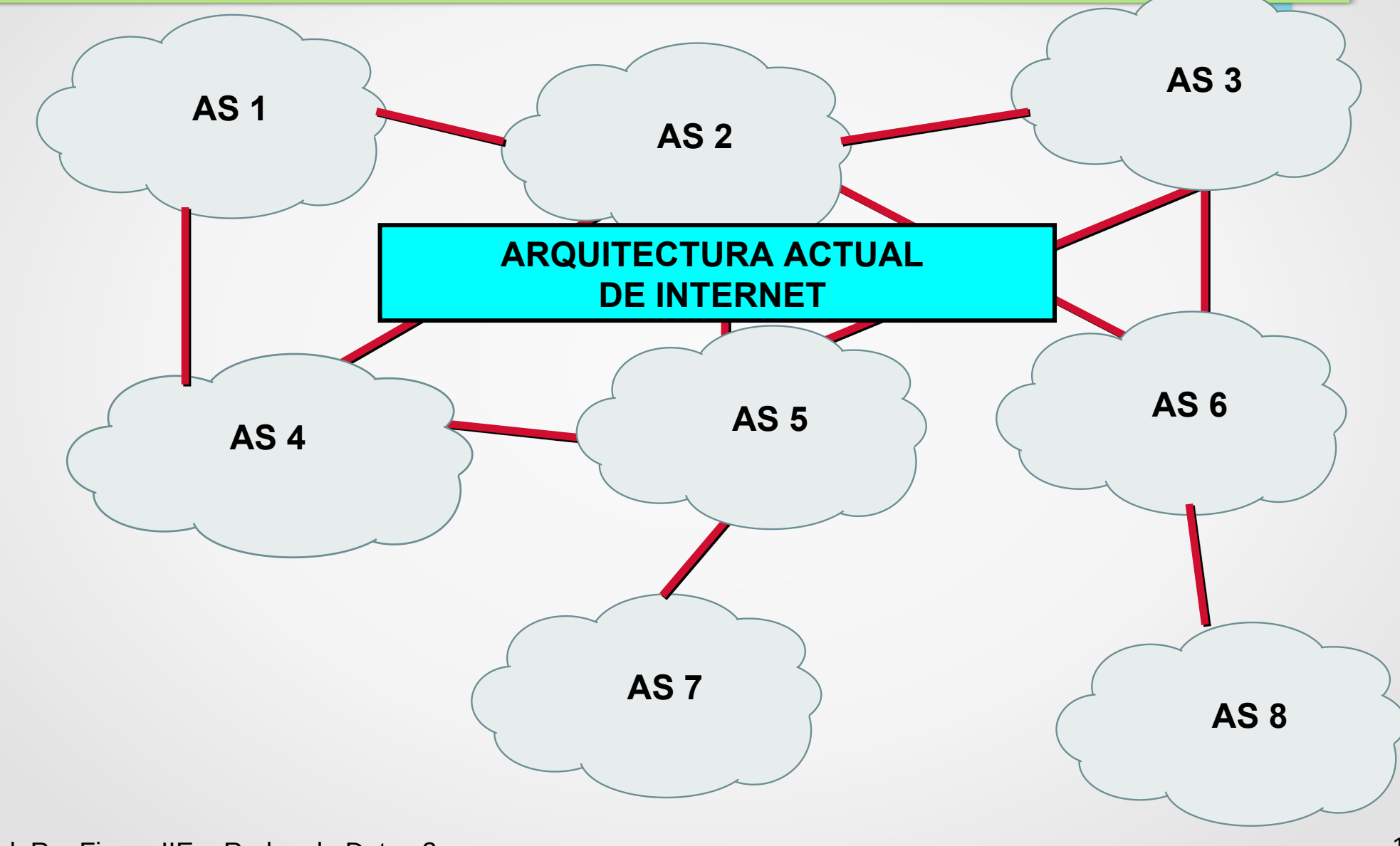

## Internet (1)

- Interconexión de múltiples AS
- Es una red de redes
- No existe explícitamente un Backbone. Los mayores NSP (Network Service Provider) "hacen" las veces de Backbone
	- Se les suele llamar proveedores "**Tier 1**"
- No hay una definición explícita de "**Tier 1**", pero en general se asume que son aquellos proveedores que tienen presencia en todo el mundo y que "no le pagan a nadie" para llegar a todos los destinos.
	- RFC 7454 **Tier 1 transit provider:** an IP transit provider that can reach any network on the Internet without purchasing transit services.
- **Idea:** https://www.caida.org/projects/cartography/as-core/2020/

# Internet (2)

#### **Pueden plantearse varias preguntas:**

- ¿Cómo intercambiar información de ruteo entre los distintos AS?
- ¿Ruteo estático ó dinámico?
- ¿Influye el número de puntos de salida de un AS en la decisión?
- Para el caso dinámico: ¿Estado de enlace o Vector distancia?

# Internet (3)

#### **¿Por qué no usar un IGP: RIP, OSPF u otro?**

#### **Escalabilidad:**

- Sería como una única red (¿cómo expresar políticas de ruteo?)
- Máx. número de hops acotado en algunos
- Tamaño de las tablas de ruteo (y topología) inmanejable

#### **Estabilidad:**

- Capacidad de adaptación a los cambios
- Convergencia
- Tráfico de Control inmanejable

#### ➢ **Necesidad de políticas de enrutamiento**

Un IGP buscan el camino mas corto, no contempla el camino de menor el costo (\$) de utilización o que no transite por determinados AS.

#### BGP

- BGP permite interconectar múltiples AS conformando la Internet que conocemos (Se dice que es la "goma" que mantiene unida internet)
- BGP es lo que se denomina un Interdomain Routing Protocol o InterAS routing protocol
- **BGP es un EGP (Exterior Gateway Protocol)**
- BGP-4 es hoy por hoy un estándar de facto en Internet

## Ventajas de BGP (1)

- **Escalabilidad:** diseñado para manejar grandes tablas de rutas (full-routing implica del orden de 940.030 prefijos). No requiere excesivo tráfico de control
- Estabilidad: se adapta a los cambios fácil y rápidamente
- Sencillez: de la familia de los protocolos de vector distancia (no requiere estructura jerárquica ni conocimiento de la topología de red)
- **Full-routing o NDZ (Non Default Route)**: Tabla de rutas para alcanzar a todos los destinos posibles sin tener una ruta por defecto.

## Ventajas de BGP (2)

- Soporta políticas de enrutamiento distintas y administración independiente por AS
- No impone restricciones al tamaño del bloque a anunciar
- Es un estándar
- Garantiza intercambio de información de ruteo libre de loops
- Es extensible: "no se puede cambiar de protocolo cada vez que hay surgen requerimientos nuevos". Es un protocolo que permite **extensiones mediante campos opcionales**, por ello logra adaptarse a nuevas necesidades e interoperar con versiones que difieran en el conjunto de extensiones que soportan.

# Agenda (2)

- Conceptos Fundamentales de BGP
- Análisis del protocolo (BGP-4)
- Atributos de BGP y políticas de control
- IBGP mesh y Alternativas
- Sumarización y anuncios (CIDR)
- Damping y problemas de convergencia
- Extensiones Multiprotocolo
- Seguridad de BGP
- Salidas reales y datos de actualidad
- Ejemplo y consideraciones prácticas

### BGP versión 4

● Definido originalmente en la **RFC 1771** (1995)

Las versiones anteriores se manejaban con "clases"

- **RFC 4271** (enero 2006, draft standard), pequeñas modificaciones a RFC 1771. Se adapta al uso real actual
- Se ha extendido sus funcionalidades mediante múltiples RFCs

 **Ejemplo:** cambio de AS 16 bit a 32 bit, intercambio de prefijos IPv6 y etiquetas para VPN MPLS..

- No se ve un sustituto a BGP en un futuro cercano:
	- La academia no convence a los fabricantes de equipos
	- **Tiene que poder coexistir (ganarse confianza)**
	- **Dudas sobre los impacto en la escala actual**
	- Al menos para intercambio entre AS.

## "Conexión BGP"

● Concepto de "**peers**" o "**neighbors**" (vecinos)

No hay descubrimiento, **deben configurarse explícitamente**

Utiliza TCP, puerto 179

La confiabilidad recae en la capa de transporte simplificando el protocolo

- La sesión TCP **requiere de una capa de ruteo interno** que me permita llegar al vecino (IGP, estático o directamente conectado)
- Se distingue entre BGP interno (**iBGP**) y externo (**eBGP**)

#### **EBGP:** BGP Externo (External BGP)

- Cuando los vecinos BGP pertenecen a distintos AS
- En general los vecinos se encuentran directamente conectados

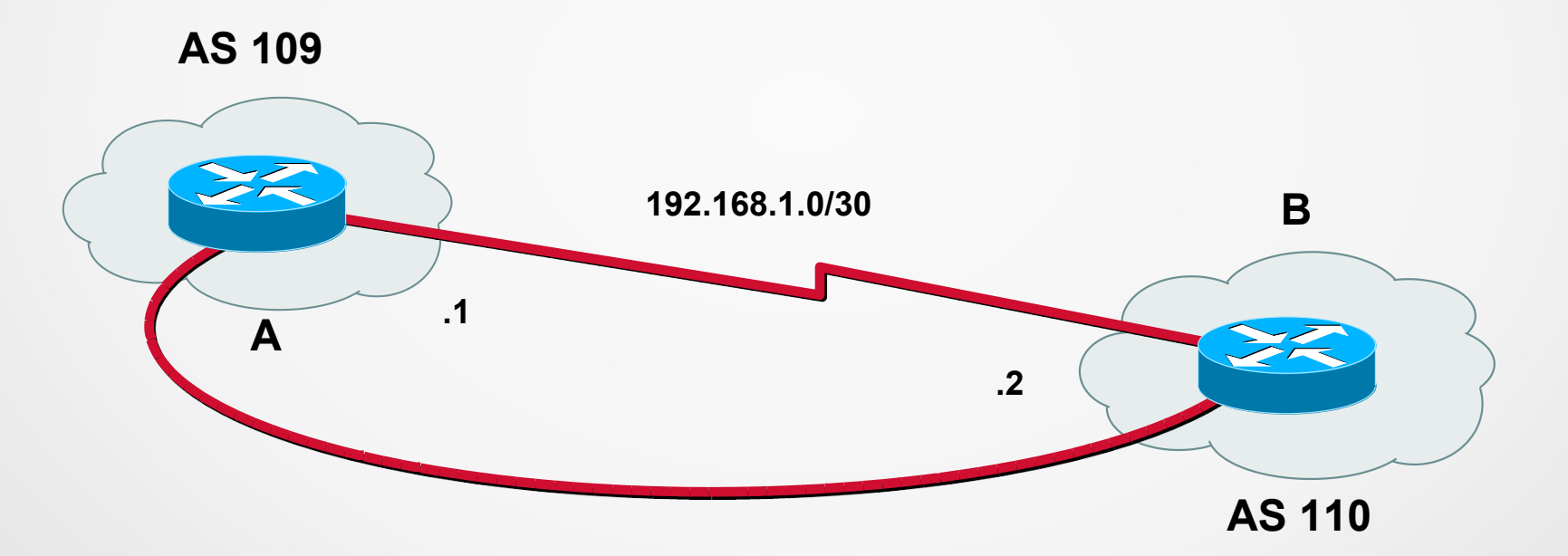

Enseñar prefijos a otros AS, aprender prefijos de otros AS

## **IBGP**: BGP Interno (Internal BGP)

- Cuando los vecinos pertenecen al mismo AS
- Las conexiones representan sesiones BGP entre vecinos y no necesariamente links físicos

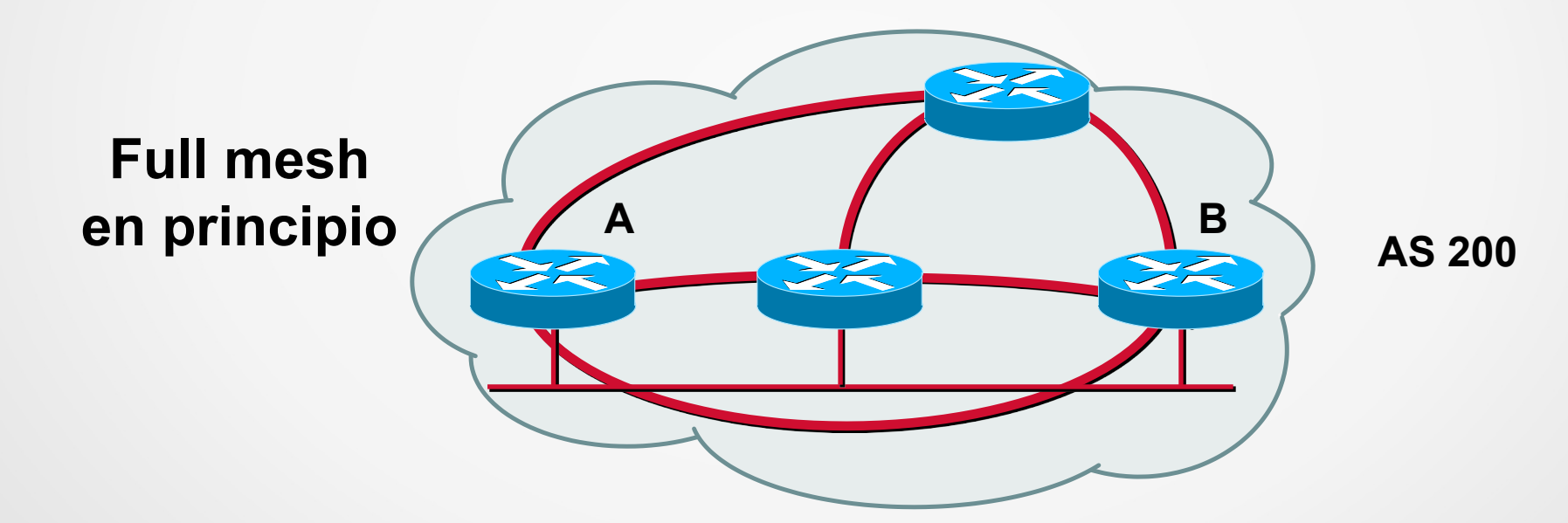

¿Como distribuyo prefijos aprendidos de un AS dentro de mi AS o a otro AS (tránsito)?

## **EBGP multihop**

Cuando los vecinos no se encuentran directamente conectados, se dice que la sesión entre ellos es **EBGP-Multihop**

#### **Debe configurarse explícitamente**

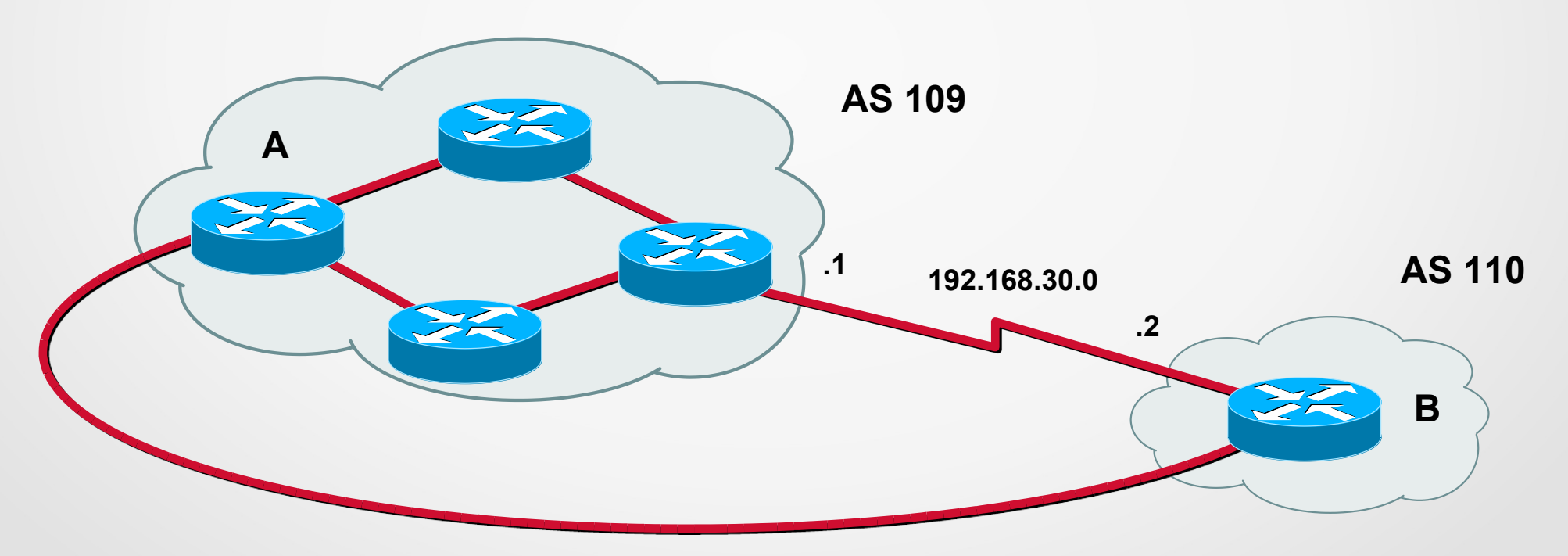

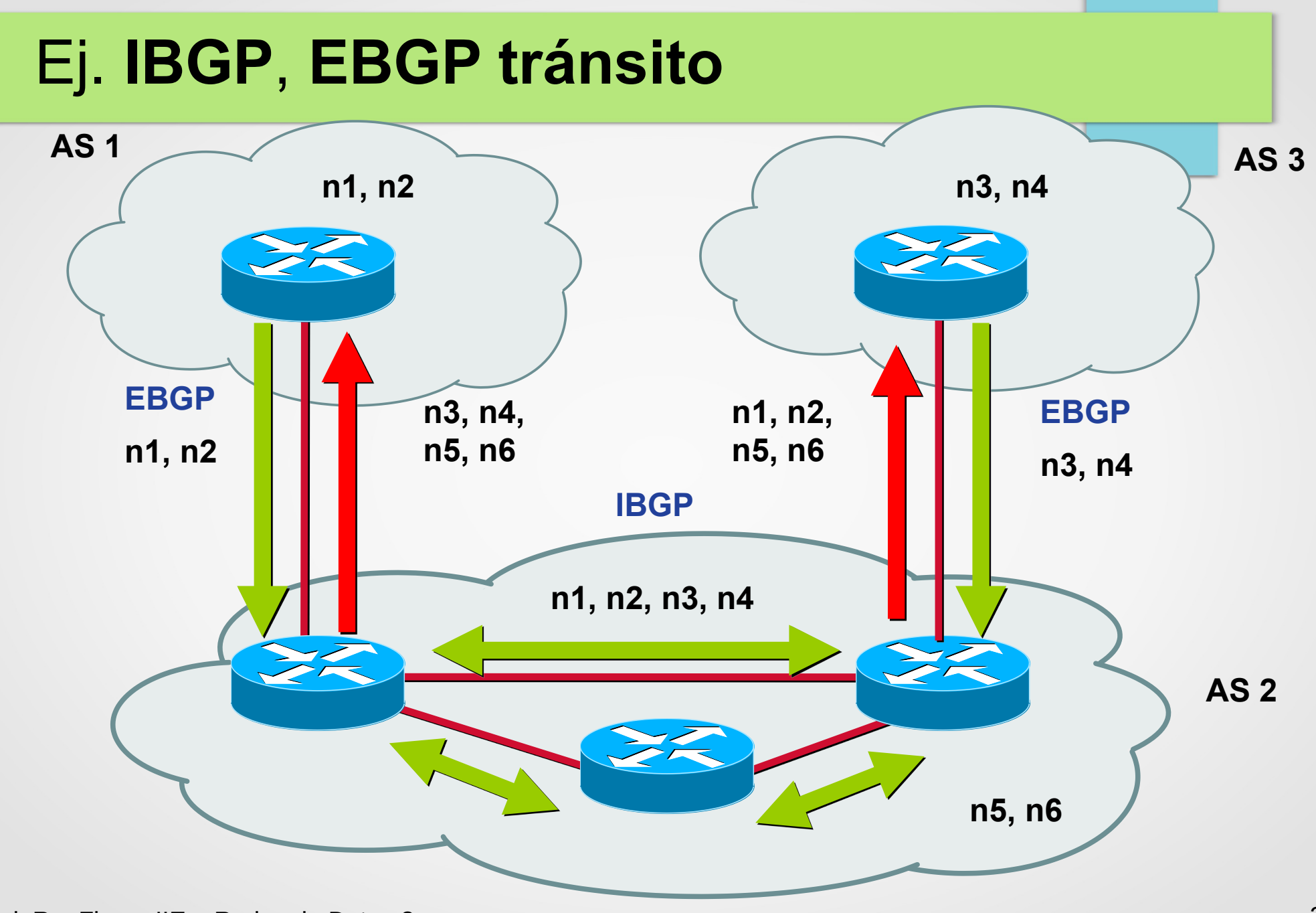

# Ej. **IBGP**, **EBGP no tránsito**

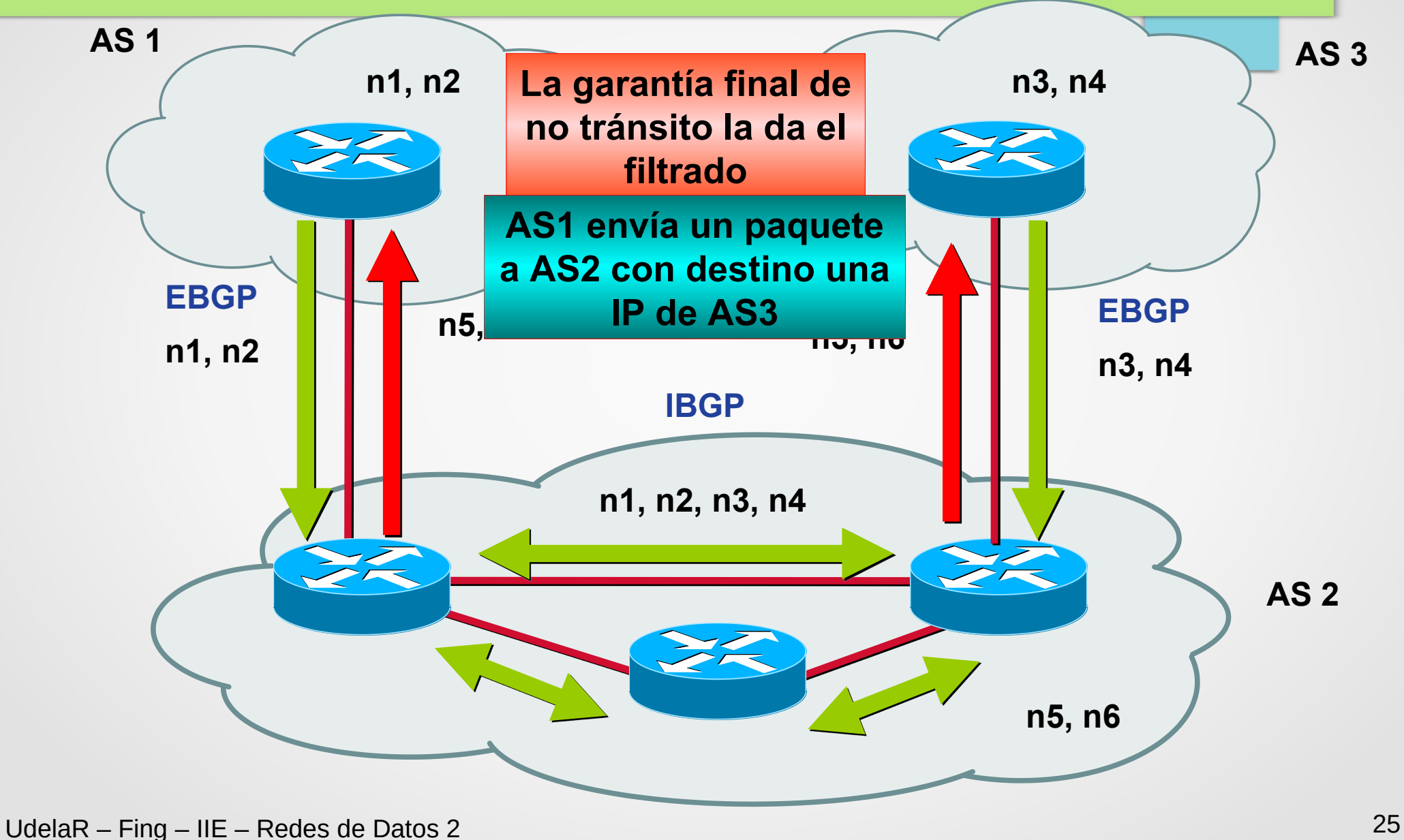

## ¿Cómo trabaja BGP? (1)

- Se propaga cada prefijo, con un conjunto de atributos, incluyendo el camino de sistemas autónomos por el que pasó el anuncio
- Se dice que BGP es un "**path vector protocol**" (métrica la cantidad de ASs).

Cada anuncio incluye una lista con la secuencia completa de ASs que un paquete debe atravesar para llegar a la red de destino

## ¿Cómo trabaja BGP? (2) Topología

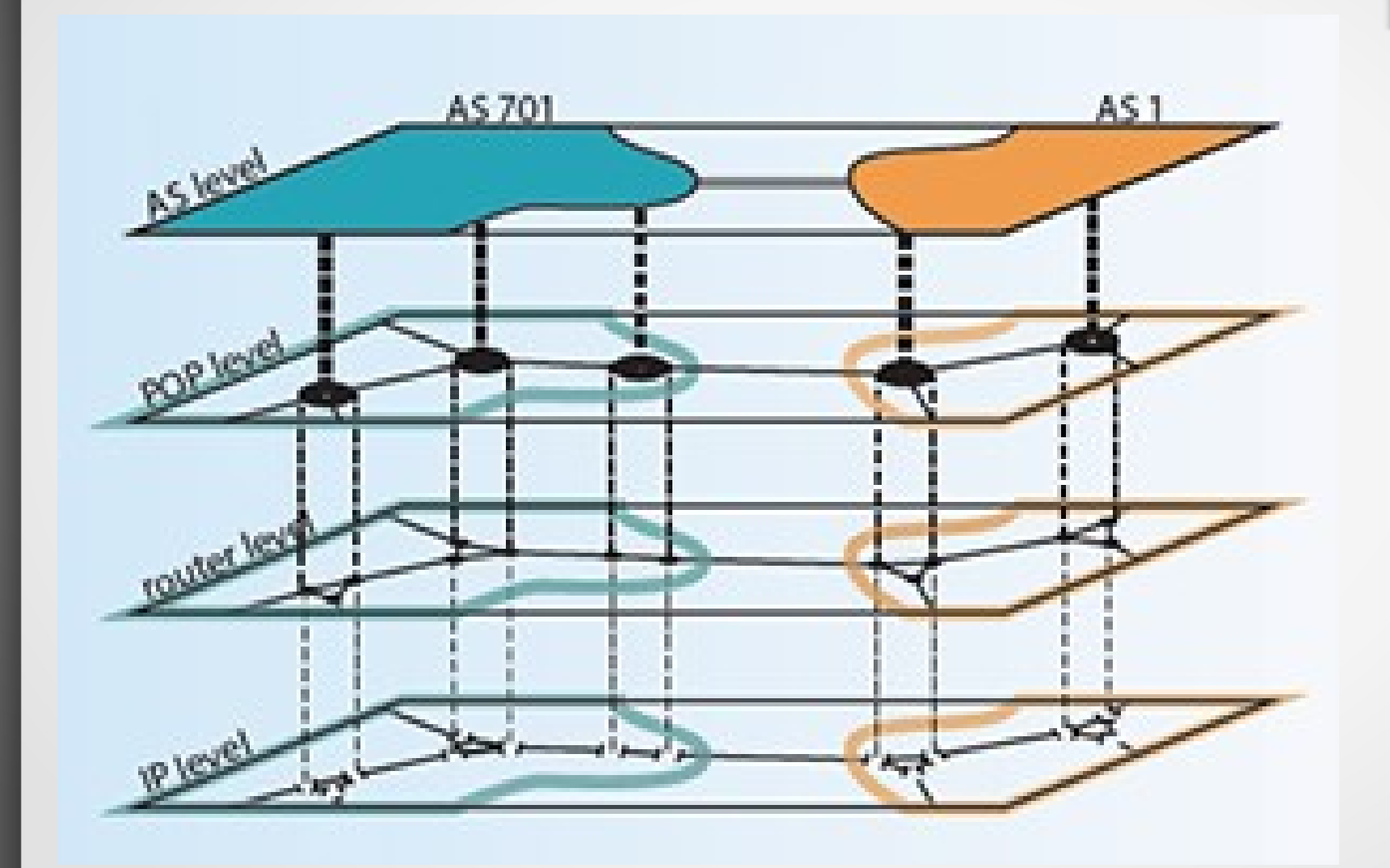

## ¿Cómo trabaja BGP? (2) Topología

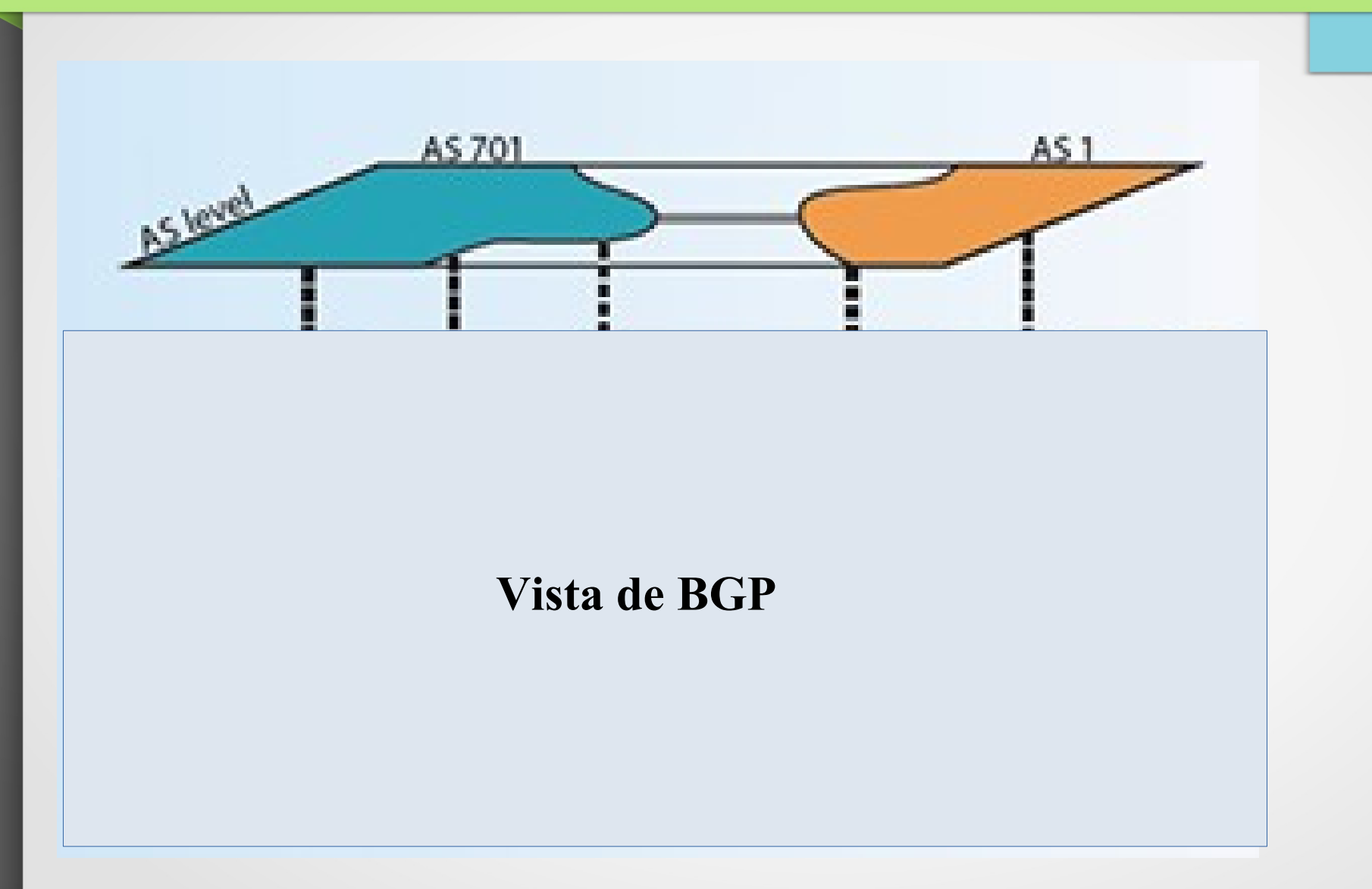

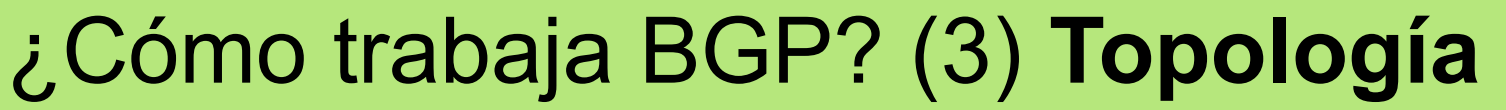

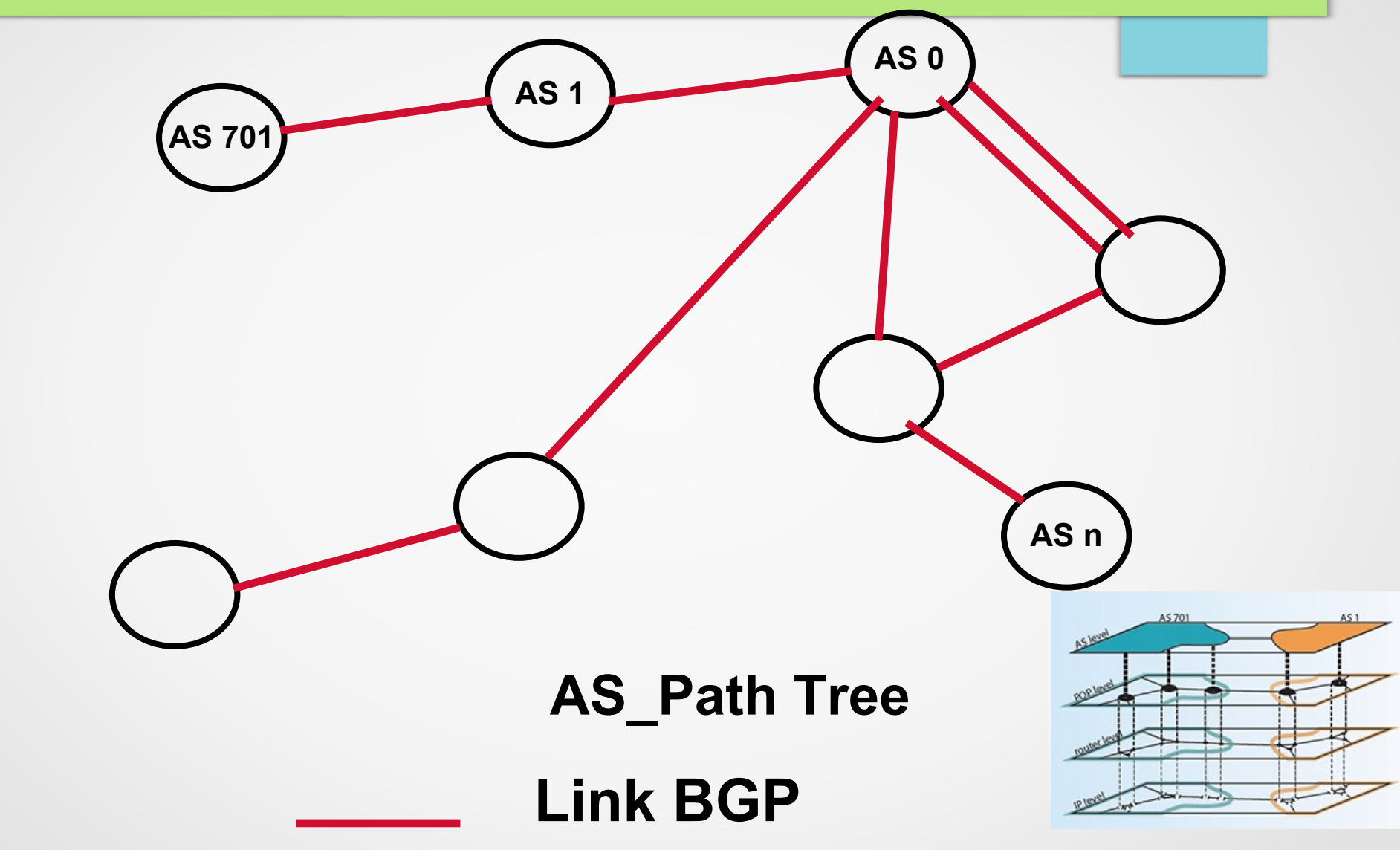

## ¿Cómo trabaja BGP? (4)

- ¿Cómo establece una sesión BGP sobre TCP entre dos peers?
- ¿Cómo se intercambia información de ruteo en BGP?
- ¿Qué tipo de mensajes intercambian dos peers de BGP?
- ¿Cómo se mantiene "viva" la sesión una vez establecida?

## Encabezado (header) de BGP (1)

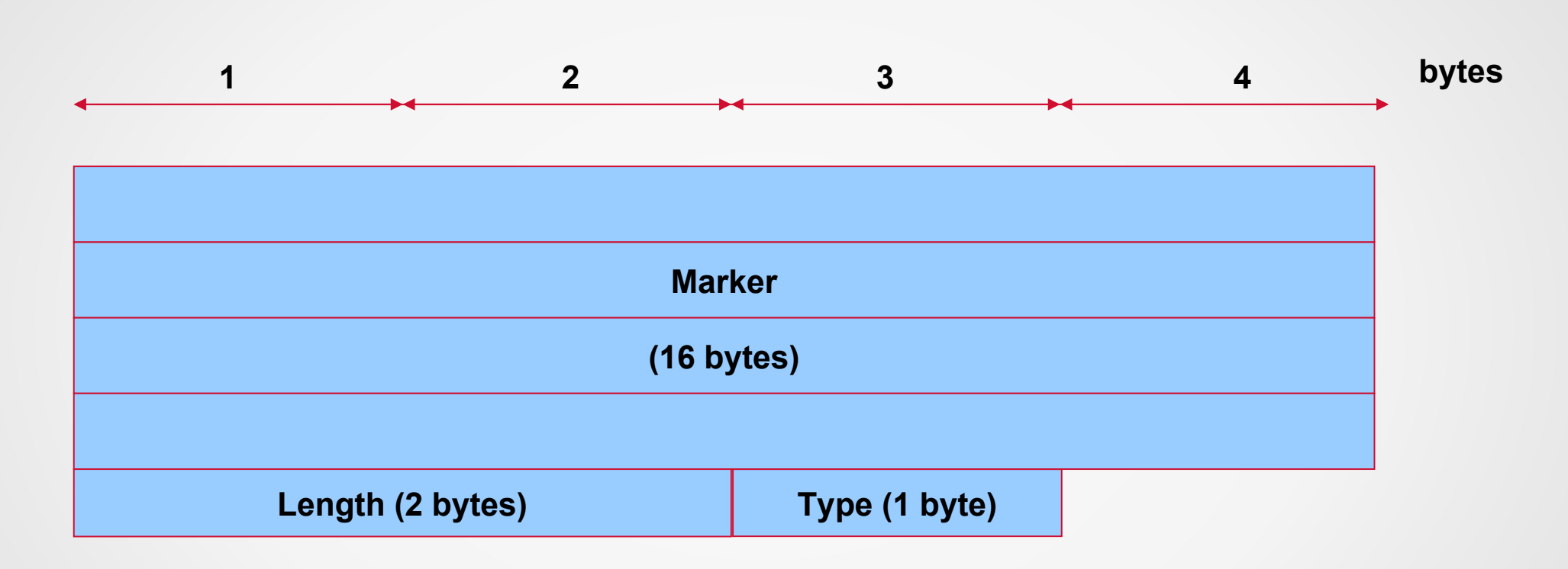

Total: 19 bytes

## Encabezado de BGP (2)

**Marker:** contiene una secuencia que puede ser predecida por el peer remoto

 **RFC 1771** (en desuso) Autenticar los mensajes BGP recibidos en caso de usar autenticación

 **RFC 4271**:Secuencia de unos (binario). Detectar pérdida de sincronización en caso de no usar autenticación de mensajes

- **Length:** largo total del mensaje incluido el encabezado
- **Type:** Open, Update, Keepalive, Notification

#### Tipos de mensajes BGP

- **OPEN:** iniciar sesión BGP
- **NOTIFICATION:** condición de error
- **UPDATE:** alta o baja de rutas
- **KEEPALIVE:** confirmación periódica
- Largo de los mensajes:
	- Mínimo 19 bytes (sólo header)
	- Máximo 4096 bytes

## Mensaje OPEN (1)

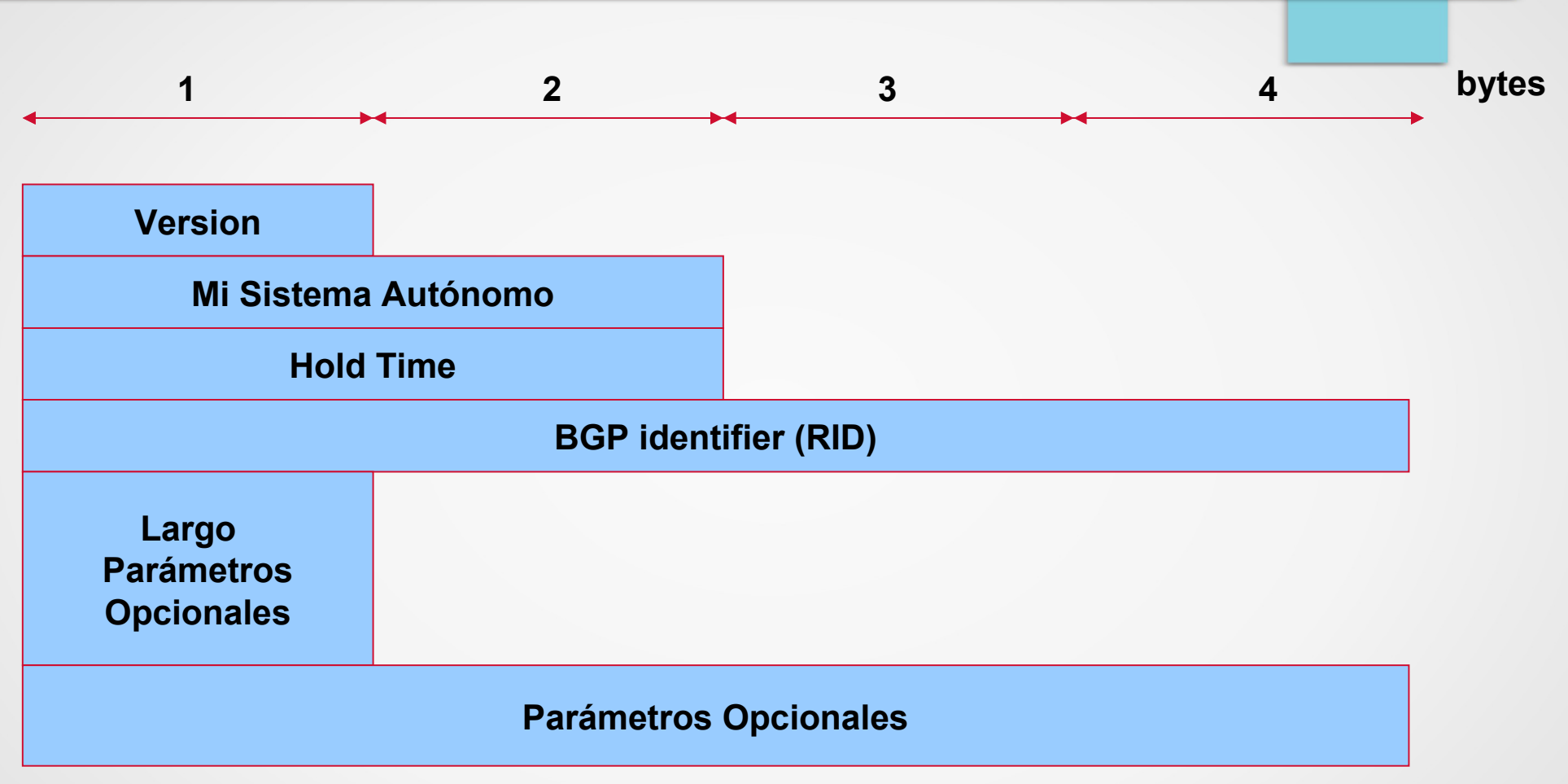

- 10 bytes mínimo
- Formato Opciones: Type, Length, Value (TLV)

## Mensaje OPEN (2)

#### **Version: 4**

- Mi AS: Sistema autónomo del emisor
	- Así se distingue IBGP de EBGP
	- Se verifica configuración
- BGP ID: ID del router que envía el mensaje

#### Hold time:

- Tiempo máximo en segundos que puede transcurrir sin recibir mensajes de UPDATE o KEEPALIVE
- Este tiempo se negocia al iniciar la sesión (mínimo entre ambos extremos, no menos de 3 segundos)

## Mensaje OPEN (3)

- **Parámetros Opcionales:** como su nombre lo indica, parámetros opcionales que se negocian al iniciar la relación de vecinos (Por ej. "**capabilities**"), formato TLV (Type 1 byte, Length 1 byte and Value)
- **Largo de parámetros opcionales:**

"0" indica que no se negociarán parámetros opcionales
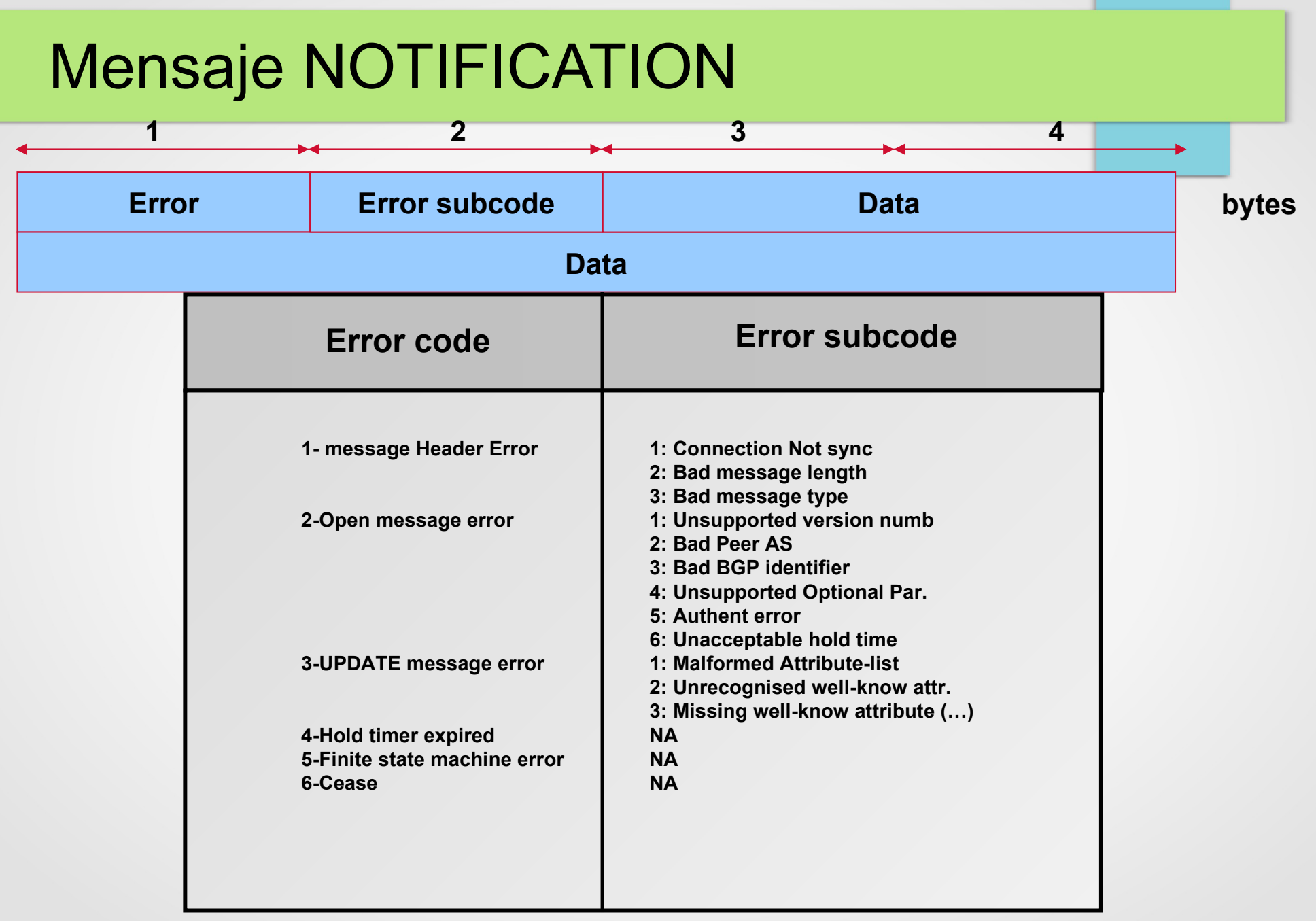

### Mensaje UPDATE (1)

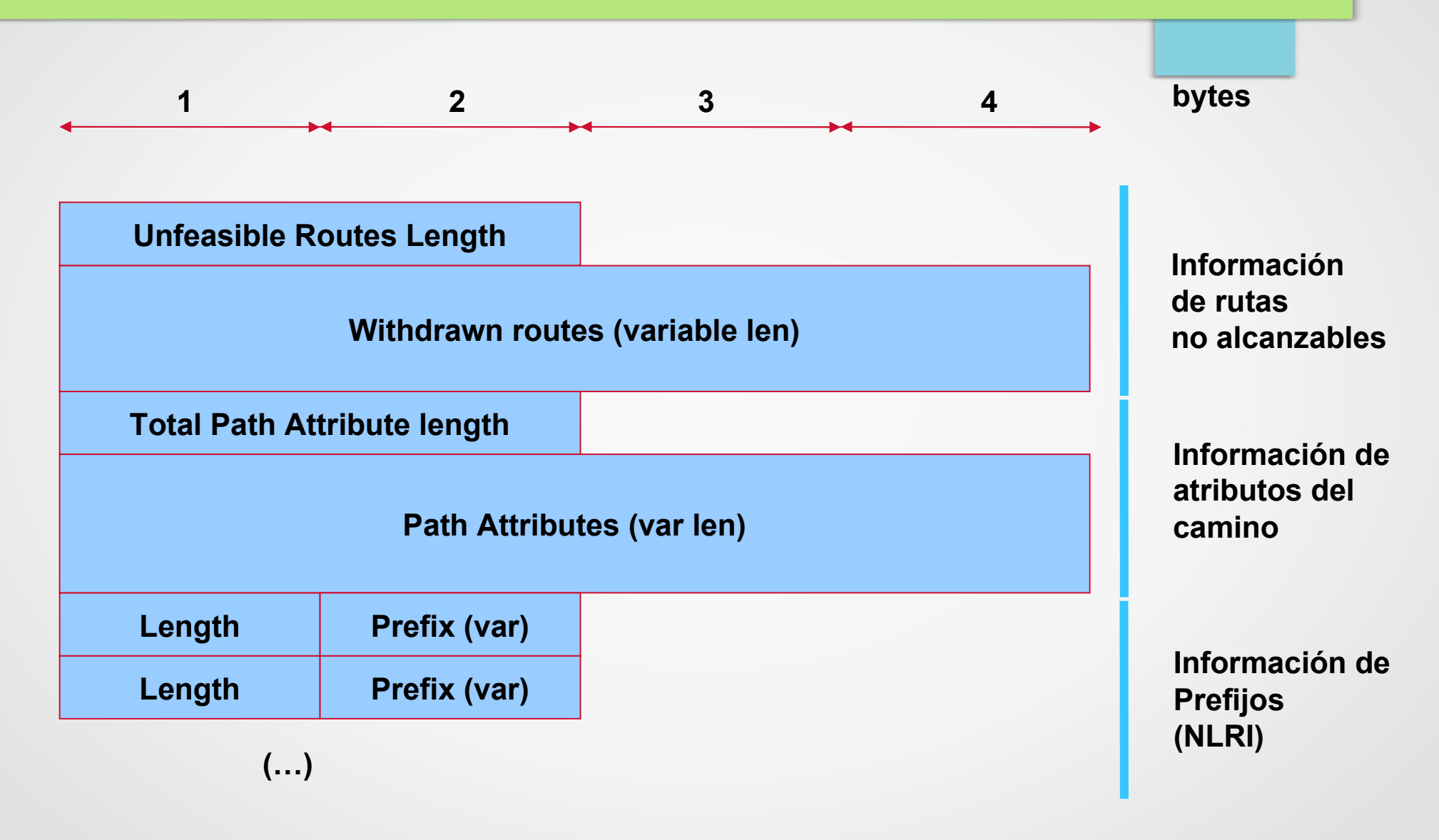

### Mensaje UPDATE (2)

- **Withdrawn routes:** Prefijos anunciados previamente que ya no son alcanzables
- **Path Attributes:** Atributos de un determinado "camino"
- Información de **NLRI** (Network Layer Reachability Information): prefijos que comparten un camino y los atributos
- Pueden haber varios mensajes de Update en un mismo mensaje BGP.

### Keepalive message

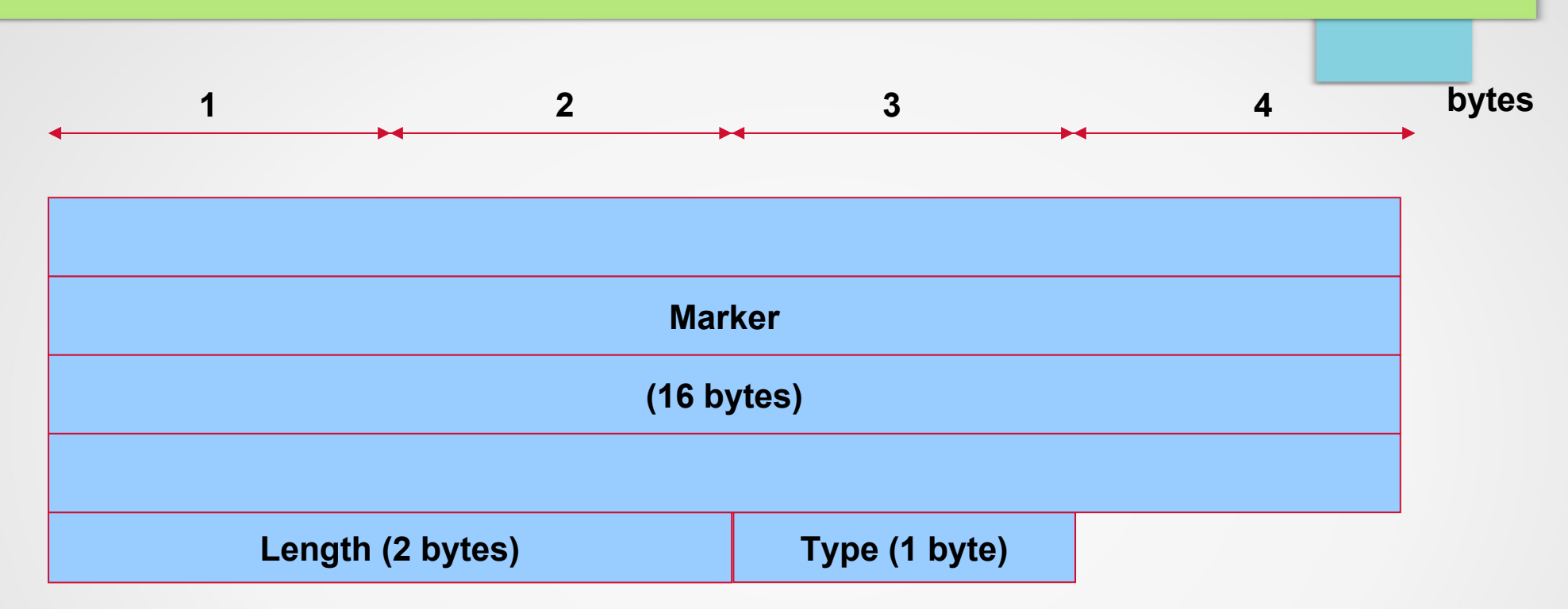

- Consiste simplemente en el Header
- 19 bytes intercambiados periódicamente

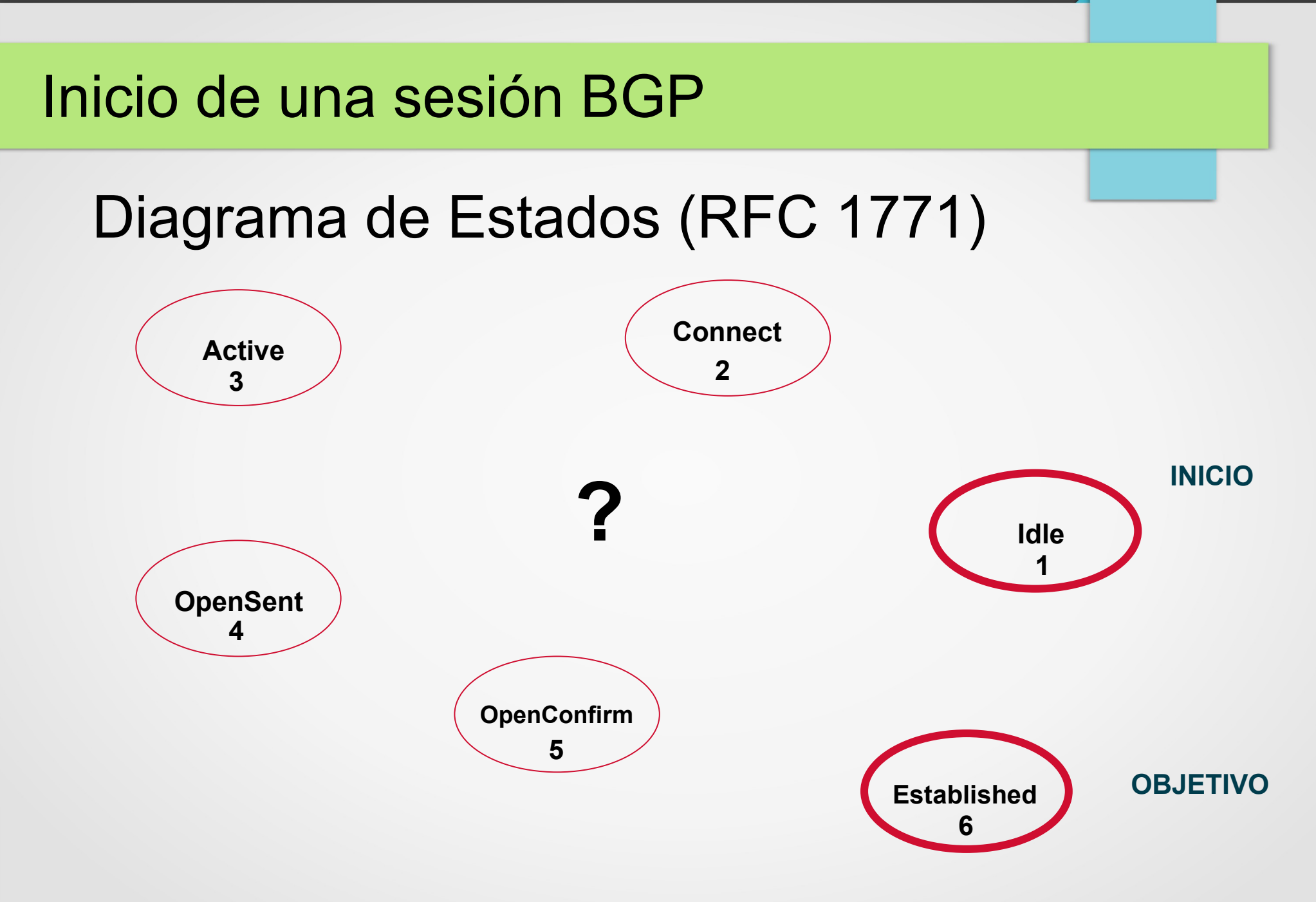

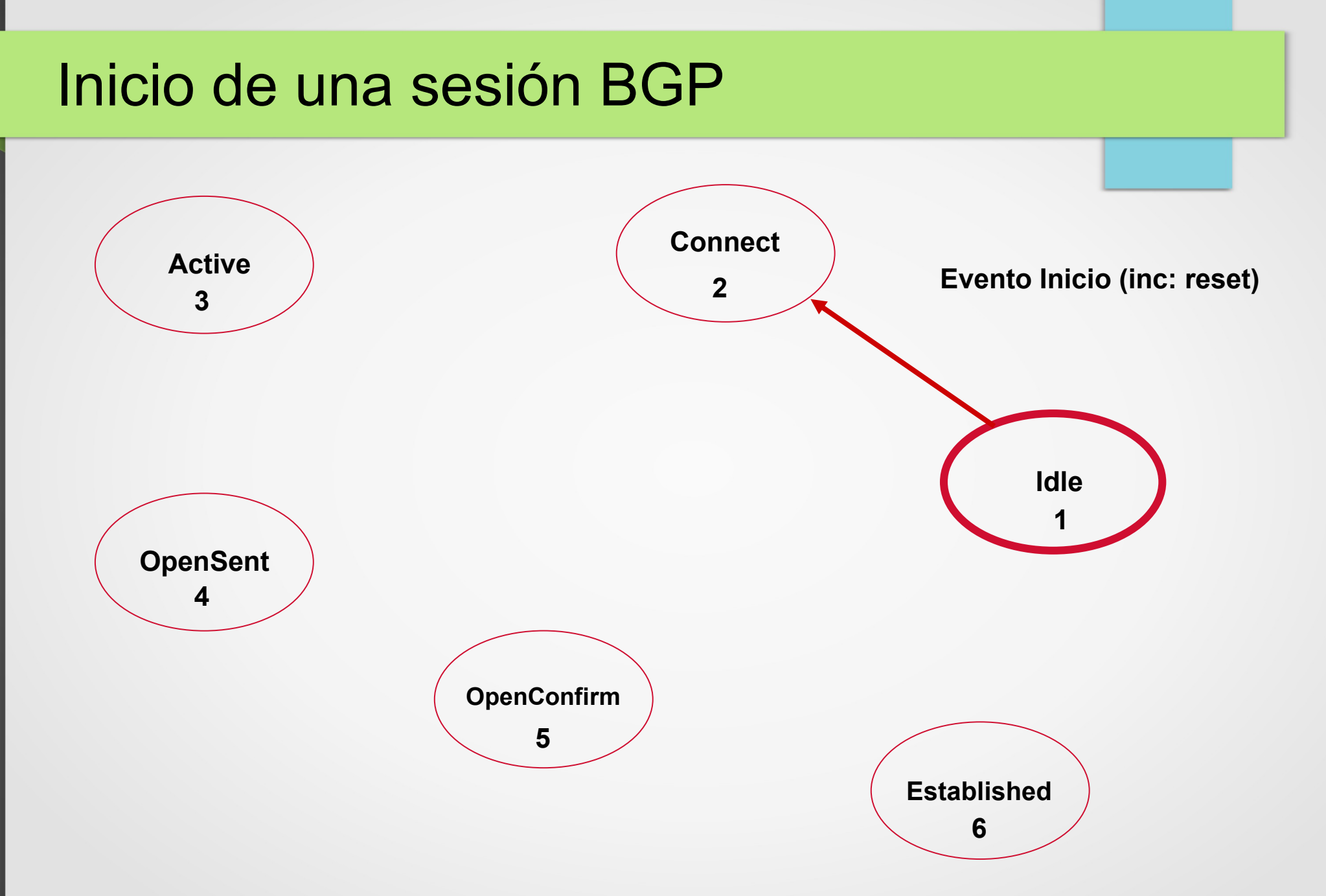

### Inicio de una sesión BGP

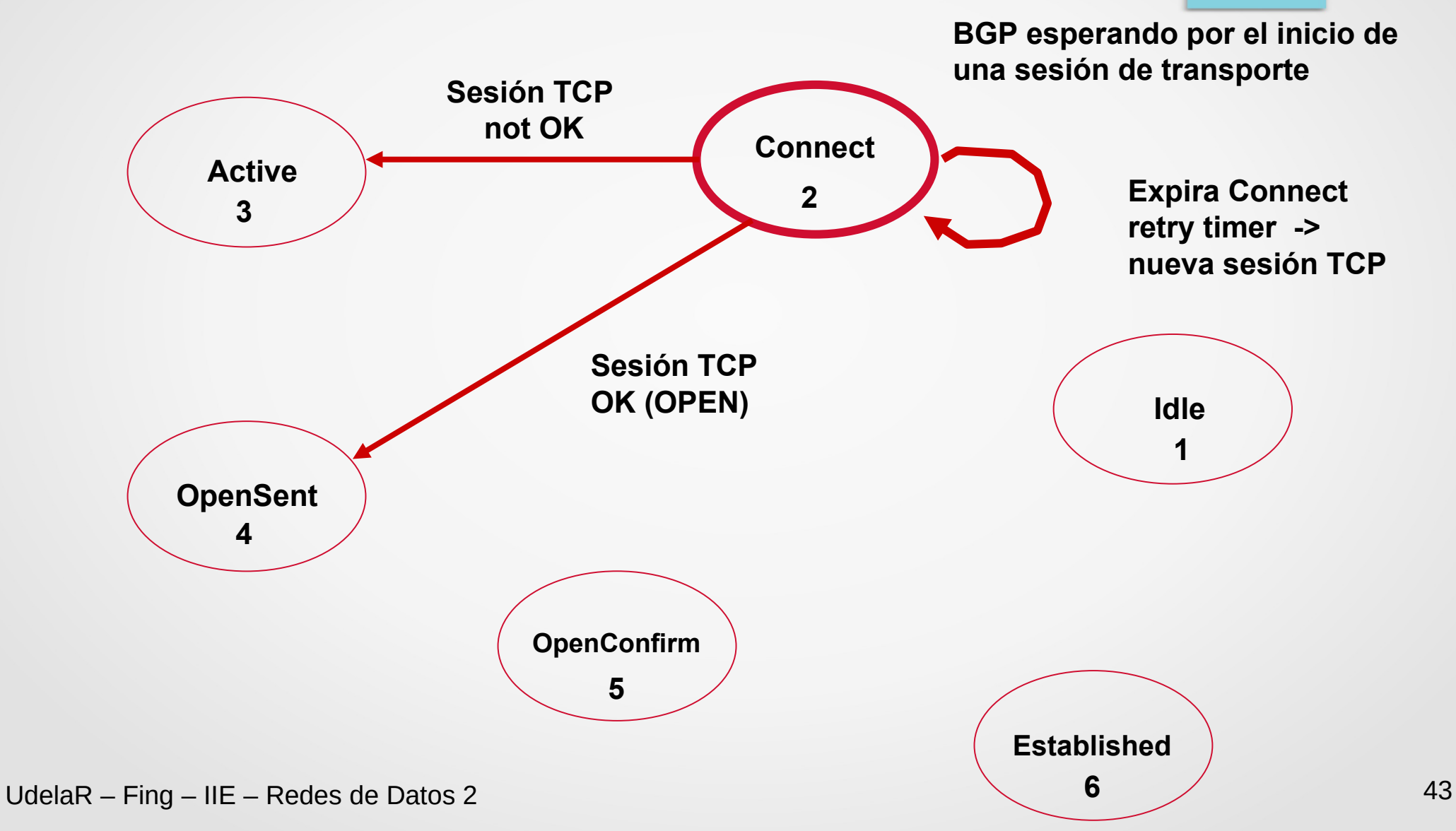

### Inicio de una sesión BGP

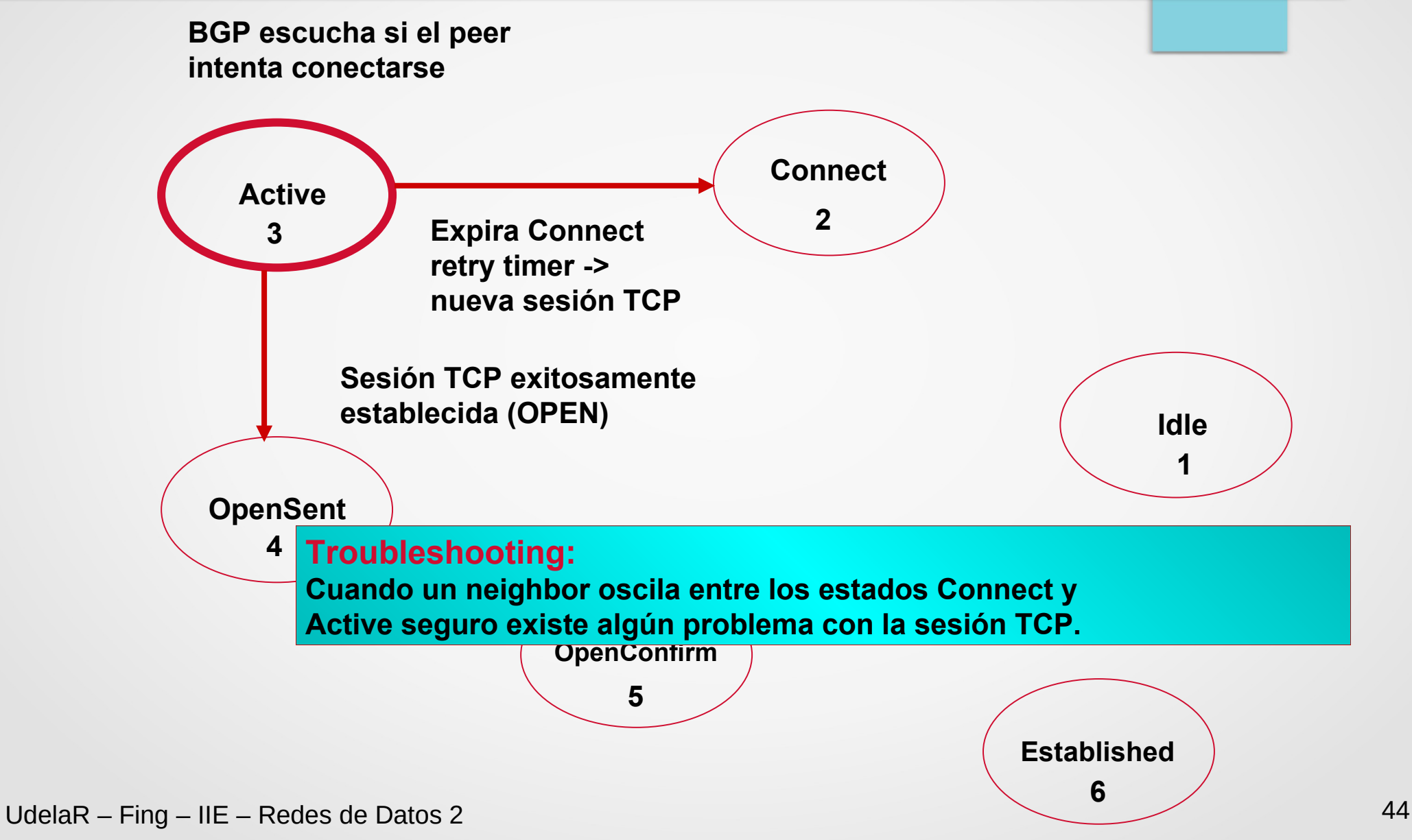

### Inicio de una sesión BGP

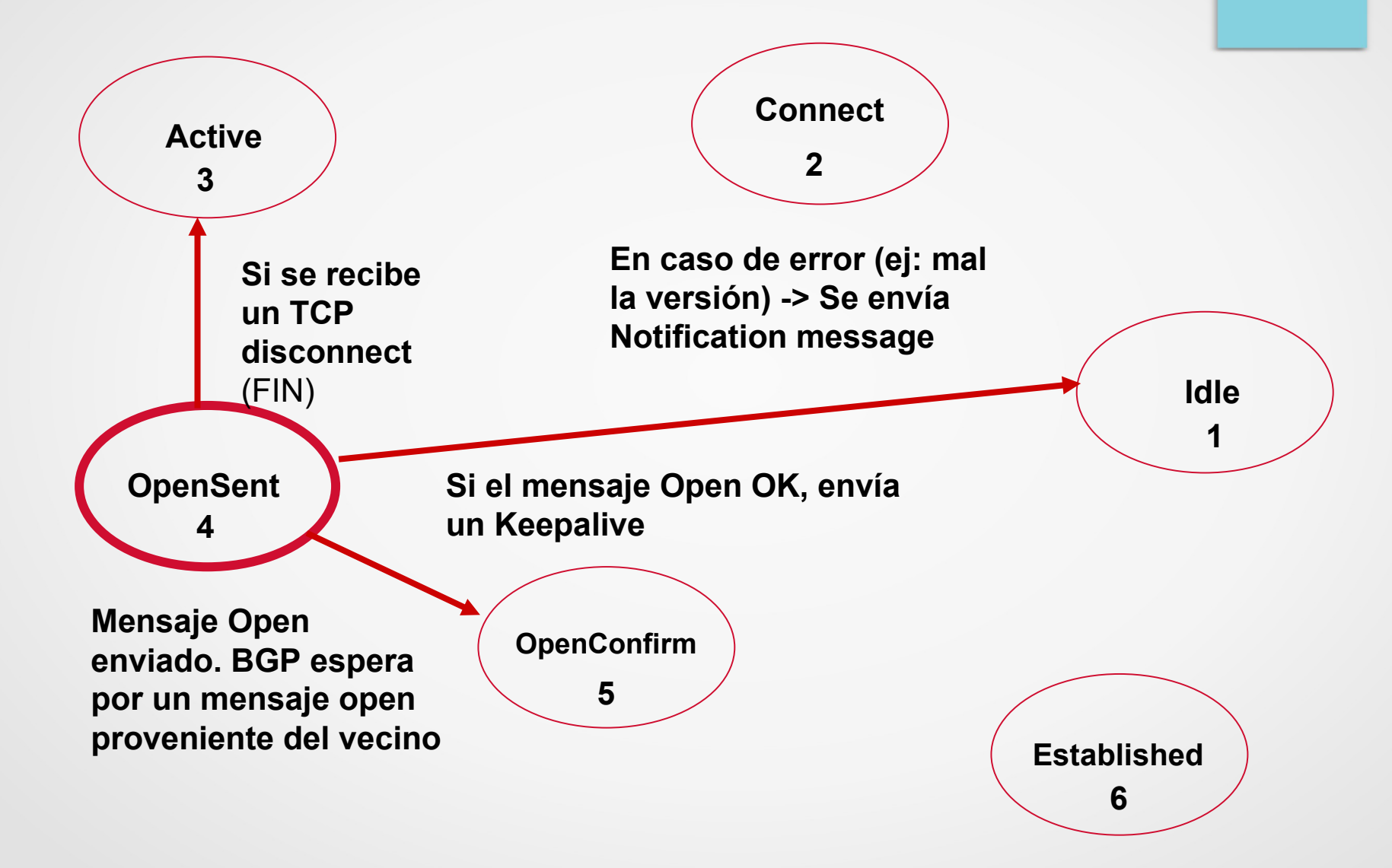

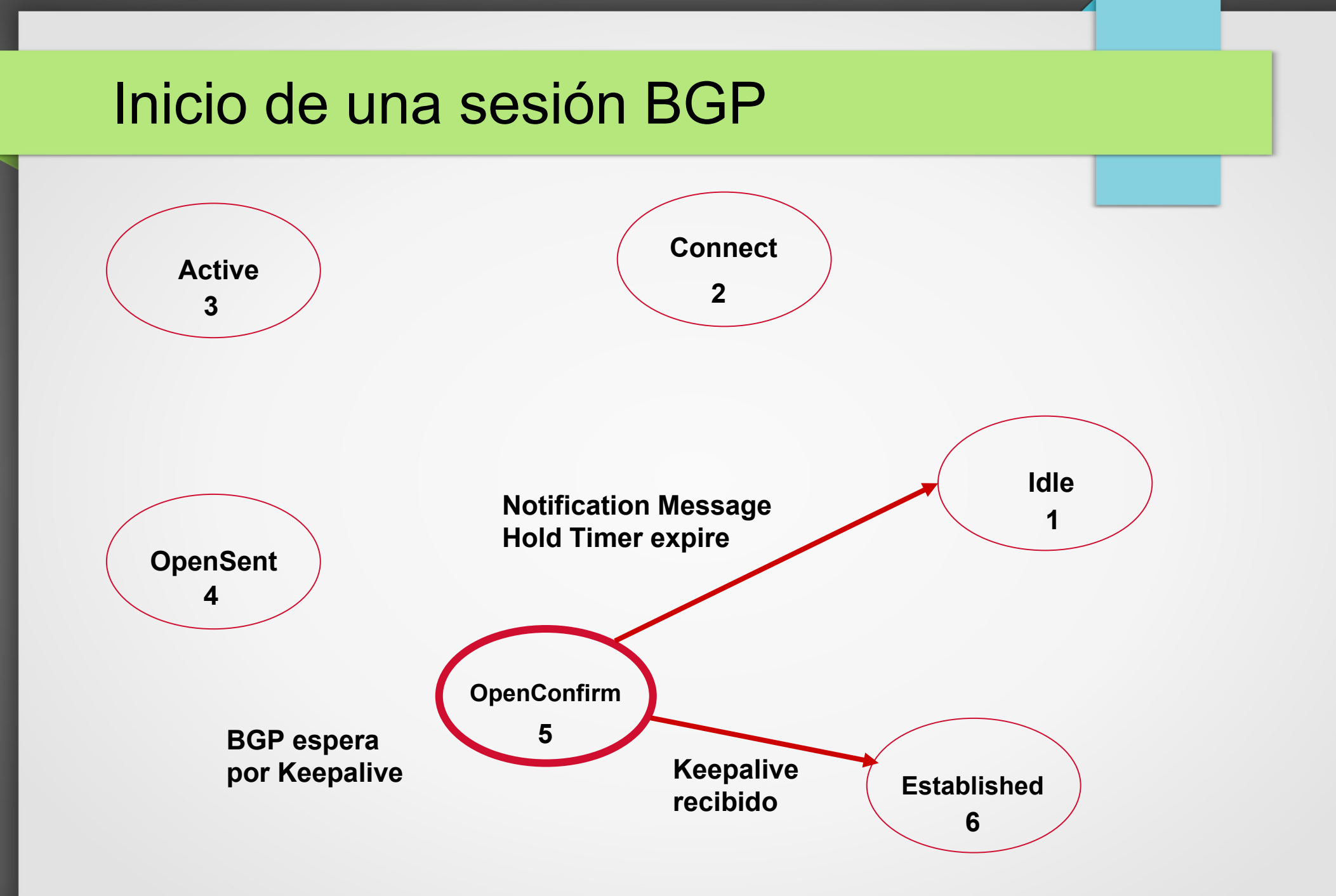

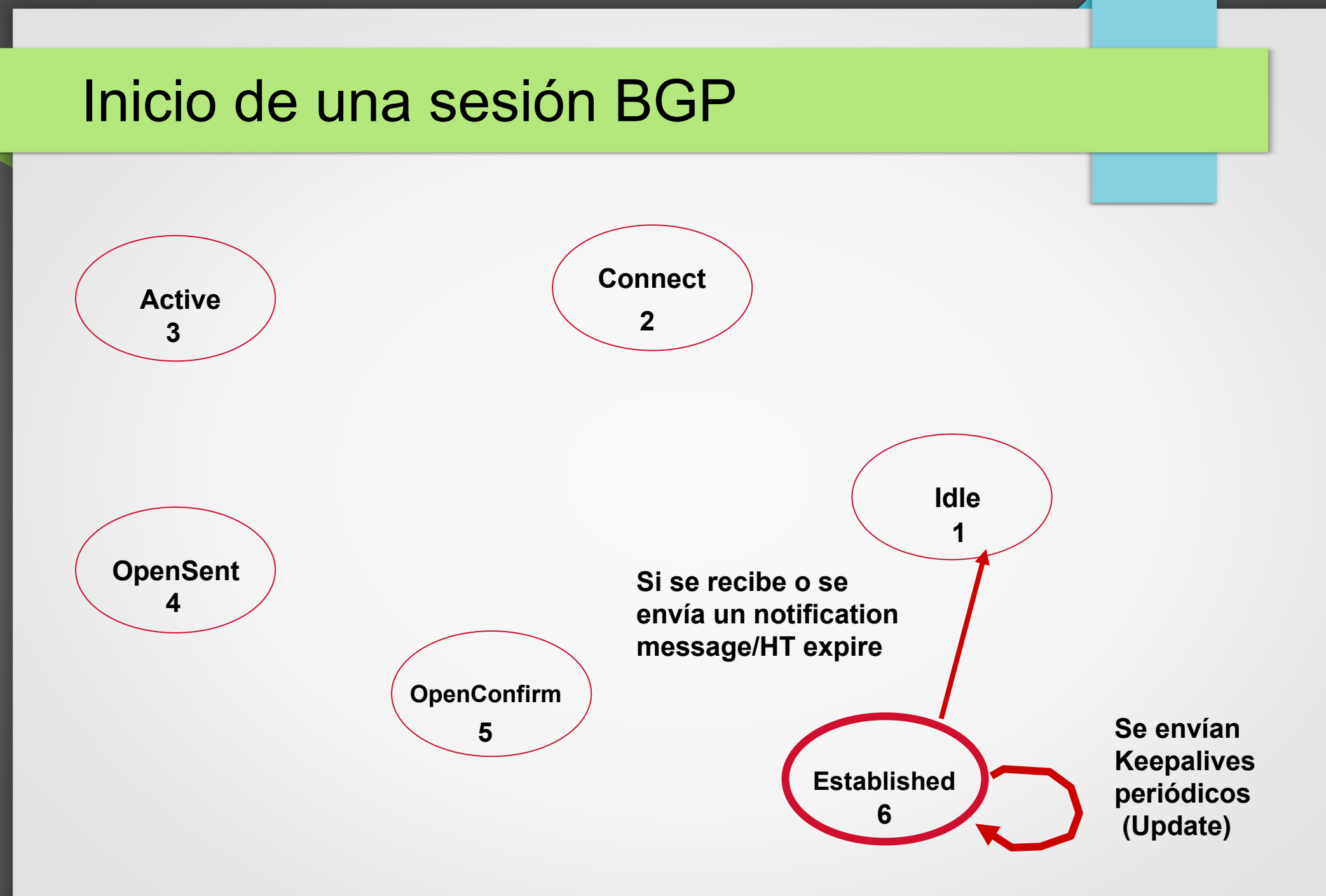

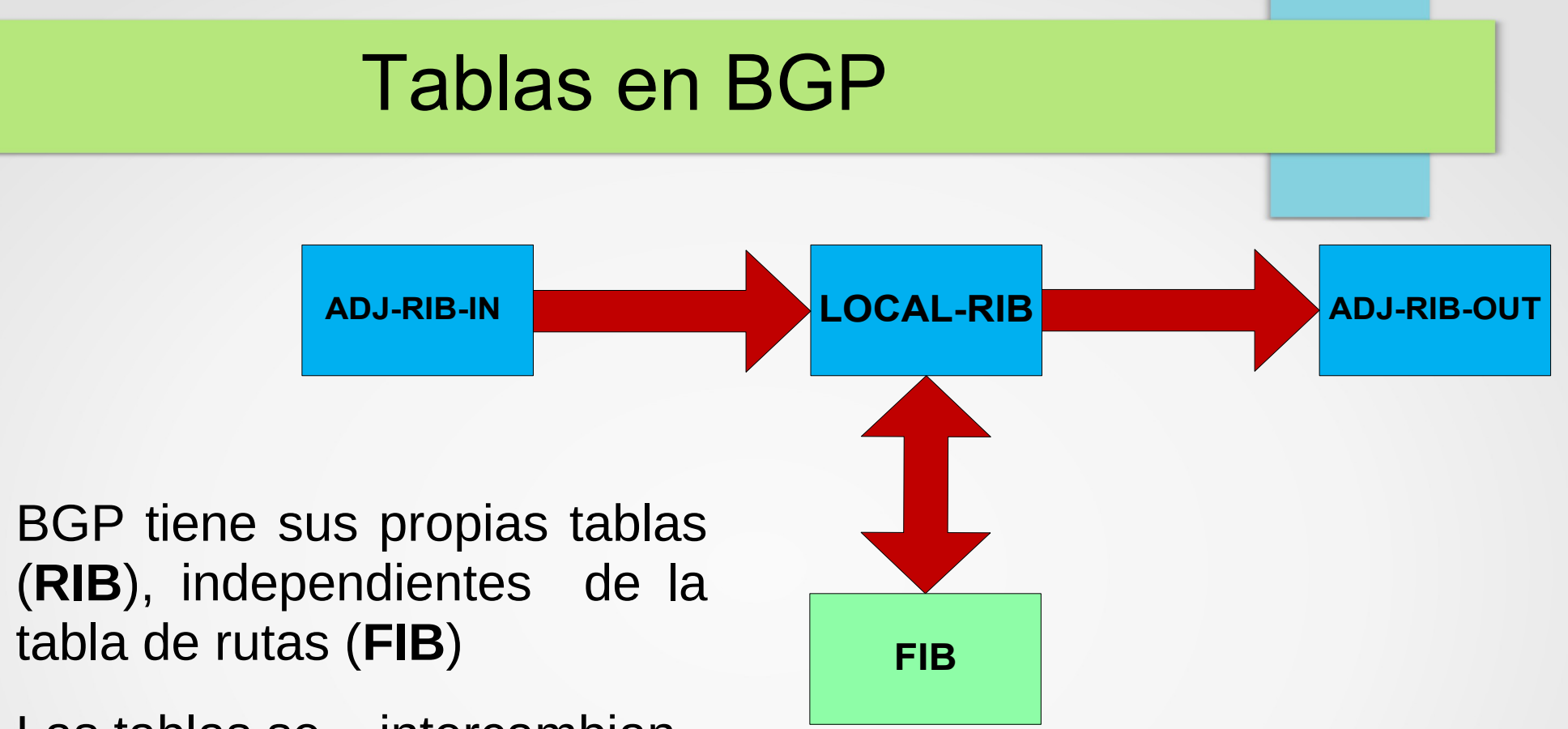

- Las tablas se intercambian entre peers al inicio de la sesión. Luego sólo actualizaciones incrementales (**Updates**)
- **FIB:** Forwarding Information Base
- UdelaR Fing IIE Redes de Datos 2 **48**<br>**RIB:** Routing Information Base 48

### **RIB** (Routing Information Base)

- **Tablas de rutas con sus atributos** (AS PATH, etc)
- Conceptualmente tres conjuntos de tablas:

**Adj-RIB-In:** Rutas recibidas de un vecino. Tantas tablas como vecinos exista **Loc-RIB:** Información local (lo que utilizo, luego de aplicarle políticas a las RIB-In)

**Adj-RIB-Out:** Rutas para ser enviadas a los vecinos (una por vecino)

- La política se realiza a la entrada entre **Adj-RIB-In y Loc-RIB,** y a la salida entre **Loc-RIB** y **Adj-RIB-Out.**
- Dos entradas son diferentes si difieren en un atributo, por más que refieran al mismo prefijo.

### Operación General – Incorporar Anuncios

- Para un mismo **prefijo**, un enrutador aprende múltiples caminos (**paths**) via BGP interno o externo
- En LOCAL-RIB están todas las redes (y respectivos atributos) que pasaron el filtro entrante desde las **ADJ-RIB-IN**
- El proceso escoge **"EL MEJOR"** camino en la **LOCAL-RIB**  y lo **"instala"** en su tabla de forwarding (**FIB**)
- El algoritmo de selección de mejor camino es conocido (fijo).
- El protocolo es susceptible a Políticas que se aplican para influenciar justamente la selección del **"MEJOR"** camino

### Operación General – Anuncios

- Se anuncia **SOLO el MEJOR** camino de la **LOCAL-RIB** a cada destino (recordar que es el que usa la FIB)
- **RFC 7911: Advertisment Multiple Path in BGP**
- **Reglas BGP (sin filtros):**
	- Lo que un enrutador aprende por **EBGP** lo anuncia a **TODOS** sus peers
	- Lo que un enrutador aprende por **IBGP** lo anuncia sólo a sus peers **EBGP**
		- $\triangleright$  Finalidad: Evitar Loops
		- $\triangleright$  Fuerza Full-Mesh
- El proceso de anuncio puede ser influenciado por políticas eligiendo que anuncio pasa (**ADJ-RIB-OUT**)

### Sincronización (1)

**Regla: En los AS Multihomed de tránsito NO usar ni anunciar un prefijo hasta que una ruta que lo contenga haya sido aprendida por IGP**

- Asegura la consistencia de la información en el interior del AS
- Evita "black holes" dentro del AS
- Se trata de buscar topologías que permitan deshabilitar la sincronización

# Sincronización (2)

• A y B peers **IBGP** • C **NO** lo es

- Si la sincronización está **apagada** y el **IGP** no propagó la ruta a **128.10.0.0**:
	- B intenta alcanzar la red **128.10.0.0** via C
	- C descarta los paquetes ya que no conoce una ruta a la 128.10.0.0
	- El AS 1 recibe un anuncio al cual jamás podrá llegar

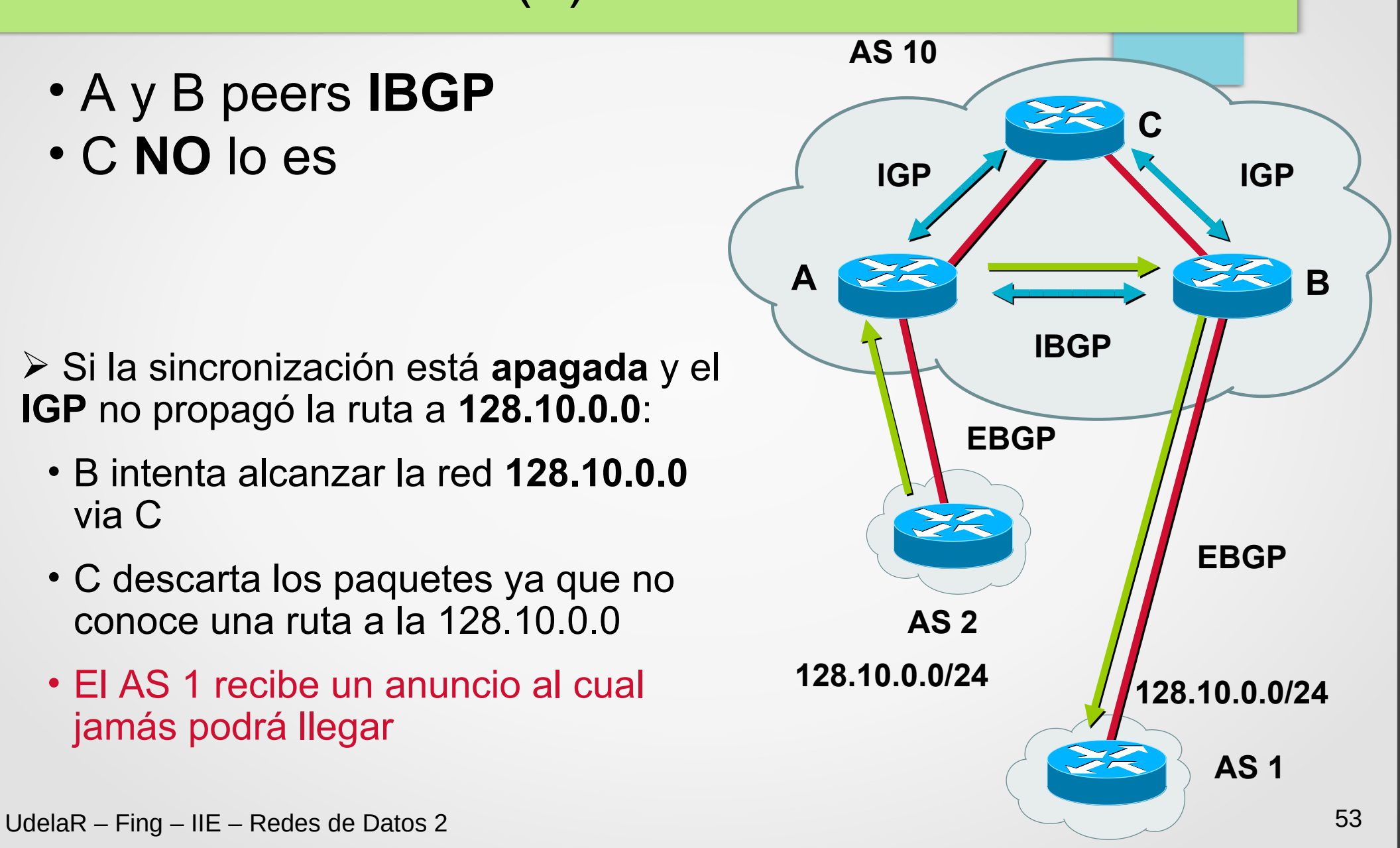

## Sincronización (3)

• A y B peers **IBGP** • C **NO** lo es

- Si la sincronización está **activada**:
	- B no anuncia la red al AS 1 hasta no conocerla por IGP
	- C debe conocer una ruta a la **128.10.0.0/24** via IGP -> se debe redistribuir la red aprendida por BGP en IGP en el enrutador A

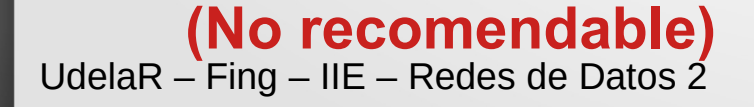

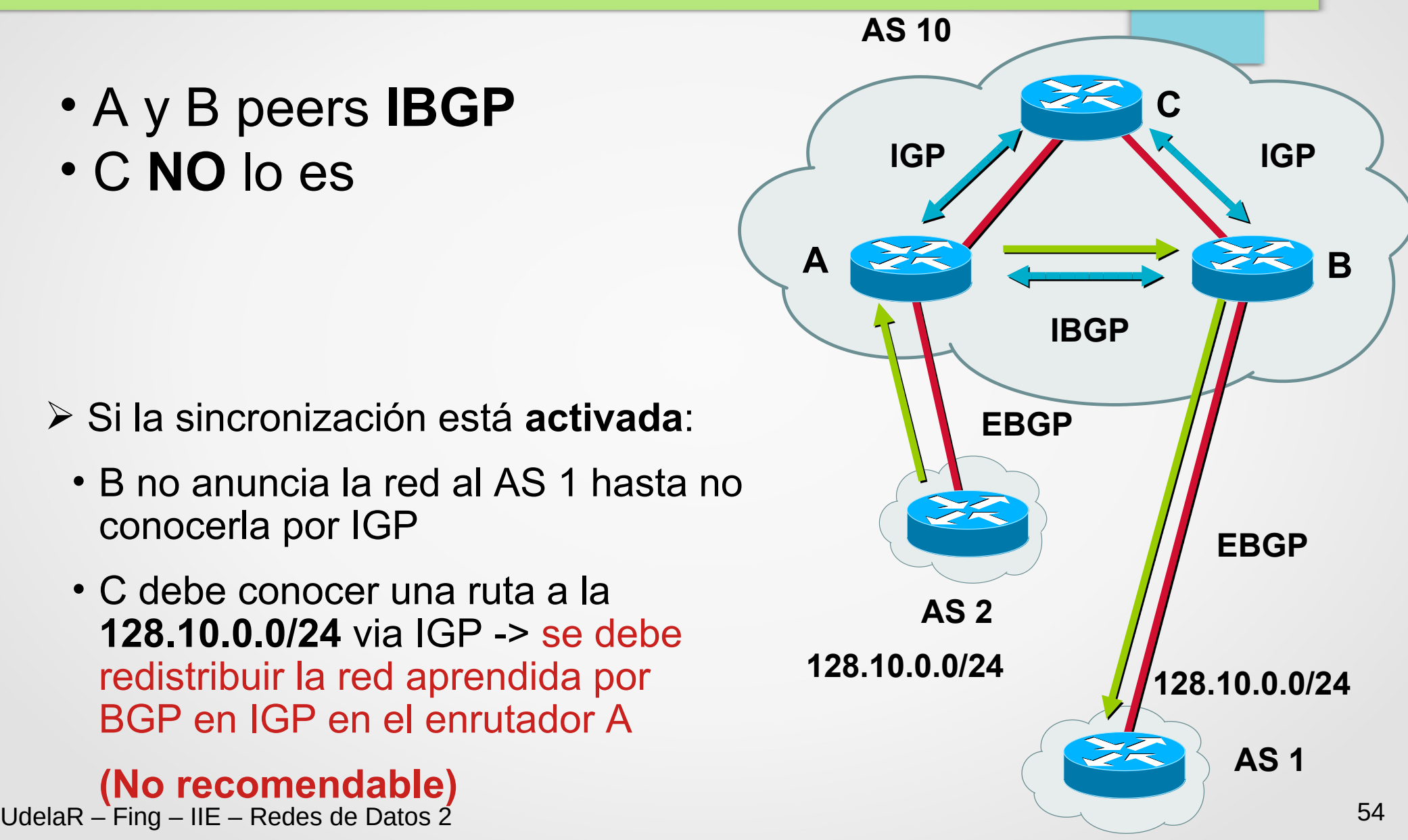

### Sincronización (4) – iBGP FullMesh

• A,B y C peers **IBGP**

- Si la sincronización está **apagada** y el **IGP** no propagó la ruta a **128.10.0.0**:
	- B y C conocen por **iBGP** como alcanzar la red **128.10.0.0/24** por nexthop WAN contra el AS2.
	- B y C conocen como alcanzar la red WAN AS2 (IGP, IBGP, estática)
	- B y C saben que tienen que **dirigir a A** para alcanzar **128.10.0.0/24**.

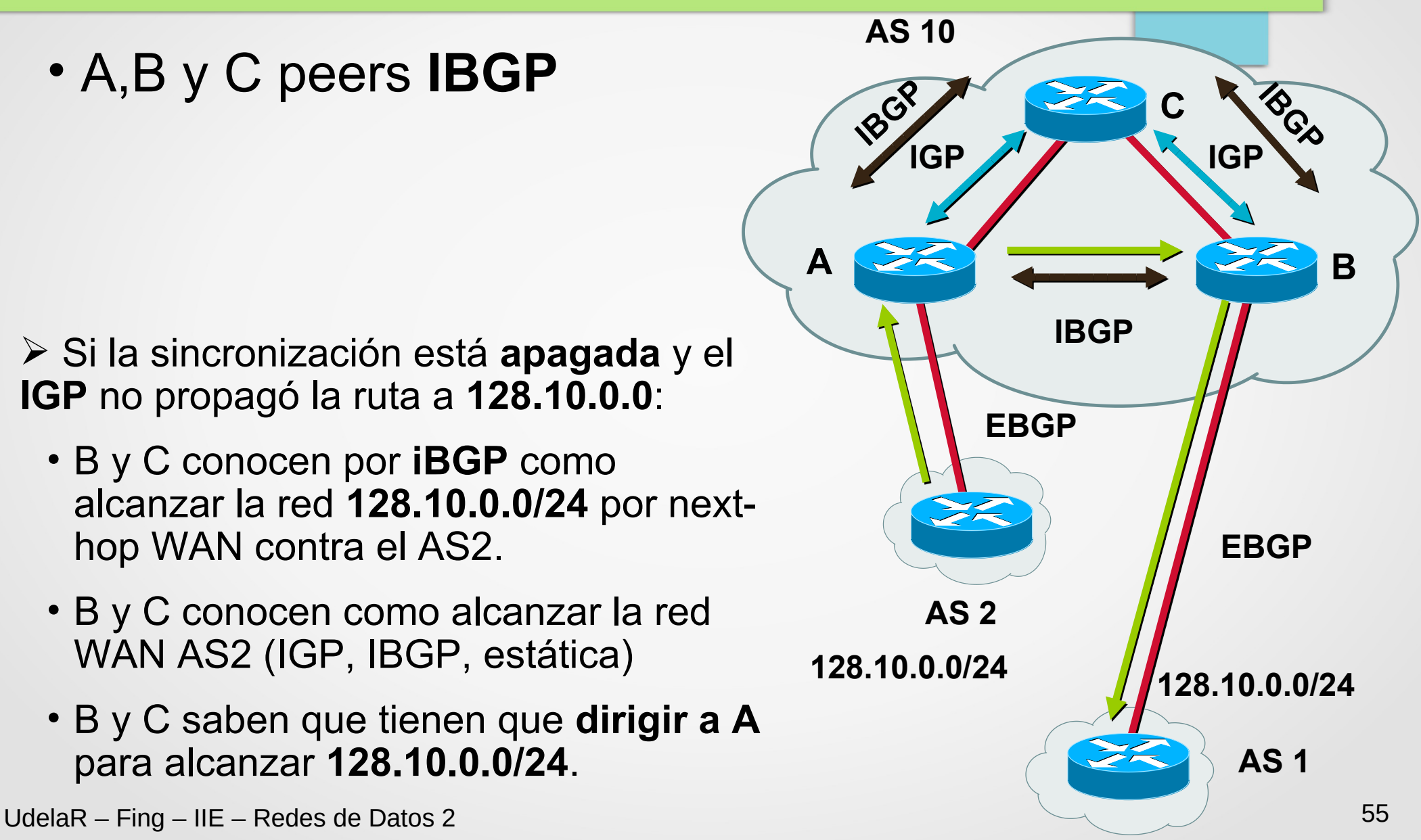

## Sincronización (5)

• El uso de Sincronización implica redistribuir BGP en el IGP, las inestabilidades de BGP se trasladan al IGP (mayor volumen de mensajes, y ejecución SPF).

### **Actualmente desaconsejado** (deshabilitado por defecto)

• Alternativas para evitar redistribuir al IGP en el enrutador A:

 Deshabilitar la sincronización y correr BGP en todos los enrutadores del AS (al menos todos en el camino entre otros AS) **Full-Mesh-BGP**

**MPLS** (se verá luego)

- Utilizar política en caso de necesitar hacer la redistribución:
	- Hacerlo sólo para las redes de interés!!
- Es posible deshabilitar si nuestro AS no oficiará de tránsito hacia otros AS

## Agenda (3)

- Conceptos Fundamentales de BGP
- Análisis del protocolo (BGP-4)
- Atributos de BGP y políticas de control
- IBGP mesh y Alternativas
- Sumarización y anuncios (CIDR)
- Damping y problemas de convergencia
- Extensiones Multiprotocolo
- Seguridad de BGP
- Salidas reales y datos de actualidad
- Ejemplo y consideraciones prácticas

### Atributos de BGP (1)

Los atributos de bgp son los que permiten tomar decisiones "**complejas**" sobre los caminos

### ● **4 Categorías:**

Well-Known Mandatory (Obligatorios, bien conocidos). Deben ser reconocidos por todas las implementaciones de BGP y deben estar presentes en todo mensaje de UPDATE

Well-Known Discretionary (bien conocidos, opcionales). Deben ser reconocidos por todas las implementaciones de BGP, pero pueden o no aparecer en un mensaje de UPDATE

### Atributos de BGP (2)

Optional Transitive (opcional, transitivo): no se requiere que sean soportados por todas las implementaciones de BGP. Deben ser reenviados aún en el caso de no ser soportados

Optional Nontransitive (opcional, no transitivo): no se requiere que sean soportados por todas las implementaciones de BGP. En caso de no ser reconocido, se ignora y no se pasa a otros vecinos BGP

# Atributos de BGP (3) **Attribute flags Tipo Largo Valor**

### **Flags:**

bytes

Información de rutae

no alcanzables

- Bit 0: Opcional =  $1/b$ ien-conocido = 0
- **Bit 1: Transitivo**
- **Bit 2: Parcial**
- **Bit 3: Largo Extendido**
- Bit 4-7: deben ser 0

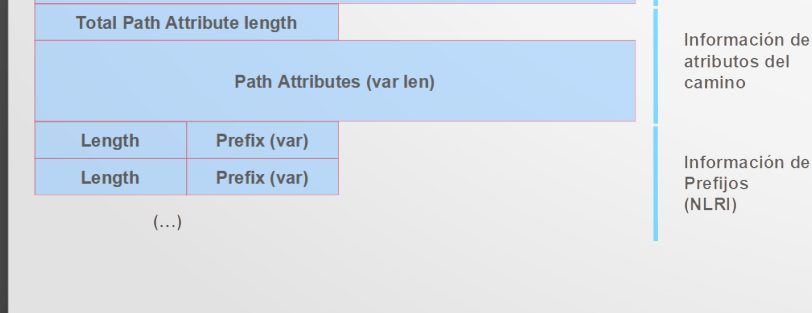

 $1 \t 2 \t 3 \t 4$ 

Withdrawn routes (variable len)

**Unfeasible Routes Length** 

### Algunos Atributos de BGP (Tipo)

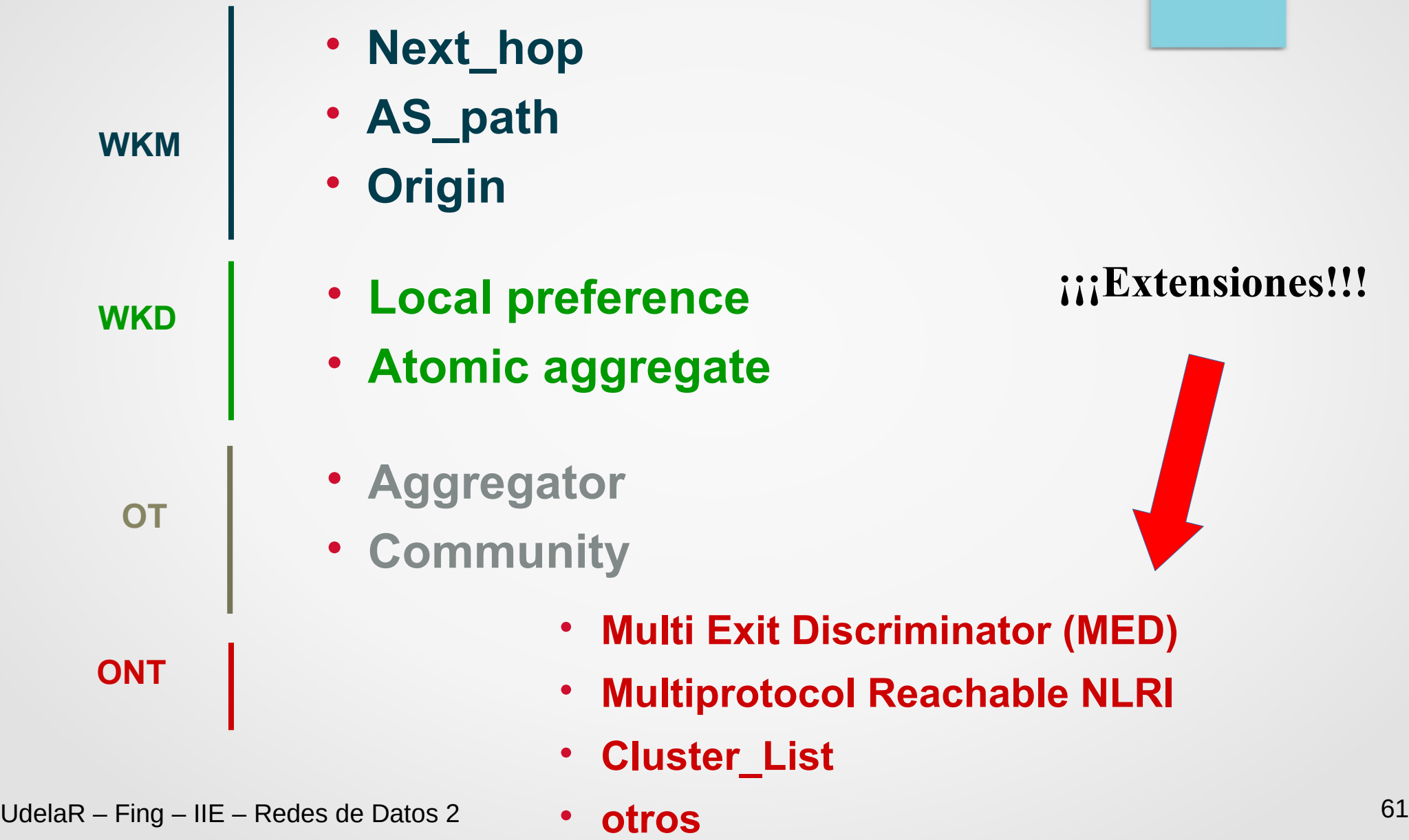

# Atributo - NEXT\_HOP (1)

**NEXT HOP** indica la IP del vecino al cual enviarle los paquetes para alcanzar una red

### Varía según IBGP o EBGP:

 Para EBGP: dirección IP del peer que anunció la ruta (excepción posible en medios Multiacceso, p. ej. Ethernet)

 $\triangleright$  Para IBGP: Redes que fueron inyectadas al AS vía EBGP tienen como NEXT\_HOP el anunciado por EBGP y se acarrea inalterado en IBGP

Si no se tiene una ruta específica a la IP del NEXT\_HOP no se debería usar la ruta. **No alcanza con una ruta por defecto!!!**

### Atributo - NEXT\_HOP (2)

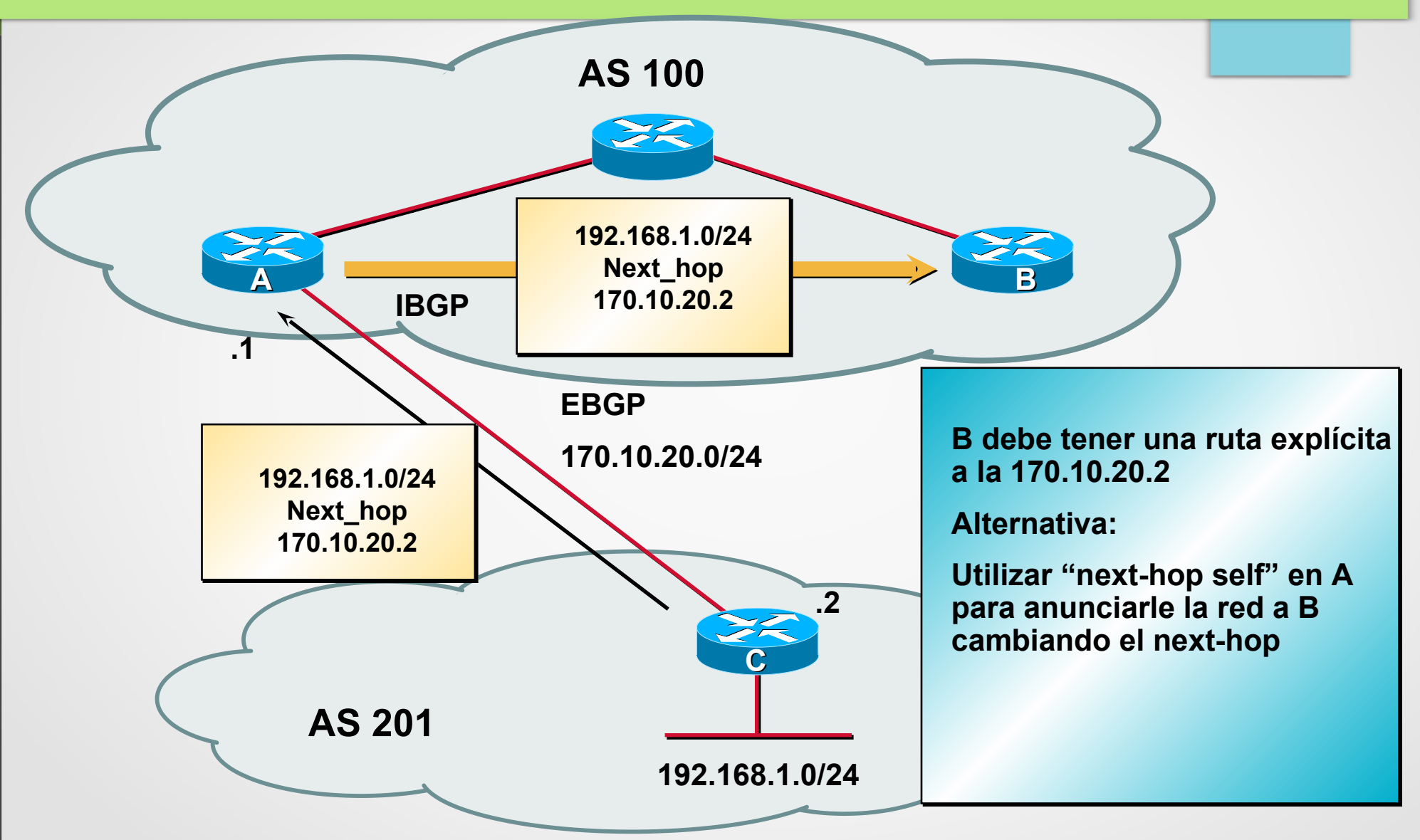

### Third-Party NEXT\_HOP en un medio MA

### ● **Ejemplo:**

- A y B están en el mismo AS A le anuncia a C la red 192.68.1.0/24 con NEXT\_HOP 150.1.1.3.
- Es más eficiente!
- Se implementa de forma explícita mediante una política que modifica el NEXT\_HOP

**MA** – Multi Access Network

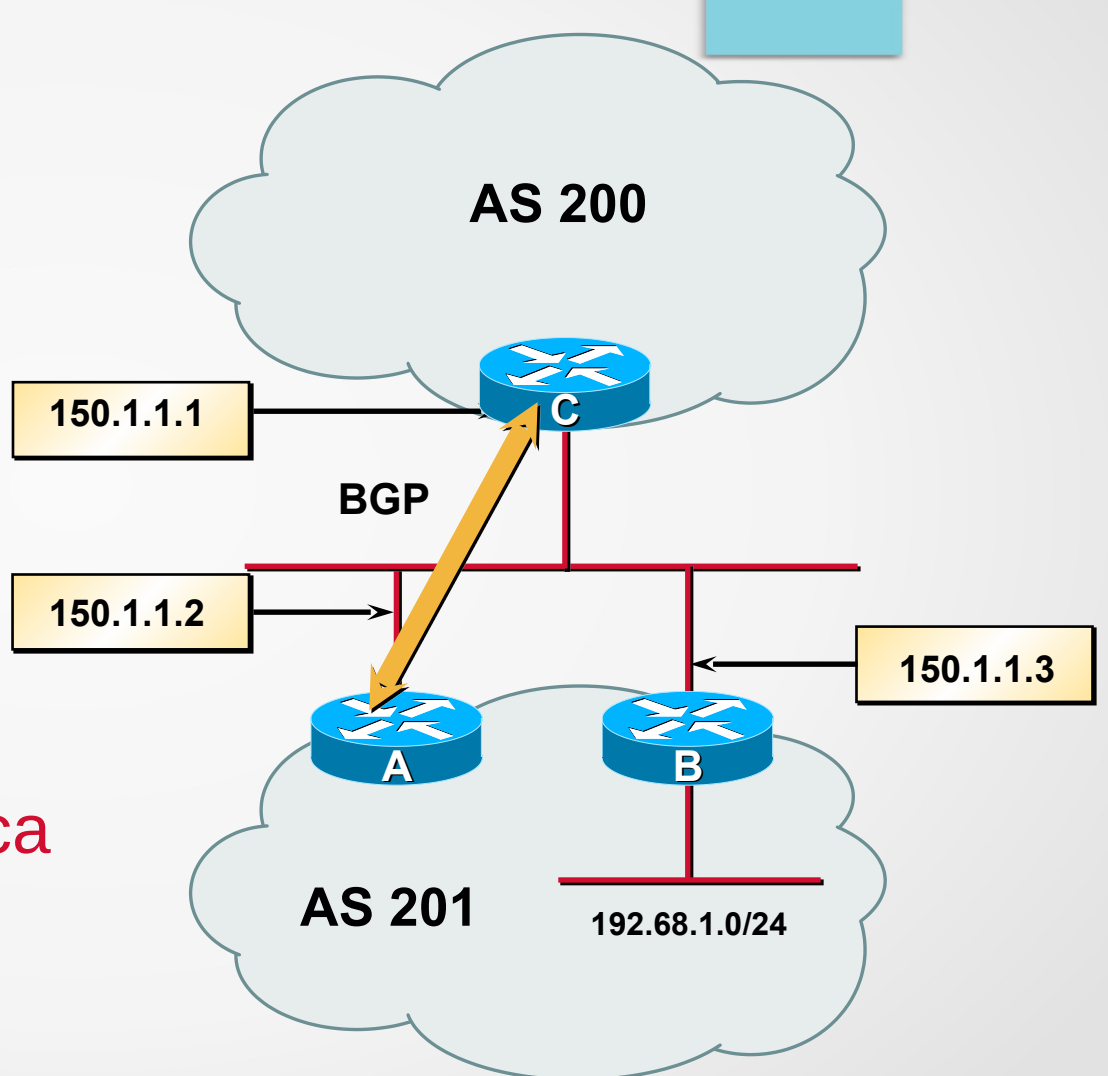

### Atributo - AS\_PATH (1)

- Lista de Sistemas Autónomos (AS) que un anuncio ha atravesado
- **evita loops!!!**
- Es una secuencia de **AS\_PATH segment**
- Dos posibles componentes (**segment type**): AS\_SEQUENCE y AS\_SET
- **AS-SET:** {1881 1882 1883}
- Se usa como uno de los criterios para la elección del mejor camino (se prefiere un **AS\_PATH** más corto)

### Uso del AS-Set (**sumarización**)

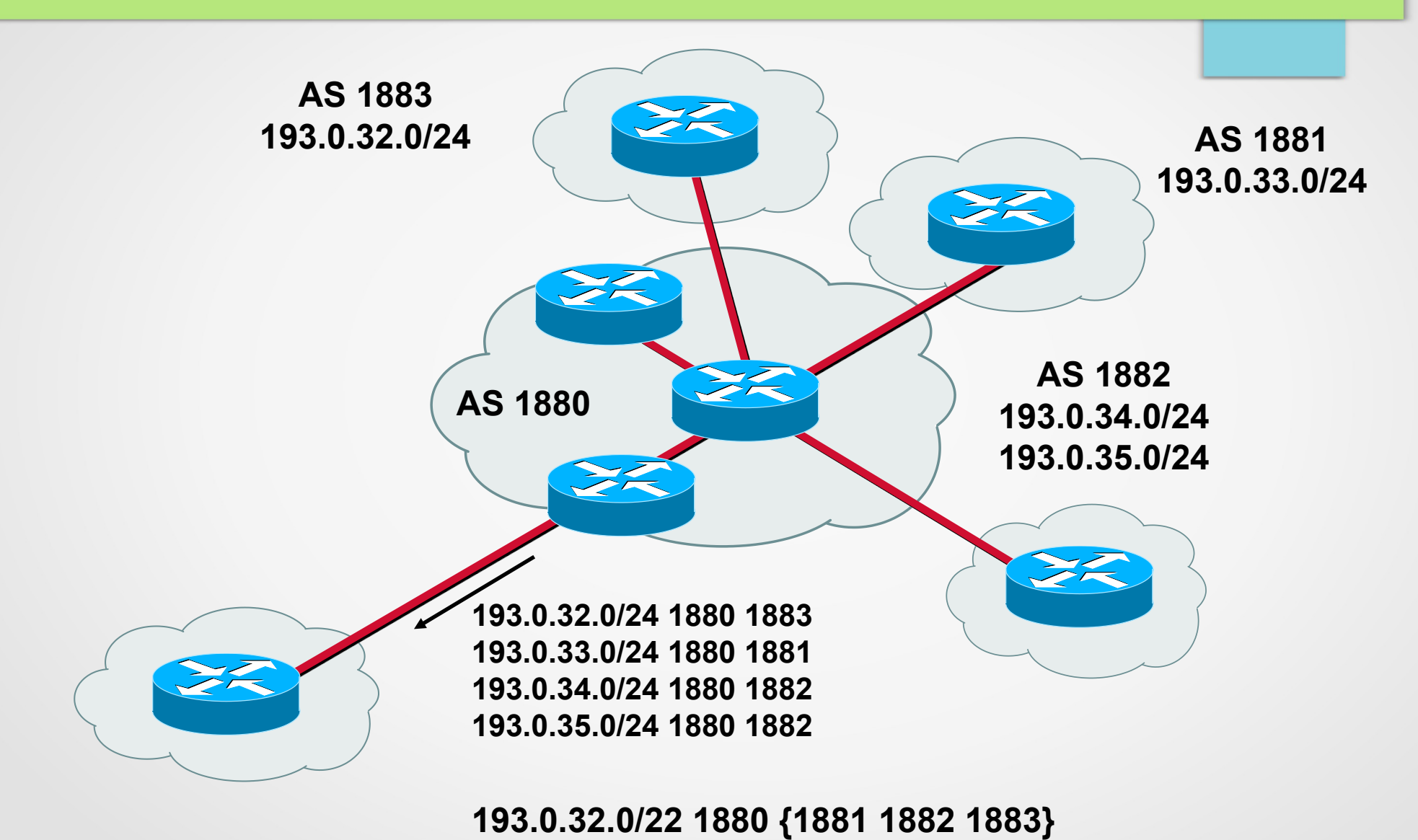

### Uso del AS-Set (**sumarización**)

- El **AS-SET** se utiliza para indicar los sistemas autónomos que participaron en la formación del agregado
- La realidad es que esta forma de sumarización se utiliza muy poco
- Router ID en el atributo **AGGREGATOR**
- Se permite eliminar el AS SET que indica como se formó la sumarización, en este caso debe agregarse el atributo **ATOMIC\_AGGREGATE.**
- RFC 6472 recomienda **NO** utilizar AS\_SET

Año 2017, del orden de 13.378 entradas con AS-SET en la tabla global, 420 prefijos diferentes, 199 AS\_SET diferentes

### AS\_PATH – Selección de Camino

**192.168.1.0/24**

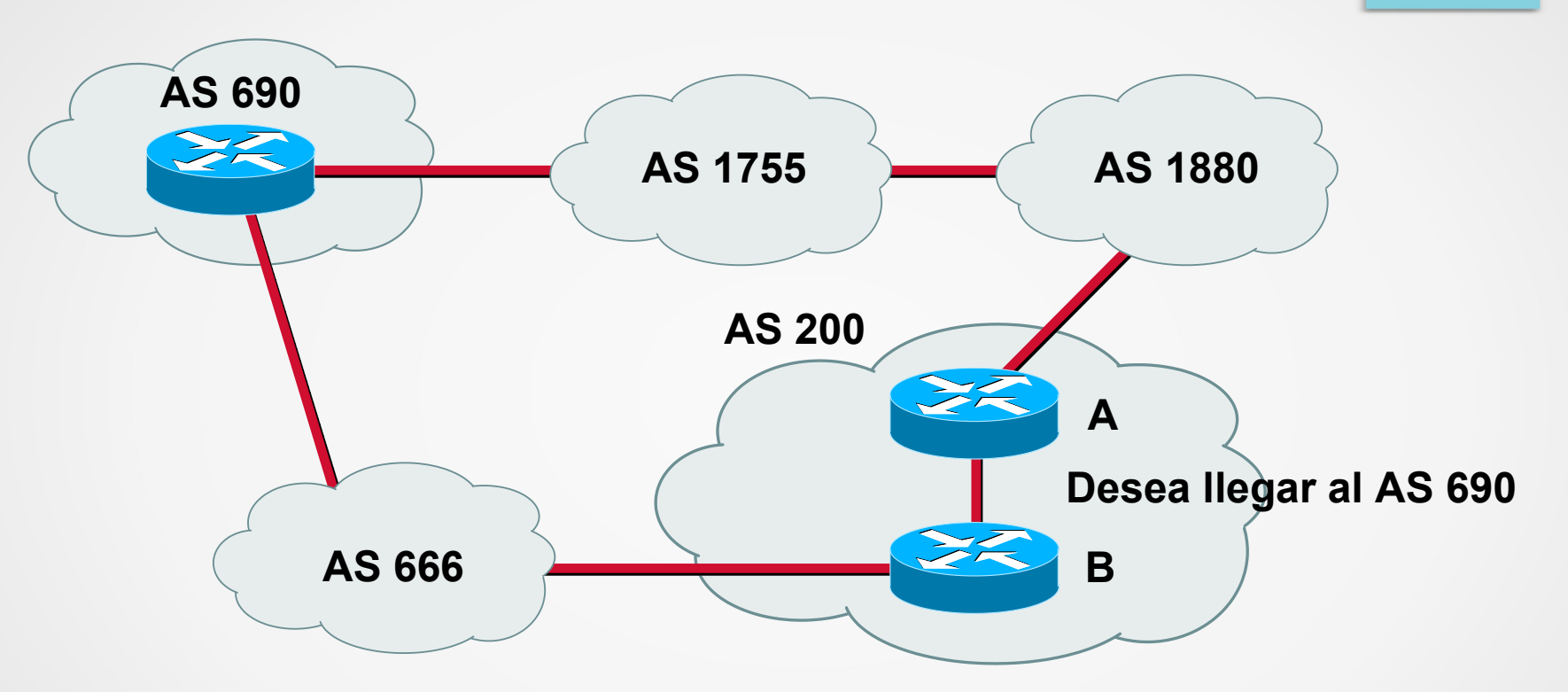

• El AS 200 conocerá la red 192.168.1.0/24:

192.168.1.0/24 **1880 1755 690**

192.168.1.0/24 **666 690 <= Preferible (short AS\_PATH length)!!!**

### Atributo - ORIGIN

- Provee información acerca de cómo se generó la ruta:
- **IGP**

La ruta se generó en el proceso BGP (configuración)

● **EGP**

Generado desde EGP (obsoleto)

#### ● **Incomplete**

La ruta se aprendió por otro mecanismo. Por ejemplo surge de redistribuir rutas IGP en BGP

**Ej.** más común en BGP en internet: redistribución de estáticas

### Atributo **- Local Preference** – Influenciando la Salida

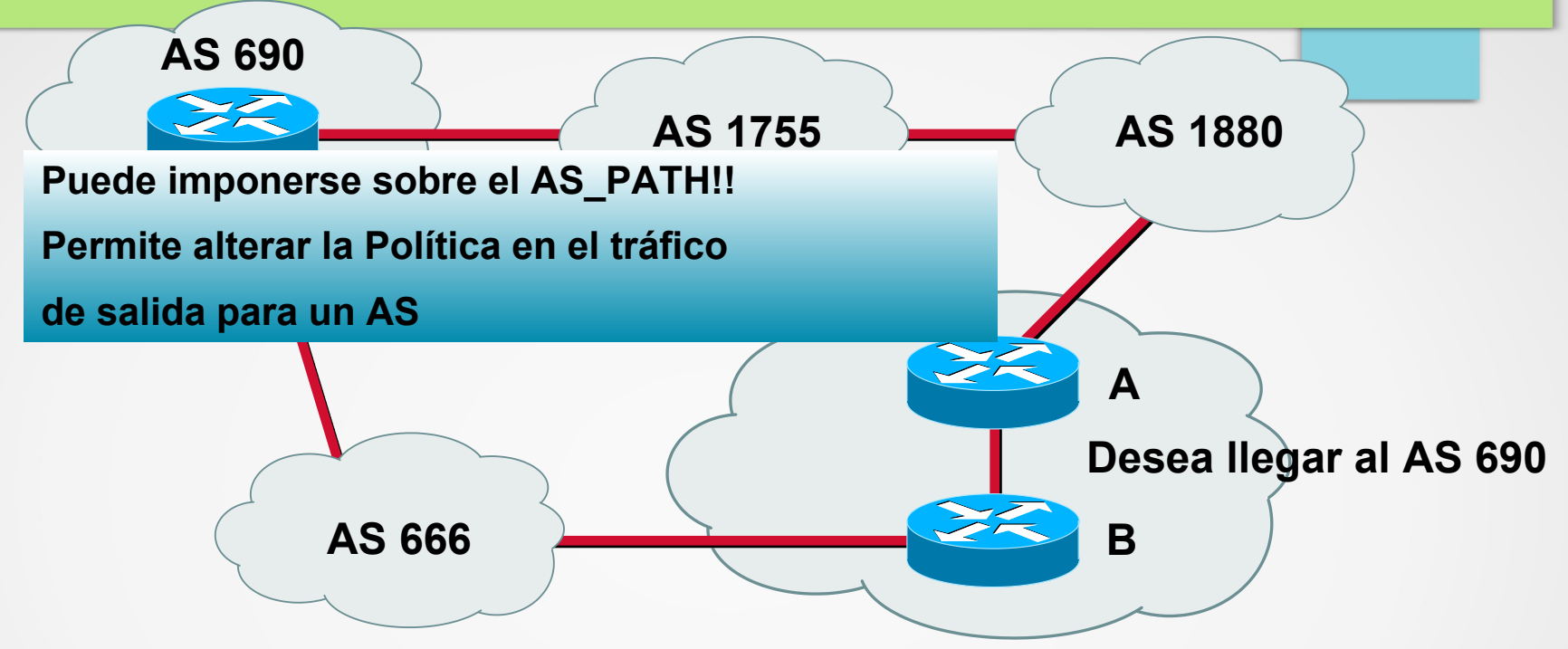

- Cuando existen múltiples caminos para el mismo destino, el atributo de **Local Preference** indica el camino preferido administrativamente. Define el punto de salida de mi red.
- El camino con la mayor preferencia local es el elegido
- El atributo **Local Preference** sólo tiene sentido "**local**", se propaga en el interior del AS por **IBGP**, no por **EBGP**

### Atributo - Multi Exit Discriminator (MED)

- Para influenciar el camino de vuelta (tráfico entrante al AS).
- Se puede usar para **discriminar entre múltiples caminos al mismo AS.**
- No se propaga a otros vecinos.
- **Limitado** en principio a **múltiples enlaces con un mismo AS.**
- Se prefiere el camino de menor MED. Suele ser llamado "métrica".

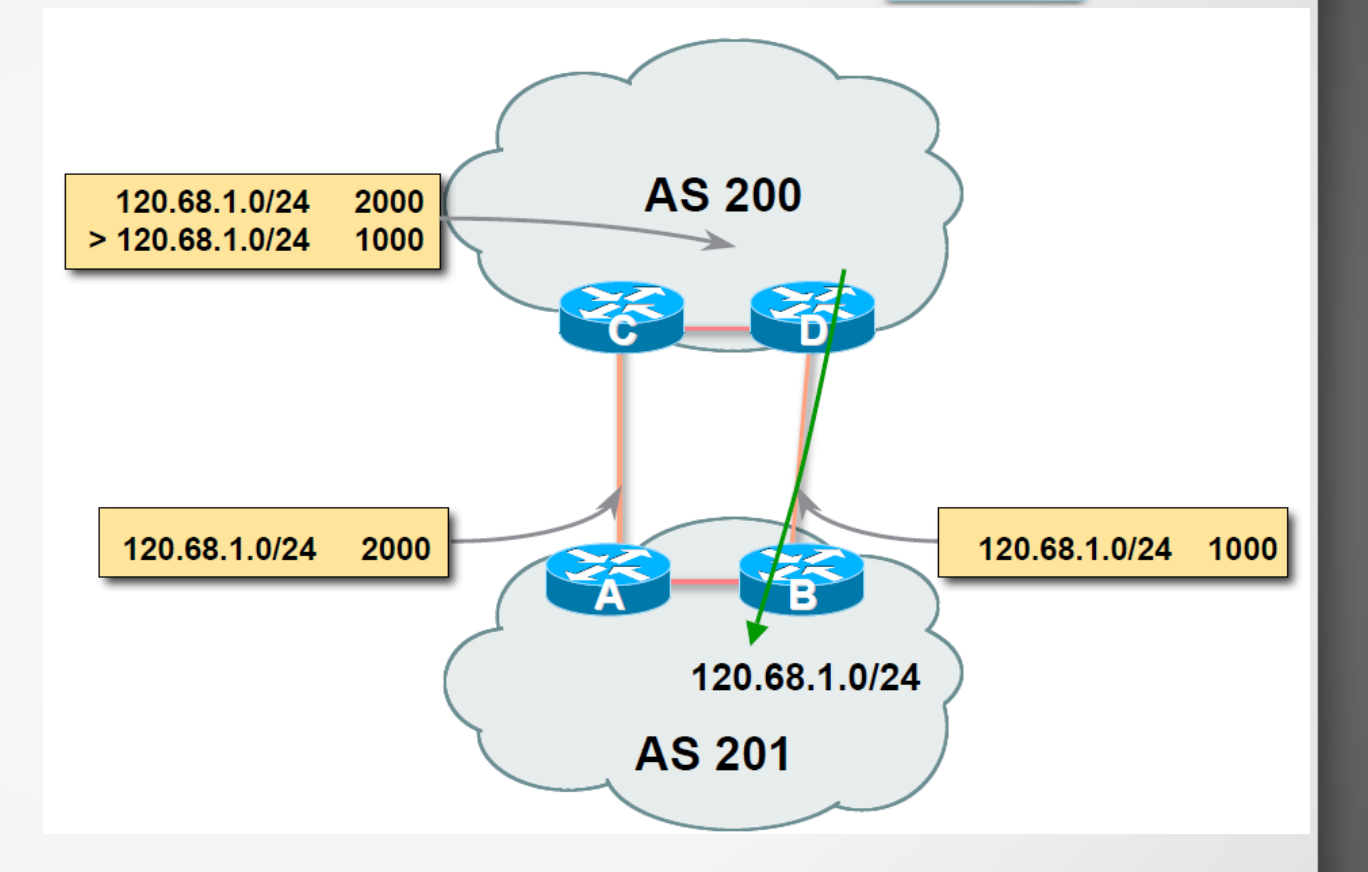

### Proceso de selección del mejor camino (1)

- **1. No considerar** un prefijo **IBGP** hasta no estar sincronizado (cuando la sincronización está habilitada)
- **2. No considerar** un prefijo si no existe una ruta al next hop (o si al agregar el prefijo se genera un loop de resolución)

200.40.30.0/24 next 10.1.1.1

10.1.1.1/32 next 172.0.0.1 (cuando falla esta segunda búsqueda)

**3. Preferir** la ruta con mayor **Local Preference** (global dentro del AS)
### Proceso de selección del mejor camino(2)

- **4. Si** la ruta **NO** fue localmente originada (network o redistributed), elegir el **AS\_PATH** de menor largo
- **5. Si** los **AS\_PATH** son de igual largo, elegir el prefijo con el **menor ORIGIN** type:

IGP sobre EGP , y EGP sobre Incomplete

### Proceso de selección del mejor camino(3)

- **6. Si** los orígenes son los mismos, y el AS vecino es el mismo, elegir el que tenga el **menor atributo MED** (ojo MED es Opcional!!!)
- **7. Preferir** un anuncio externo (eBGP) antes que uno interno (iBGP)
- **8. Si** no existe anuncio externo, Preferir el path a través del neighbor **más próximo según el IGP**
- **9. Preferir** el path con el menor BGP router id **(desempate,** tiro una moneda!!!**)**

## **Influenciando el tráfico saliente**

- **Observar** que la preferencia local es el primer atributo que se verifica
- Si recibo el mismo prefijo de más de un vecino, puedo elegir el camino de salida fijando un valor mayor de **LOCAL-PREFERENCE**
- Fozando el valor de **LOCAL-PREFERENCE** controlo por donde sale el tráfico para un destino (prefijo).

#### **Influenciando el tráfico entrante**

- **MED.** Muy limitado el escenario de aplicación
- Práctica habitual: hacer **prepends** al AS-PATH (agregar copias de mi número de AS)
- Problema ejemplo: 80% del tráfico viene por el ISP 1:

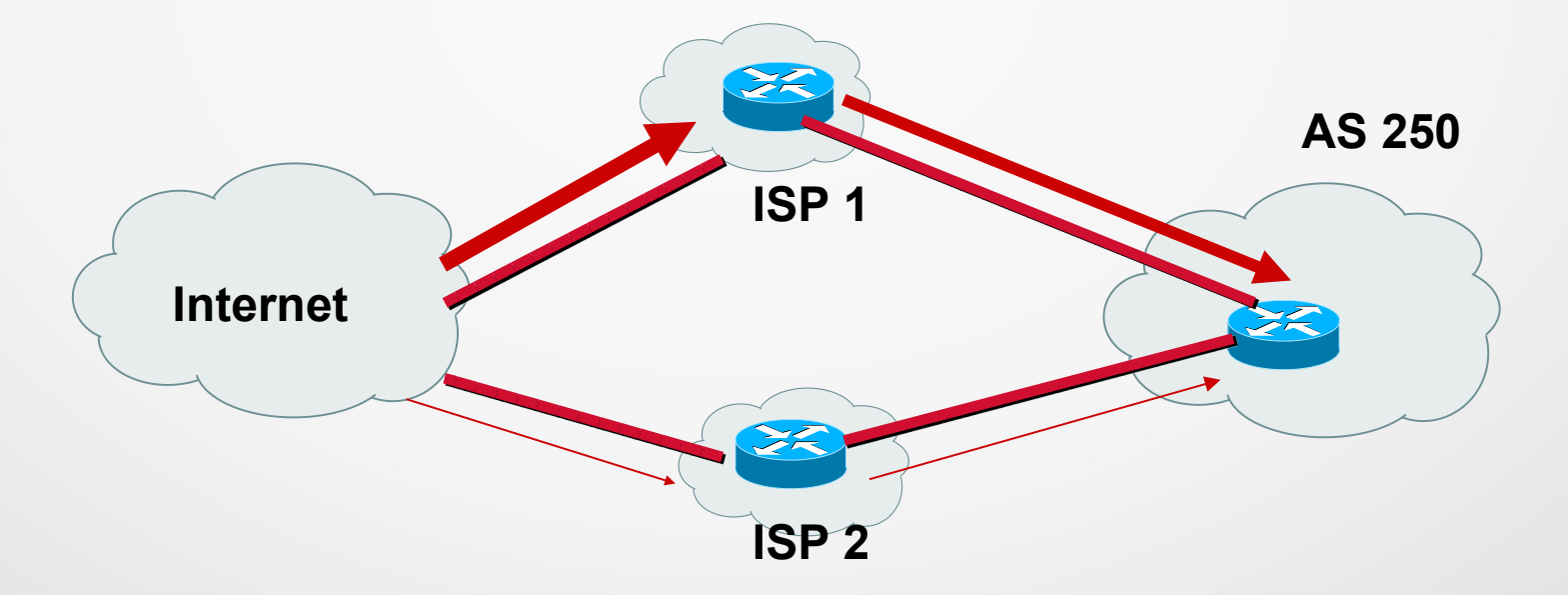

#### **Influenciando el tráfico entrante:** "Solución" **prepends**

#### Los sistemas autónomos remotos verán un camino **más largo** por ISP1

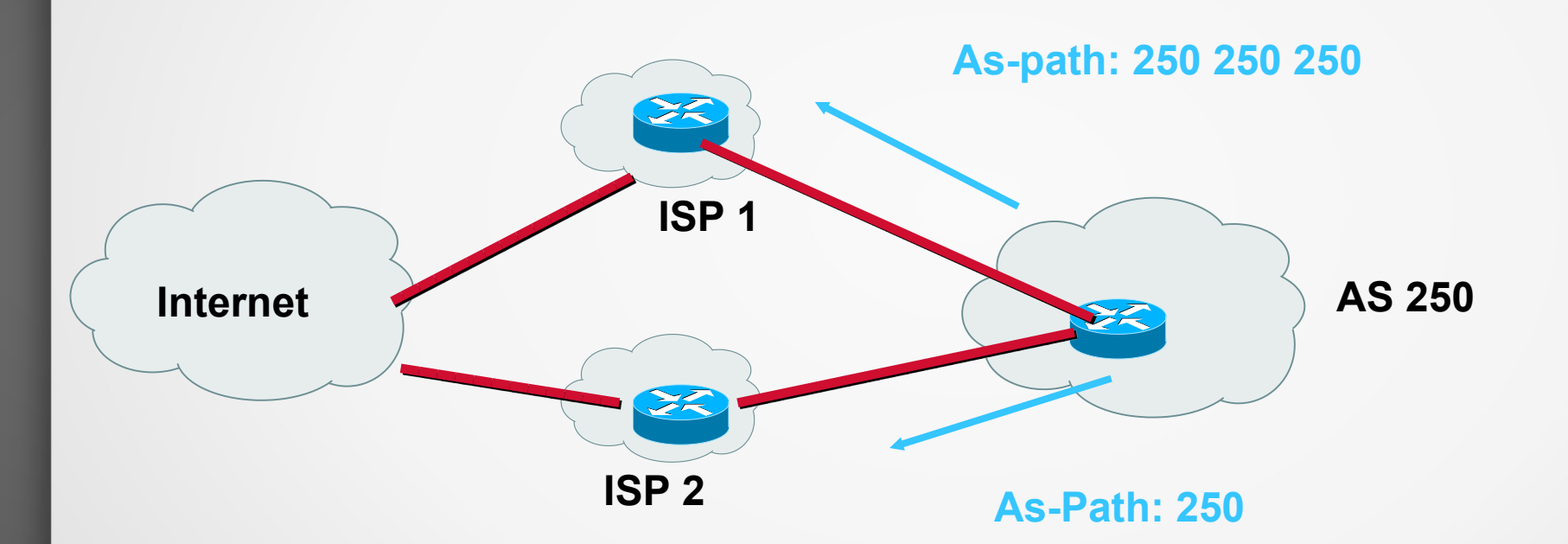

#### Podemos decidir prefijo a prefijo

route-map rmap-bajarprio permit 10

match ip address prefijoA

#### Influenciando el tráfico entrante: **Otras soluciones**

- **Influenciando:** Observar que no es posible garantizar 100% que el tráfico destinado a un prefijo llegue por un ISP. ¿Porqué?
- No publicar algunos prefijos por determinados enlaces
	- **Problema:** pierdo respaldo
- Publicar anuncios más específicos por el enlace descargado (10.20.0.0/24 vs 10.20.0.0/20)
- En general todas las soluciones son "**ad-hoc**", analizando el pasado, estimando una corrección y luego verificando el efecto.

## Atributo - Comunidades

- Atributo "**Community**"
- Opcional, transitivo
- Una comunidad **es un grupo de destinos** (prefijos) **que comparten una propiedad común**
- Usado para agrupar destinos y aplicar una política común
- Un prefijo puede pertenecer a varias comunidades
- En muchos equipos no se propaga por defecto **neighbor** *ip-address* **send-community (en Cisco)**

# Atributo - Comunidades (2)

- 32 bits
- Recomendación: número de AS en los primeros 16 bits
- set community *AS:community*
- Bien conocidas:

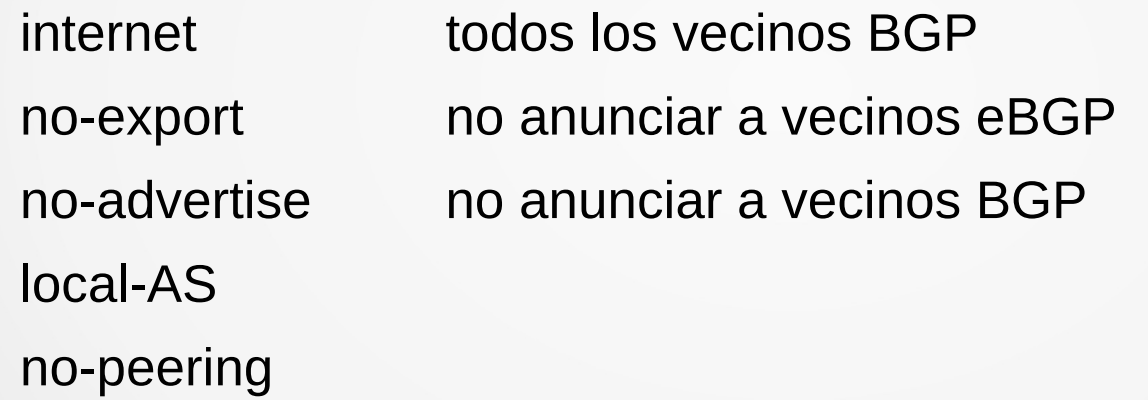

Definidas por cada ISP, el cual le asigna un significado, para luego simplifica las políticas en BGP. Ejemplo prefijos de Europa, información de sitio o Null route para RTBH (Remotely Triggered Black Hole)

UdelaR – Fing – IIE – Redes de Datos 2 80

# Políticas de Control (1)

#### ● **Filtrado de rutas**

Entrantes o salientes

Al **filtrar** los anuncios **entrantes**, estoy definiendo el camino del **tráfico saliente**

Al **filtrar** los anuncios **salientes**, estoy "definiendo/**influenciando**" por donde **vendrá el tráfico** hacia mi AS, y si permito o no tránsito

#### ● **Manipulación de atributos**

Puedo cambiar los valores de los atributos para influenciar el proceso de decisión (en mi AS o en los vecinos)

Recordar el Proceso de Selección de mejor Camino: "Juego" que dado una reglas bien conocidas, para cada prefijo puedo manipular atributos mediante políticas, para luego filtrar publicaciones saliente o luego "caer" en determinado lugar del proceso de decisión de BGP en otro equipo.

## Políticas de Control (2)

#### **Tres pasos:**

- 1. Identificar las rutas o prefijos (y sus atributos)
- 2. Permitir o negar las rutas
- 3. Manipular los atributos

# Políticas de Control (3)

#### **Listas de Prefijos**

- Por peer BGP
- Basadas en prefijos
- Tanto entrantes como salientes
- Ejemplo: no anunciar al peer 200.108.192.1 el prefijo 172.16.10.128/25

# Políticas de Control (4)

#### **Listas de filtrado**

- Permite filtrar rutas basándose en el AS PATH u otros atributos
- Tanto entrantes como salientes
- Basadas en atributos
- Ejemplo: no permitir anuncios cuyo AS\_PATH comience con el AS 100

### Políticas de control (5)

Para políticas más complejas y manipulación de atributos, en Cisco se utilizan route-maps **route-map** pref permit **10** match as-path 100 set local-preference 250 **route-map** pref permit **20** match ip address 1 set local-preference 300 route-map pref permit 30

# Agenda (4)

- Conceptos Fundamentales de BGP
- Análisis del protocolo (BGP-4)
- Atributos de BGP y políticas de control
- IBGP mesh y Alternativas
- Sumarización y anuncios (CIDR)
- Damping y problemas de convergencia
- Extensiones Multiprotocolo
- Seguridad de BGP
- Salidas reales y datos de actualidad
- Ejemplo y consideraciones prácticas

### IBGP Mesh y soluciones

- **Recordar:** Buscamos "**apagar**" la sincronización
- En principio se precisa una sesión entre cada par de enrutadores hablando IBGP (**Full-Mesh**)

Por la regla que impide propagar por IBGP lo aprendido por IBGP (para evitar loops)

- **No escala** (agregar un nodo implica n+1 cambios)
- Alternativas:
	- Reflectores de rutas (Route reflectors, **RR**)
	- $\triangleright$  Confederaciones

### Funcionamiento con un Route Reflector

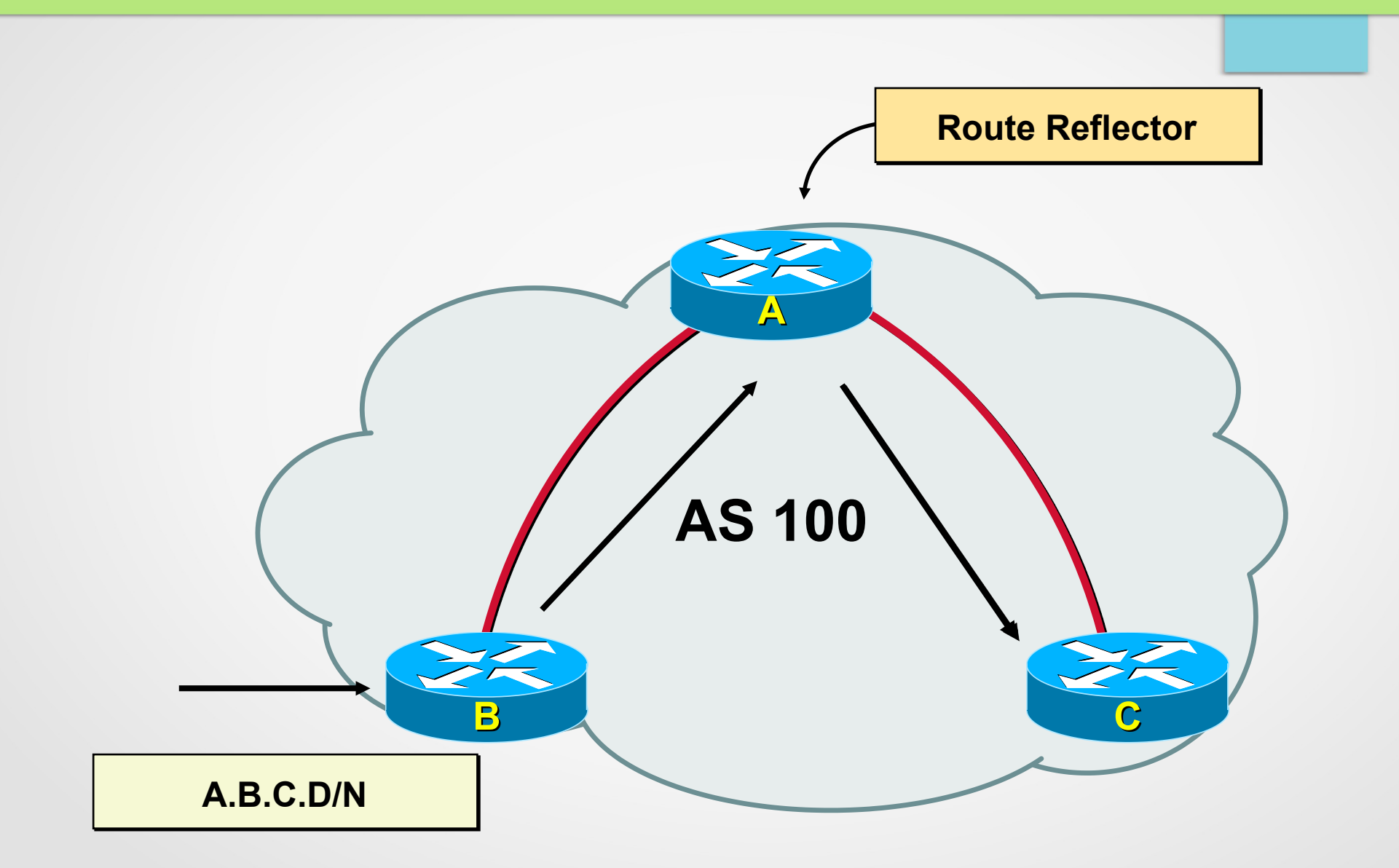

### Route Reflector: Beneficios

- Evita el mesh IBGP
- Normalmente no altera el forwarding de los paquetes (**no se modifica el next-hop**)
- Pueden coexistir BGP peers normales
- Pueden configurarse múltiples RR por redundancia
- Puede haber una **jerarquía** de **RR** (varios niveles)
- Es relativamente fácil migrar de **mesh** a **RR**

### Route Reflector: Definiciones

- **Route reflector** (RR): reflector de rutas
- **Cliente de reflector** (RRC): peer BGP que recibe rutas internas repetidas o reflejadas por un RR
- **RR Cluster**: uno o más RR y sus clientes (RRC)
- **Cluster ID**: identificación del cluster, importante cuando tengo más de un RR
- **No-cliente**: peer iBGP que no es RRC (iBGP normal)
- **Normal BGP peer: no cliente, o externo**

## Route Reflector: Funcionamiento

- **Recordar:** BGP solo **anuncia el mejor camino**, independientemente que aprenda varios, y esta ruta es la que "ingresa" a la **FIB** (utiliza lo que anuncia)
- **RR recibe anuncios** de clientes y de no-clientes
- RR elige el **mejor camino**
- Si el mejor camino lo **aprende de un cliente** => lo **refleja** tanto a sus **no-clientes**, como a sus **clientes** (excepto a quien originó el mensaje)
- Si el mejor camino lo **aprende de un no-cliente** => lo **refleja sólo a los clientes**
- Si el mejor camino lo **aprende de eBGP**, lo envía tanto a sus **no-clientes**, como a sus **clientes**

#### Route Reflector

- Permite dividir el sistema autónomo en múltiples clusters
- Al menos un **RR** y algunos clientes por cluster (RRC)
- **Route reflectors estarán fully-meshed**
- Nuevos atributos: **ORIGINATOR\_ID** y **CLUSTER\_LIST**  opcionales no transitivos
- Cada vez que una ruta es reflejada se agrega el **CLUSTER\_ID** (o **ROUTER\_ID**) al **CLUSTER\_LIST**
- **CLUSTER\_LIST** permite detectar loops
- El primer RR que refleja una ruta asigna **ORIGINATOR ID = ROUTER ID.** Si ya existe no se sobrescribe

### Route Reflector - Escalamiento

● Dos formas de escalar con RR: **Full-Mesh de RR o jerarquía de RR**

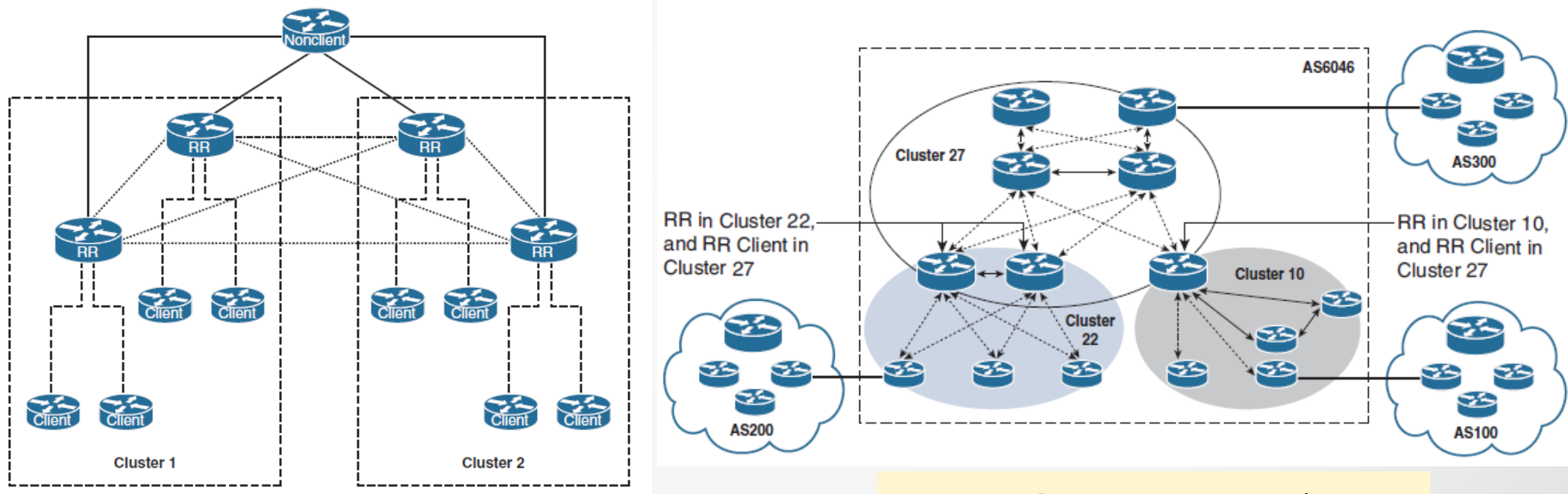

Full-Mesh entre RR de cada cluster

Jerarquía un RR de un Cluster de orden **N** es RRC de un Cluster de orden **N-1**

#### **Route Reflector - Escalamiento Mesh RR**

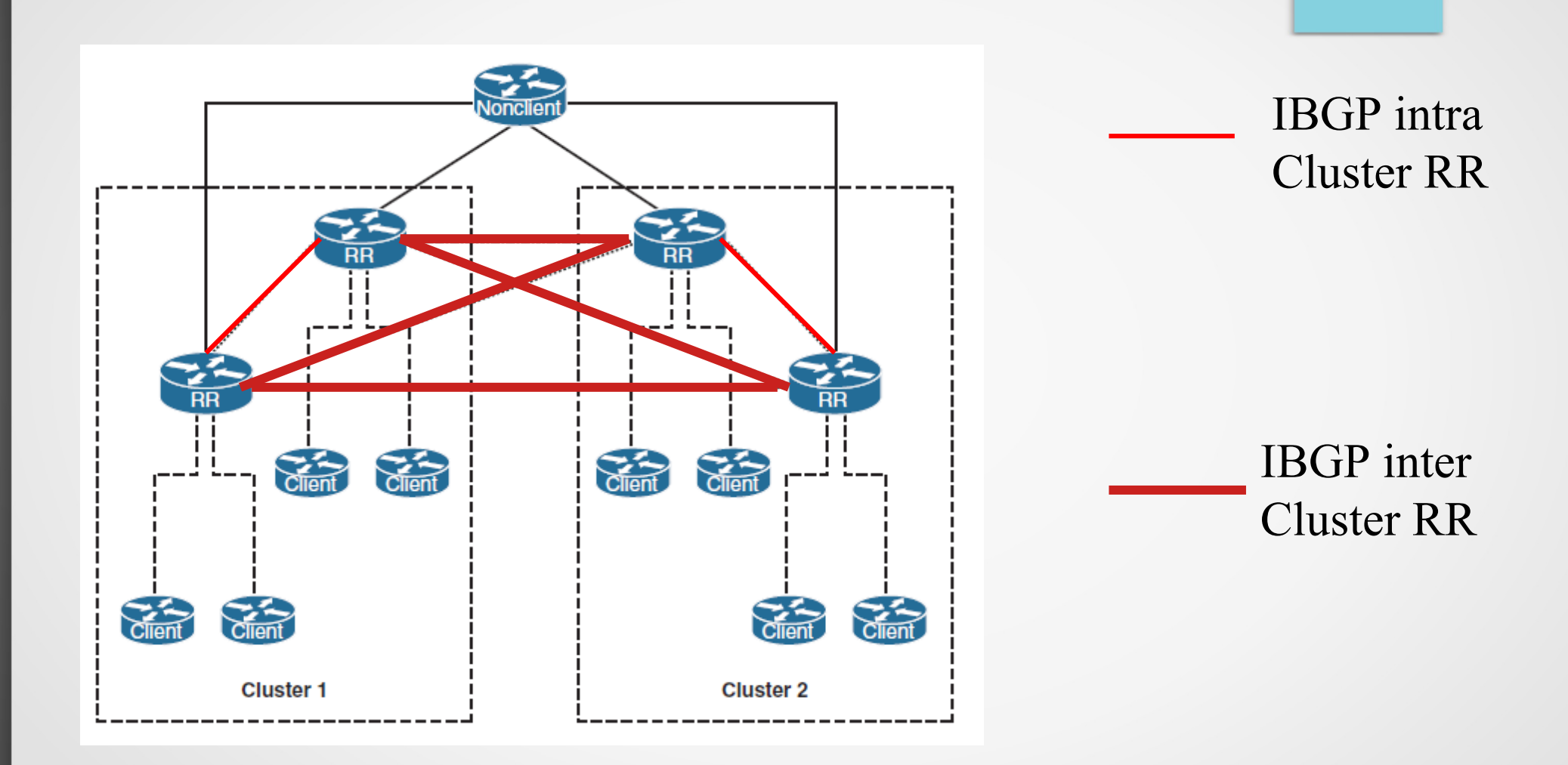

## Route Reflector – Escalamiento Jerarquía RR

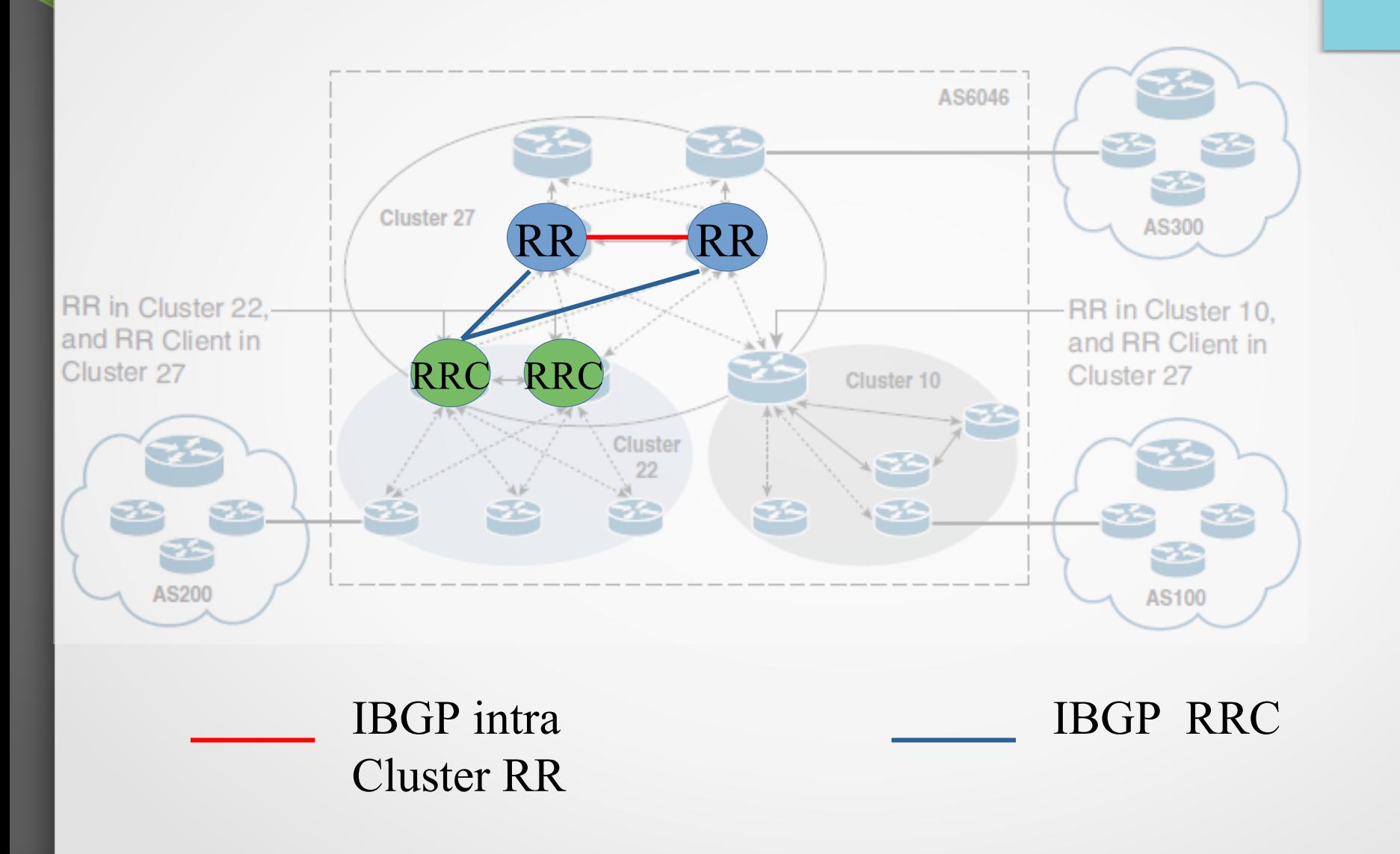

# Route Reflector – Escalamiento Jerarquía RR

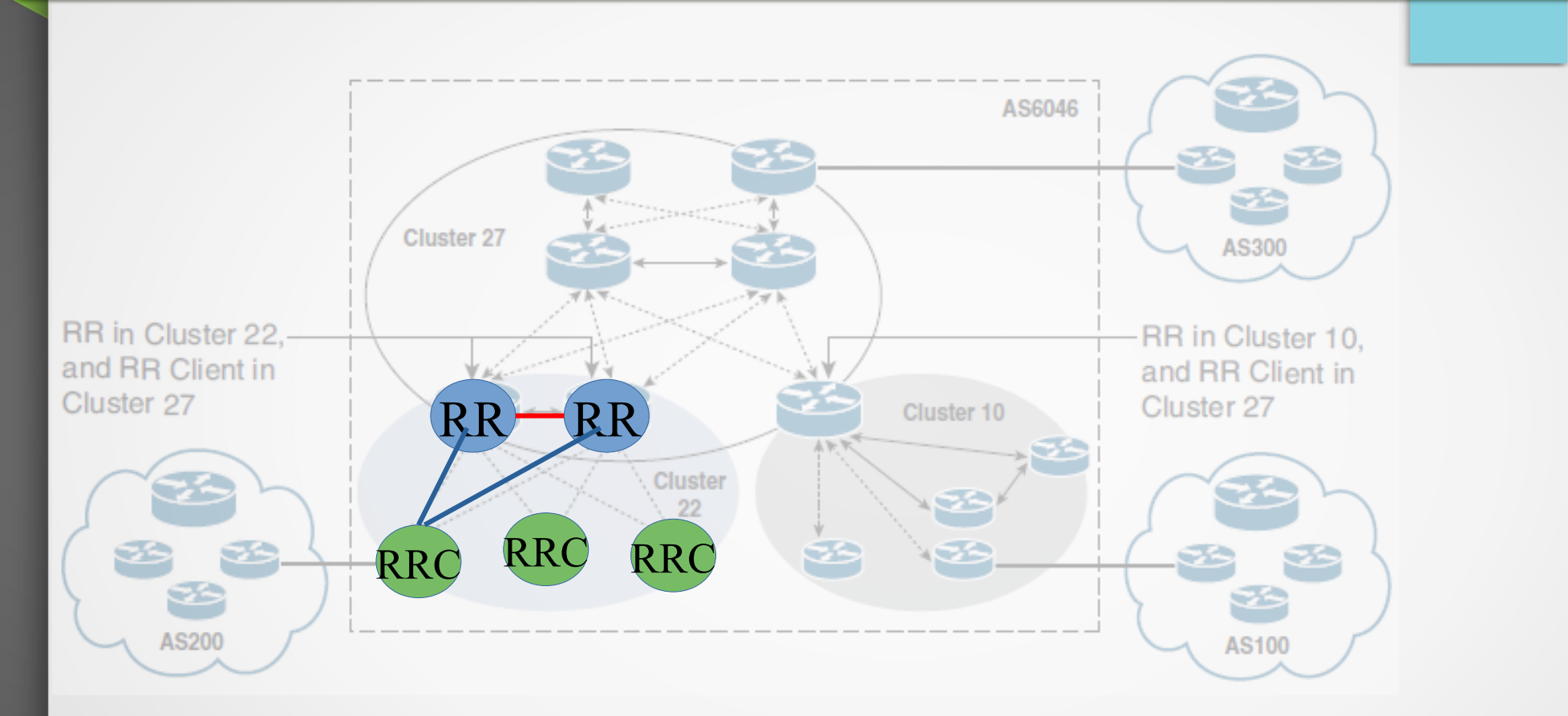

La relación RRC-RR es por cada peer iBGP. Los router en azul, son RR de los router del cluster 22, pero son RRC de los RR del cluster 27.

## Route Reflector - Recomendaciones

● **Seguir la topología física en la medida de lo posible**

(los anuncios BGP y el forwarding pueden no coincidir, ejemplo si debo desempatar el mejor camino por métrica del IGP)

**Evitar modificar los atributos** de las rutas reflejadas

De ser necesario, tener cuidado para evitar loops

En caso de múltiples reflectores en un cluster, configurar el mismo CLUSTER\_ID

> **Esta recomendación está en discusión dependiendo de la topología.**

- **Impactos de utilizar RR:**
	- Demoras en propagar la información (los anuncias en vez de ir directos tienen que pasar por la jerarquía de RR)
	- Pérdida de diversidad de caminos (solo veo el mejor camino de los RR).

## Route Reflector: Ejemplo

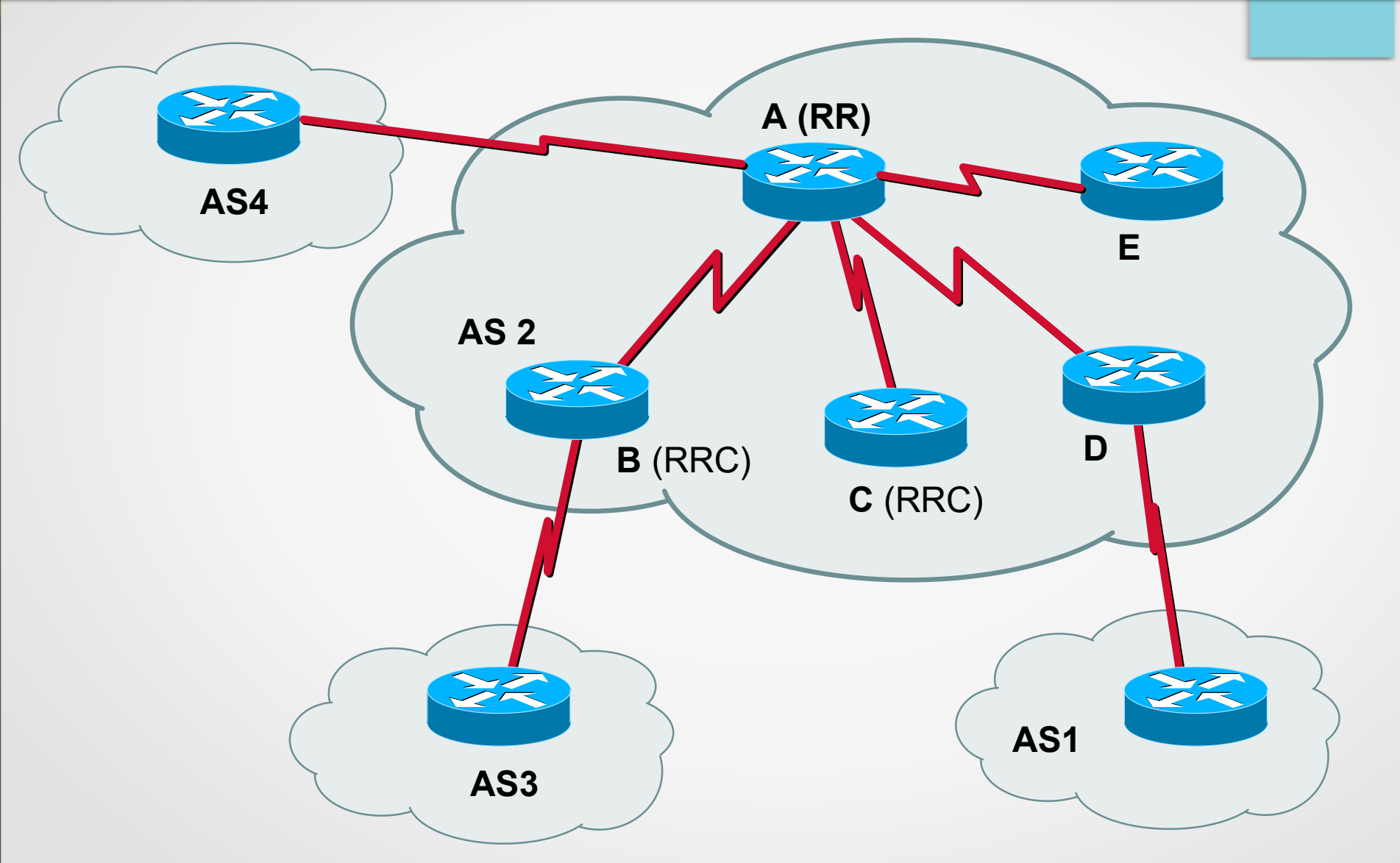

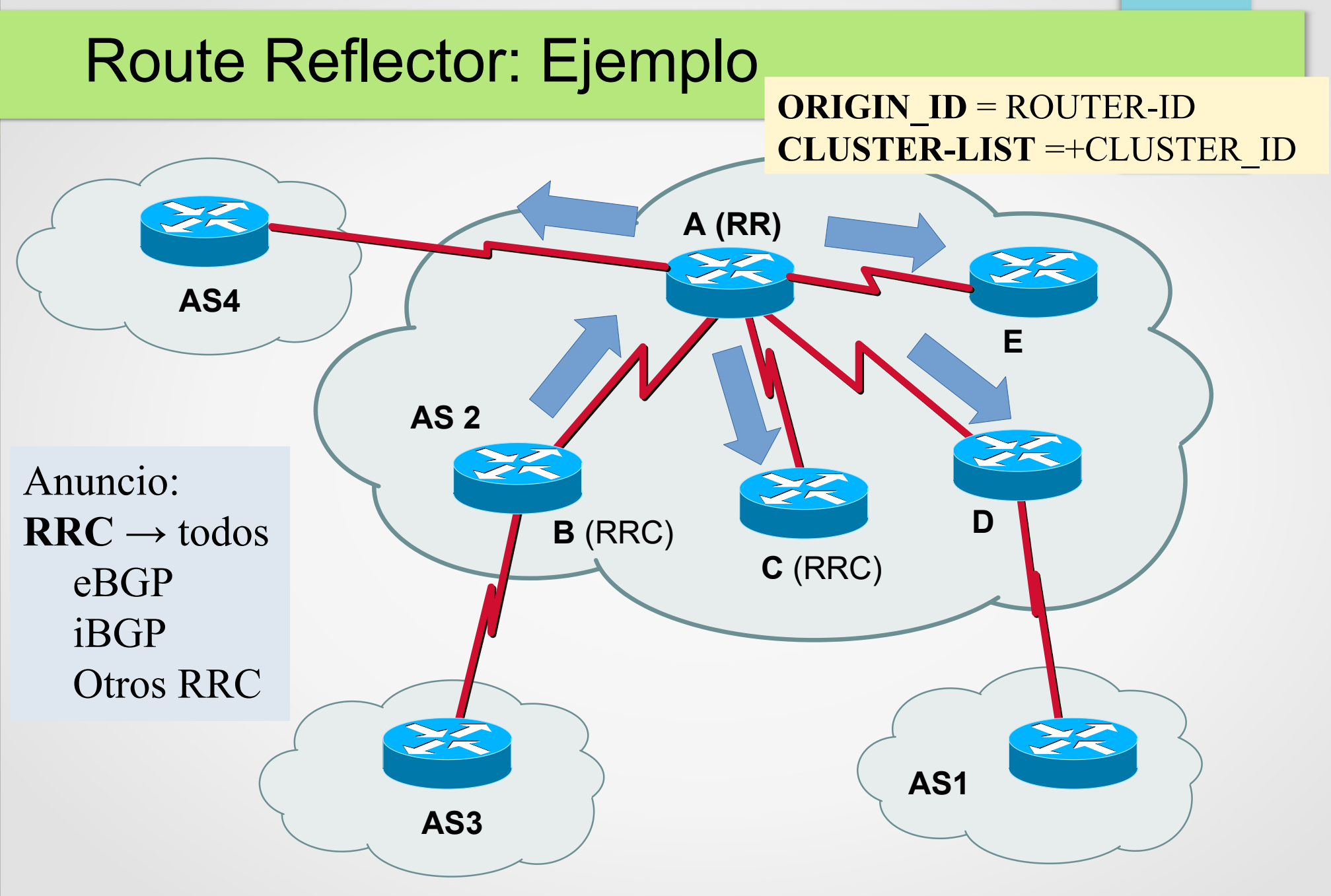

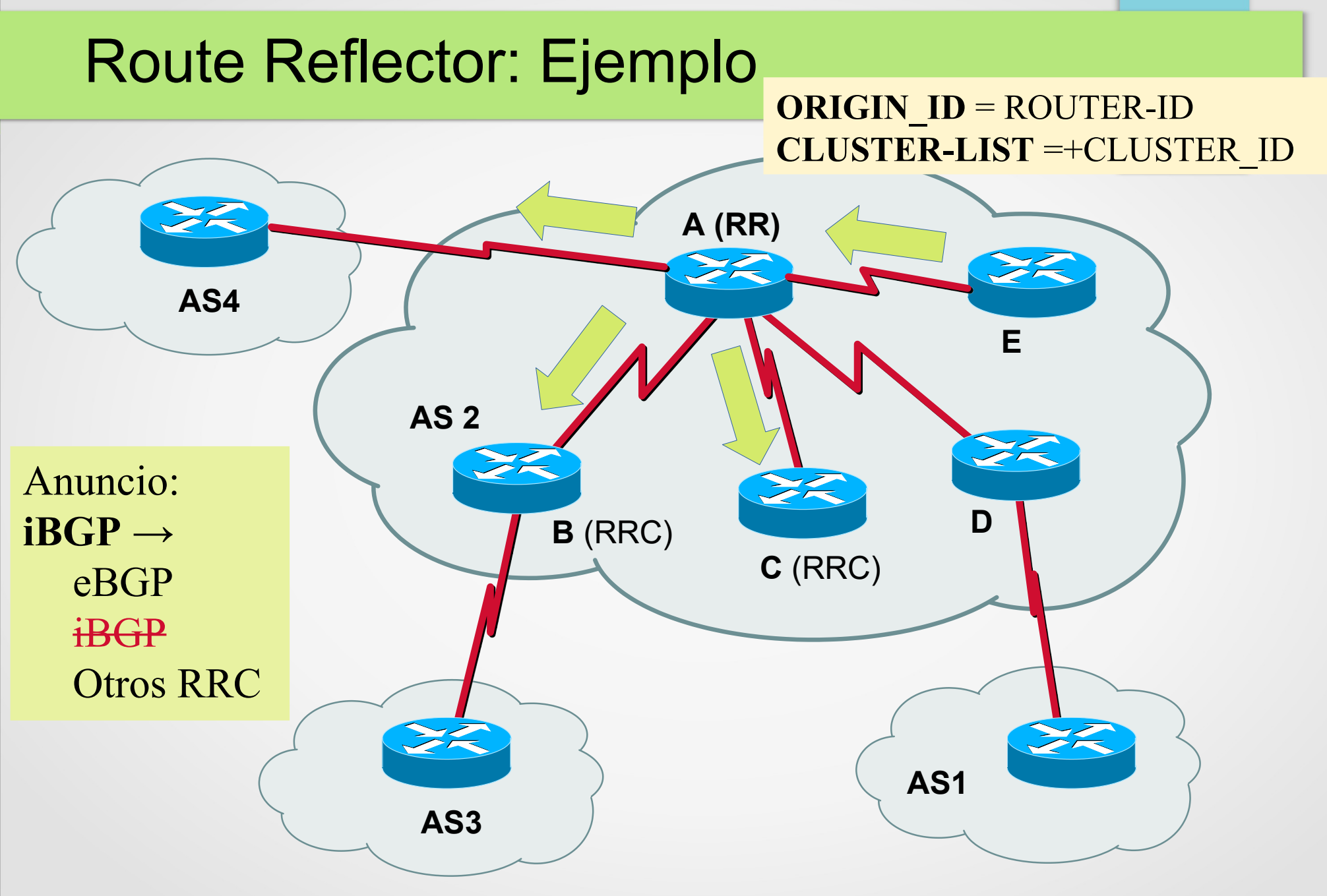

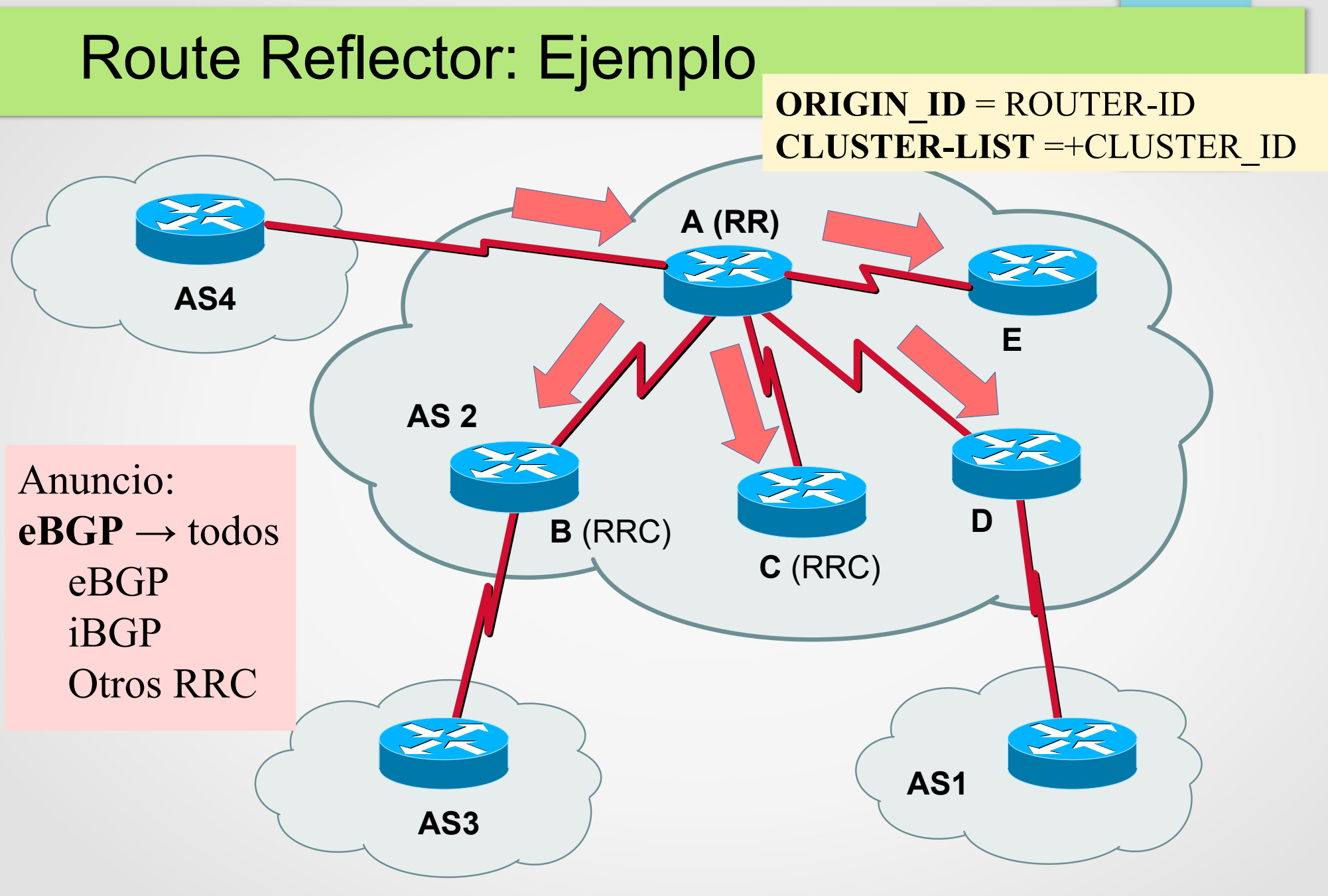

## (Paréntesis) - Loopback Interface on routing

- Una interfaz de **loopback** "pertenece" al router de forma independiente de las interfaces físicas (interfaces lógicas).
- Siempre está "arriba" o disponible, salvo que no lo esté el router.
- En caso de utilizarse para formar adjacencias entre dos routers, **tiene como ventaja de estar disponible mientras al menos una interfaz física** esté disponible y esté participando del IGP.
- Útiles para el acceso a gestión, reportes de alarmas u otros intercambios donde interese dialogar con el router (**independientemente de la interfaz física por la cual ingreso al router**).
- Se suele utilizar como valor de **router-id** en varios protocolos (OSPF ,LDP , BGP)

#### Route Reflector y mismo Cluster ID.

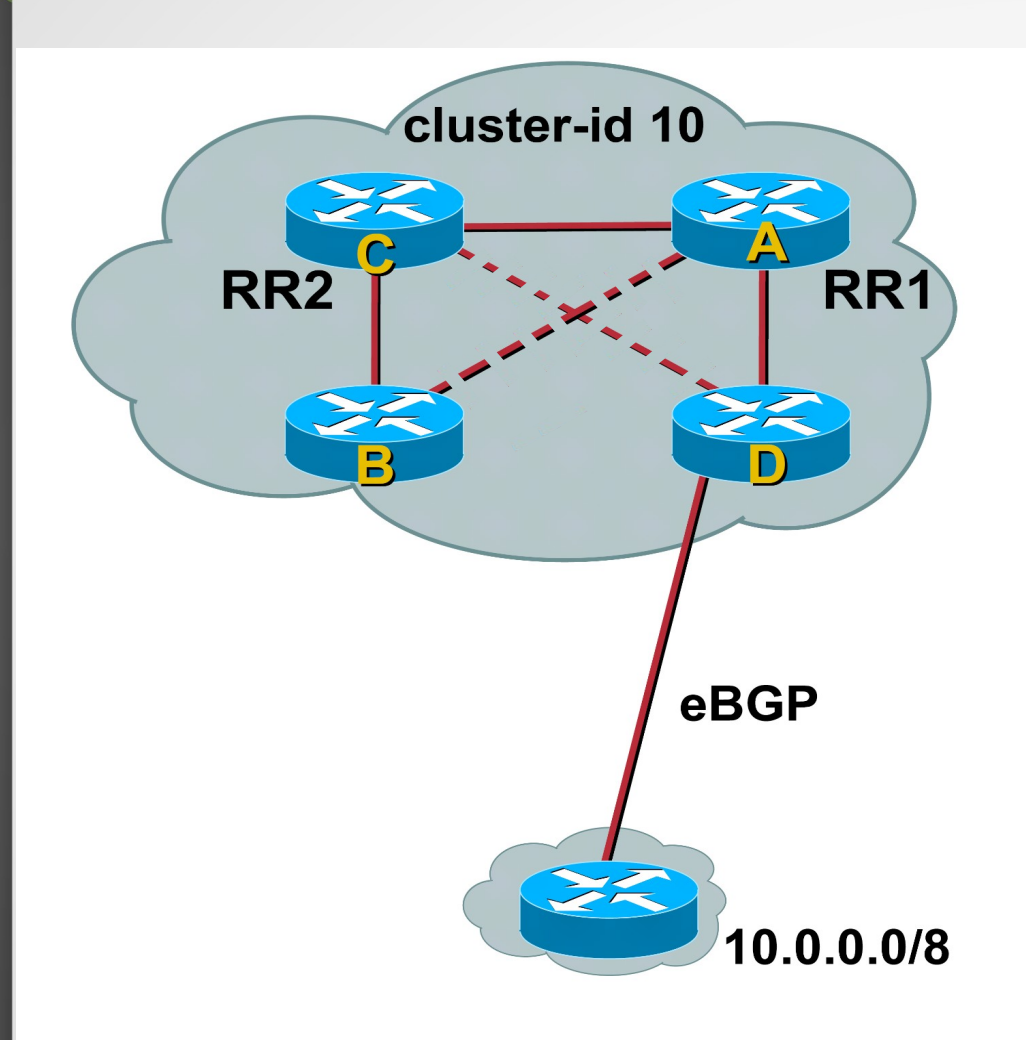

Hay un camino desde B a D, por los links BC, CA, AD.

## Route Reflector y **mismo Cluster ID**.

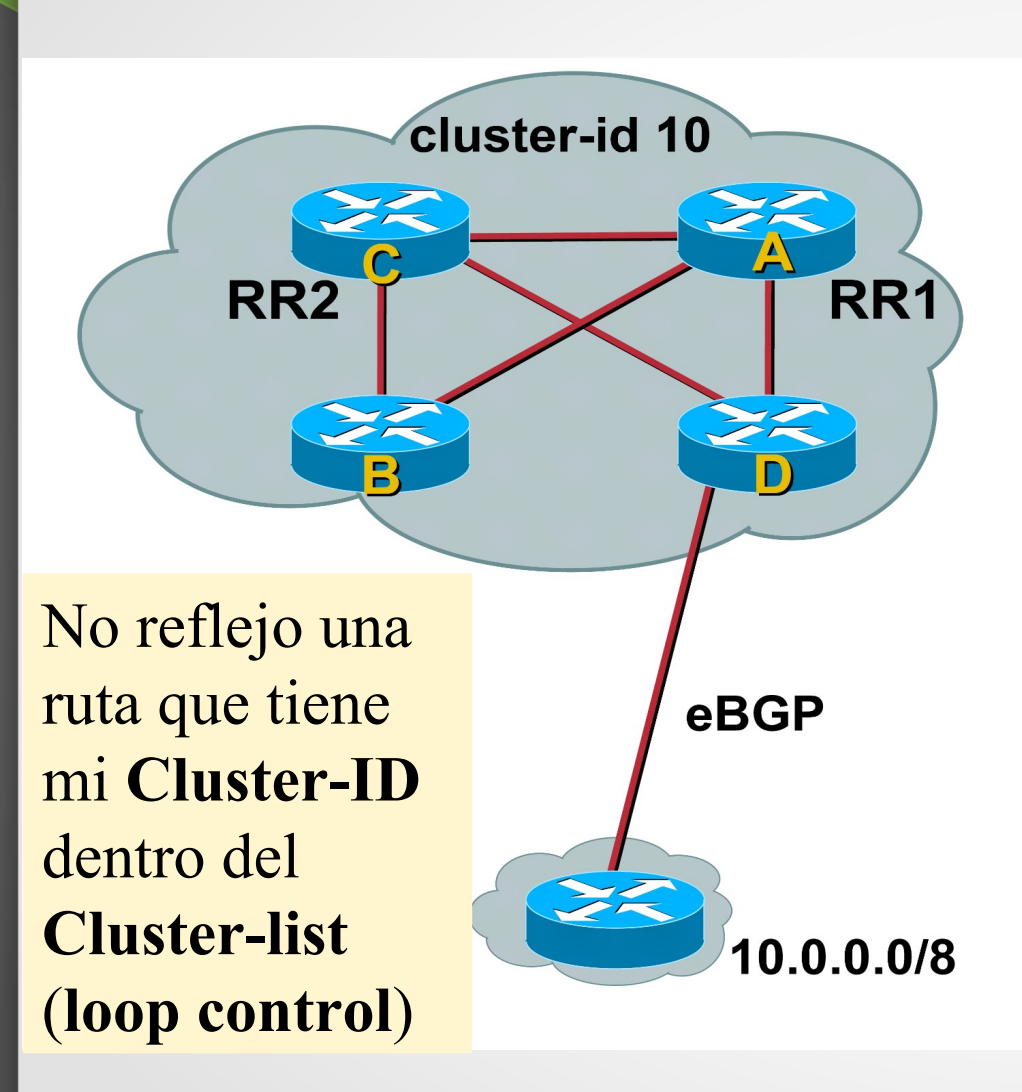

- 1) RR-A y RR-C tienen el **mismo cluster-id**
- 2) D anuncia a RR-C y RR-A
- 3) RR-A refleja a B RR-A refleja a RR-C (IBGP entre RR)
- 4) RR-C ve que el anuncio contiene **su Cluster-ID** en el **Cluster-list** y descarta para prevenir loops.
- 5) RR-C solo aprende un camino para llegar a lo anunciado por D. **¿Si cae el link C-D?**

6) B solo aprende como alcanzar lo anunciado por D solo por RR-A

**Problema:** Una caída del link entre RR-A y B hace que B no disponga de como llegar a 10.0.0.0/8 por más que haya un camino viable

**Solución:** BGP desde las Loopbacks y no desde la WAN

UdelaR – Fing – IIE – Redes de Datos 2 104

## Route Reflector y **diferente Cluster ID**.

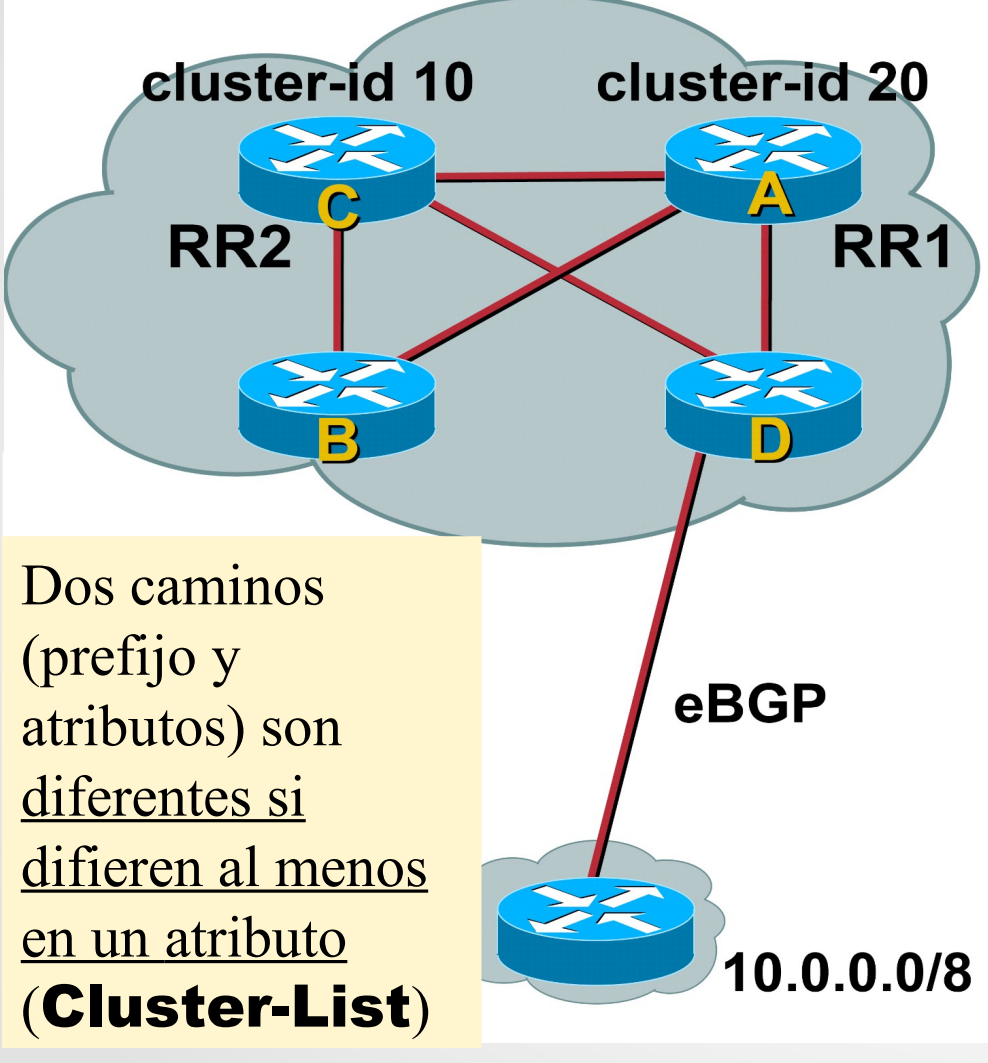

- 1) RR-A y RR-C tienen **diferente cluster-id**
- 2) D anuncia a RR-C y RR-A
- 3) RR-A refleja a B RR-A refleja a RR-C
- 4) RR-C ve que el anuncio contiene **cluster-id 20** (!= cluster-id 10) en el **Cluster-list** y lo refleja a B y D.
- 5) B aprende que llega a 10.0.0.0/8 por RR-C y RR-A.

**Observar:** B posee dos caminos para llegar al mismo prefijo, por mas que use uno. Estos dos anuncios están en la RIB.

UdelaR – Fing – IIE – Redes de Datos 2 diversidad (mejor camino de RRC y el de RRA)  $^{105}$ Dos caminos en la RIB: más memoria pero más

### Route Reflector: Inconvenientes

- **Diversidad de caminos:** En un fully-mesh un router decide el mejor camino relativos a el, sobre todo si decido por métrica IGP. Como RRC aprendo el mejor camino del RR.
- **Tiempos de Convergencia:** Los anuncios deben propagarse, en el caso de un withdrawn de un prefijo lo conozco directamente en fully-mesh, pero en jerarquía de RR, debe procesarse primero por los RR.
- **Cambio Cultural en la Operativa:** dada una topología, no es "tan" directo saber quién debe anunciar la ruta, sobre todo en escenario de router que son RRC y además tienen sesiones iBGP.

## Confederaciones (1)

- Colección de Sistemas Autónomos **sub-AS**
- Desde el mundo exterior se ve como un único AS
- Se usan los números de AS reservados para los sub-AS internos (AS privados : 64512 - 65535)
- Cada **sub-AS** en arquitectura fully-meshed
- **EBGP entre los sub-AS** 
	- **Manteniendo algunas propiedades de iBGP:** 
		- MED, local-pref y next-hop
	- Surge un nuevo atributo **AS\_CONFED\_SEQUENCE** para detección de loop

# Confederaciones (2)

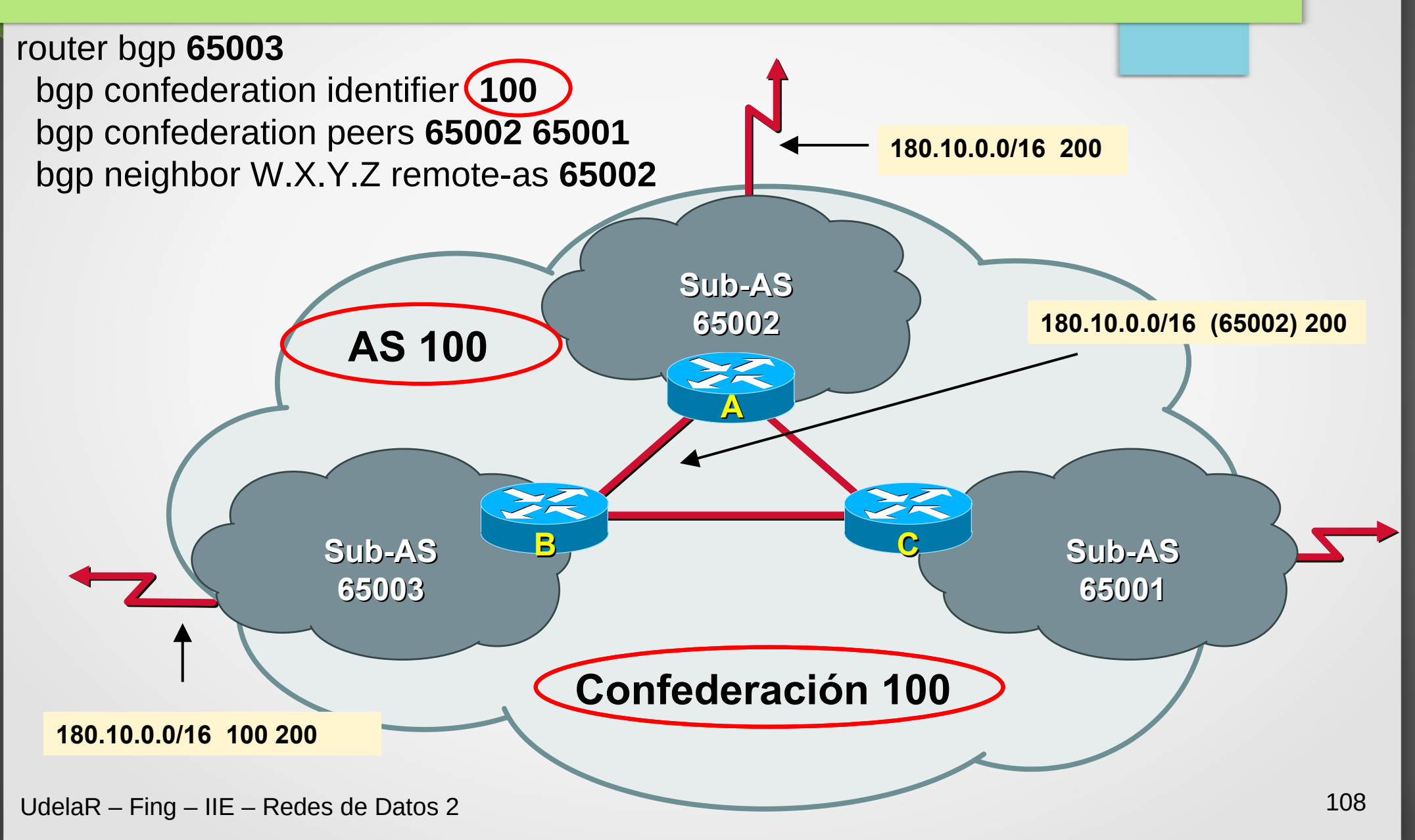
## Confederaciones: Beneficios

- Soluciona y escala el problema de IBGP full-mesh
- Puede ser usado conjuntamente con Route Reflectors
- Admite la aplicación de políticas para enrutar tráfico entre los distintos sub-ASs
- Permite **configurar diferentes IGP** por sub-As
- Dentro de un sub-AS, sigo teniendo que aplicar full-mesh iBGP o RR para obtener topologías que pueda deshabilitar la sincronización
- El **mayor inconveniente** es que no hay transición directa de IBGP (RR) a Confederaciones.
- **Observación:** Es posible utilizar AS privados de forma interna con eBGP sin confederaciones, pero se pierde el MED, local preference y el nexthop. Aunque para MED y local preference es posible definir un par de comunidades equivalentes.

Se debe remover los AS Privados en el AS-PATH en eBGP a otros AS públicos